# **ESCUELA SUPERIOR POLITÉCNICA DEL LITORAL**

# **Facultad de Ingeniería en Electricidad y Computación<sup>a</sup> Facultad de Ciencias de la Vida<sup>b</sup>**

Cuantificación de plantas de banano usando imágenes de UAV, técnicas SIG y de aprendizaje profundo

## **PROYECTO INTEGRADOR**

Previo la obtención del Título de:

# **Nombre de la titulación Ingeniero/a en Ciencias de la Computación<sup>a</sup> Ingeniera Agrícola y Biológica<sup>b</sup>**

Presentado por: Ricardo Alejandro Villacis Rivadeneira<sup>a</sup> Evelyn Nohelia Mejia Murillo<sup>a</sup> Sara Alejandra Nieto Pisco<sup>b</sup>

> GUAYAQUIL - ECUADOR Año: 2022

## **DEDICATORIA**

El presente proyecto lo dedico por apoyarnos en las buenas y en las malas a nuestros padres y amigos, y por darnos ayuda fuera de horas laborales a nuestro tutor Miguel Realpe.

**Ricardo Villacis**

### **DEDICATORIA**

El presente proyecto le dedico a mi padre, quién ya no me acompaña en esta vida, pero siempre estará en mi memoria.

**Evelyn Mejia**

### **DEDICATORIA**

El presente proyecto está dedicado a mis queridos padres Sara Pisco y Jose Nieto, quienes me han acompañado durante toda mi vida académica, brindándome su amor, palabras de aliento y apoyo incondicional para culminar esta etapa. Mi trabajo y esfuerzo fue para ellos y con ellos a mi lado.

De la misma forma, a mi abuelita quien ya no se encuentran físicamente a mi lado, pero continua con mucho cariño en mi corazón, gracias por ser un ejemplo de amor y bondad durante muchos años, para ti Sara Mantilla.

**Sara Nieto**

### **AGRADECIMIENTOS**

Mi más sincero agradecimiento a mi mamá por siempre estar pendiente de mi en todo, a mi padre por darme conocimiento de computación, y a mi novia por acompañarme siempre.

**Ricardo Villacis**

### **AGRADECIMIENTOS**

Agradezco de todo corazón a mi familia por apoyarme en todo lo que he necesitado. A mis amigos, por ser el escape de mis obligaciones académicas. Y, por último, pero no menos importante, a profesores y demás personas que hicieron de mi vida universitaria más amena.

**Evelyn Mejia**

### **AGRADECIMIENTOS**

Agradezco a Dios por ser mi guía y compañía durante este periodo, doy fe de que sin su consentimiento y bendición nada de esto fuera posible.

Mi más sincero agradecimiento a mi tutora de tesis María Fernanda Calderón PhD. por su continuo apoyo durante el desarrollo de este proyecto hasta su culminación, donde fue una gran guía dedicando su tiempo y conocimientos para que sea efectuado con éxito, valoro sus palabras de aliento, gracias por ser una excelente docente.

Agradezco a la PhD. María Isabel Jiménez por su continuo interés para el desarrollo eficiente del trabajo, aportando ideas y conocimientos que me brindaron recursos para un mejor desempeño.

A mis amigos que estuvieron conmigo durante este tiempo, quienes con su presencia llenaron de alegría este proceso.

**Sara Nieto**

## **DECLARACIÓN EXPRESA**

"Los derechos de titularidad y explotación, nos corresponde conforme al reglamento de propiedad intelectual de la institución; *Ricardo Alejandro Villacis Rivadeneira, Evelyn Nohelia Mejia Murillo y Sara Alejandra Nieto Pisco* damos nuestro consentimiento para que la ESPOL realice la comunicación pública de la obra por cualquier medio con el fin de promover la consulta, difusión y uso público de la producción intelectual"

Exelyn Notolic M.

Evelyn Nohelia Mejia Murillo

Ricardo Alejandro Villacis Rivadeneira

Sara Alejandra Nieto Pisco

# **EVALUADORES INGENIERÍA EN COMPUTACIÓN**

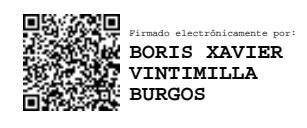

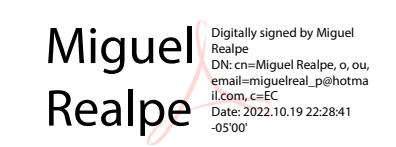

**Boris Xavier Vintimilla Burgos, Ph.D. Miguel Andres Realpe Robalino, Ph.D.**

PROFESOR DE LA MATERIA PROFESOR TUTOR

# **EVALUADORES INGENIERÍA AGRÍCOLA Y BIOLÓGICA**

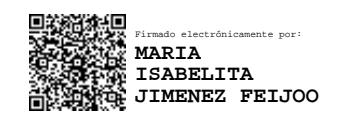

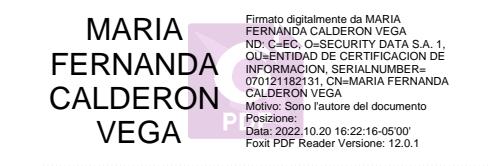

**María Isabel Jiménez Feijoo, Ph.D. María Fernanda Calderón Vega, Ph.D.**

PROFESOR DE LA MATERIA PROFESOR TUTOR

#### **RESUMEN**

<span id="page-10-0"></span>El banano representa uno de los productos de mayor exportación en el Ecuador, pues aporta el 2% al PIB general y cerca del 35% al PIB agrícola. Además, su producción busca ser sostenible y alcanzar un sistema de mejora continua. Una necesidad en los campos agrícolas que manejan cultivos extensivos, como el banano, es conocer la densidad real de plantas. Esta tarea se trata de una actividad laboriosa, costosa en tiempo y dinero y propensa al error humano cuando se hace de forma manual. El fortalecimiento de las bananeras implica la adopción de herramientas como la agricultura de precisión, que integra tecnologías para la explotación eficiente del campo. El presente proyecto validó la precisión de técnicas SIG y de aprendizaje profundo para la cuantificación de plantas de banano. Adicionalmente, se determinó el porcentaje de cobertura de las plantas y se generó mapas de vigor y un análisis relacional mediante índices de vegetación para el espectro visible, estableciendo que variables estiman con mayor precisión la cobertura vegetal. En un submuestreo de 50 imágenes bajo parámetros de densidad de población alta, media y baja, se obtuvo que los resultados de la aplicación de la técnica SIG (81%) fueron superiores en un 5% en comparación con los resultados de la aplicación de aprendizaje profundo (76%), correspondiente al *IoU Score*. La diferencia radica en que el modelo de aprendizaje profundo no detecta plantas muy pequeñas o plantas que se visualizan parcialmente, mientras que con SIG no se detecta plantas con baja vigorosidad.

**Palabras Clave:** Sistemas de información geográfica, SIG, aprendizaje profundo, cuantificación de plantas, segmentación semántica, localización de objetos.

### *ABSTRACT*

<span id="page-11-0"></span>*The banana represents one of the largest export products in Ecuador, contributing 2% to the general GDP and about 35% to the agricultural GDP. In addition, its production seeks to be sustainable and achieve a system of continuous improvement. A necessity in agricultural fields that manage extensive crops, such as bananas, is to know the real density of plants. This is a laborious, costly, and time-consuming activity that is prone to human error when done manually. The strengthening of banana-producing fields implies the adoption of tools such as precision agriculture, which integrates technologies for the efficient exploitation of the field. This project validated the accuracy of GIS and deep learning techniques for the quantification of banana plants. Additionally, the percentage of plant cover was determined, and plant vigor maps and a relational analysis were generated using vegetation indices for the visible spectrum, determining which variables*  estimate plant cover with greater precision. In a subsampling of 50 images under *parameters of high, medium, and low population density, it was obtained that the results of applying GIS techniques (81%) were higher by 5% compared to the results of applying deep learning techniques (76%), corresponding to the IoU Score. The difference is that the deep learning model does not detect very small plants or plants that are just partially visible, while plants with low vigor are not detected by GIS.*

*Keywords: Geographic Information Systems, GIS, deep learning, plant quantification, semantic segmentation, object location.*

# ÍNDICE GENERAL

<span id="page-12-0"></span>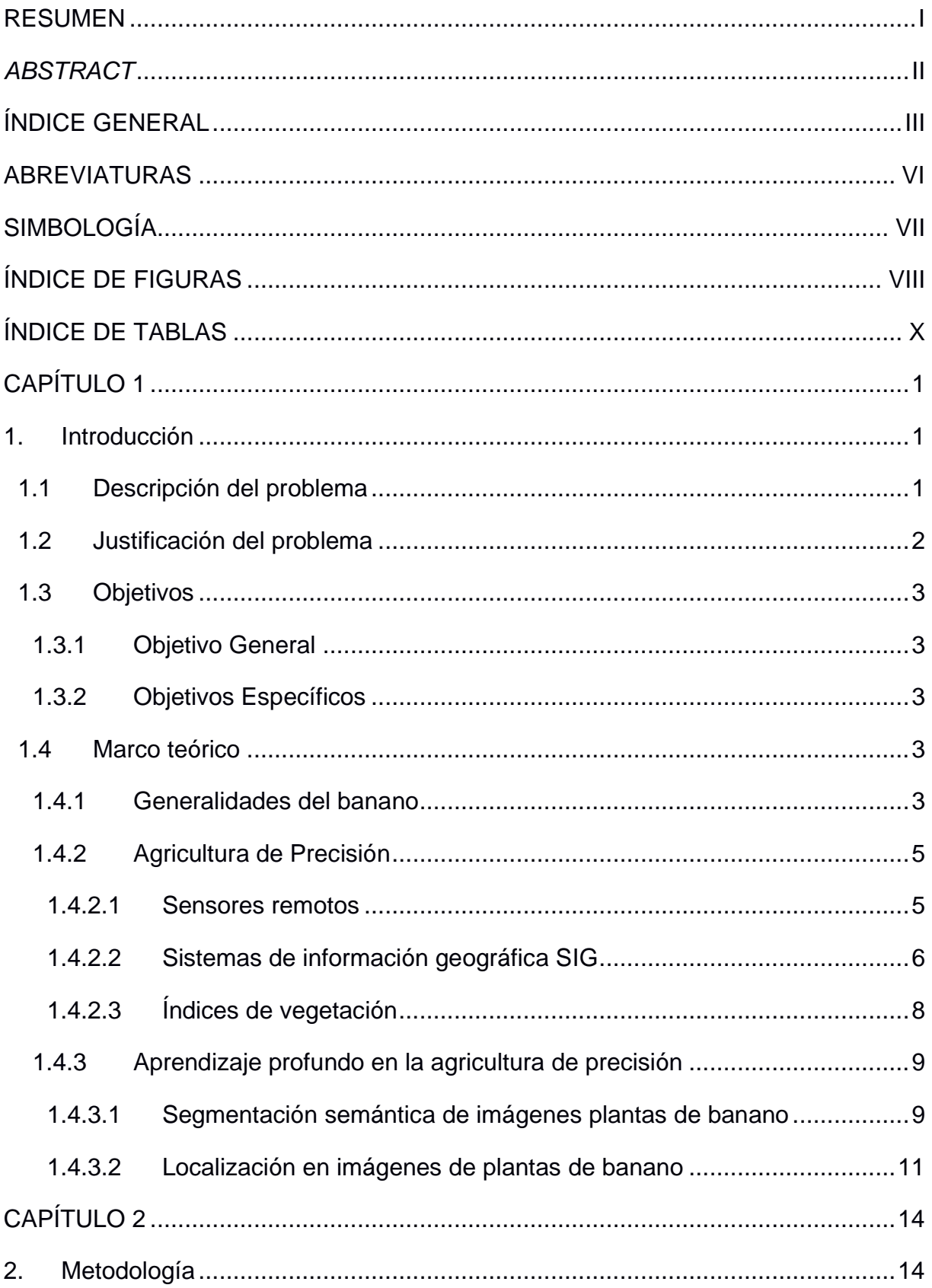

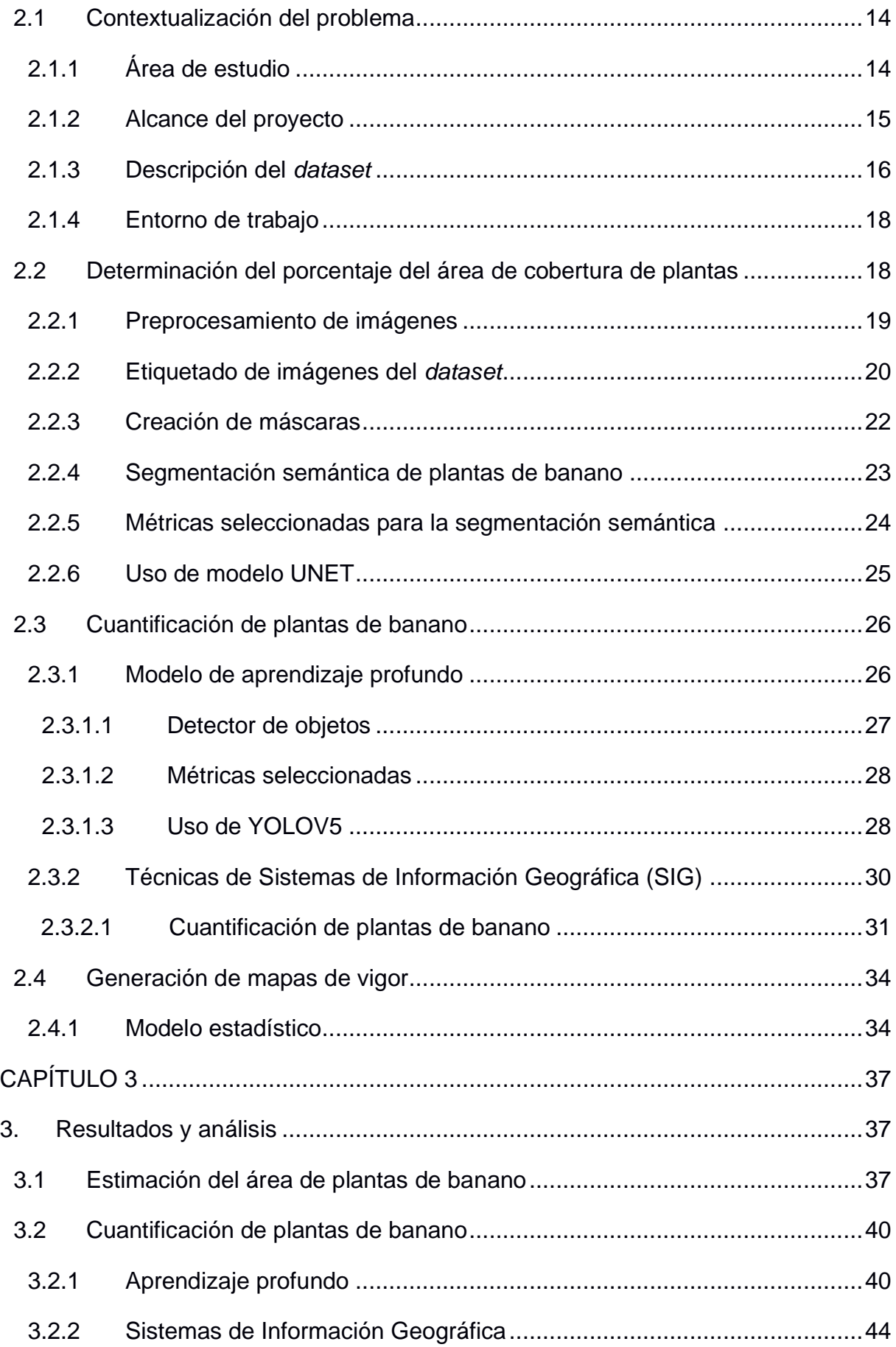

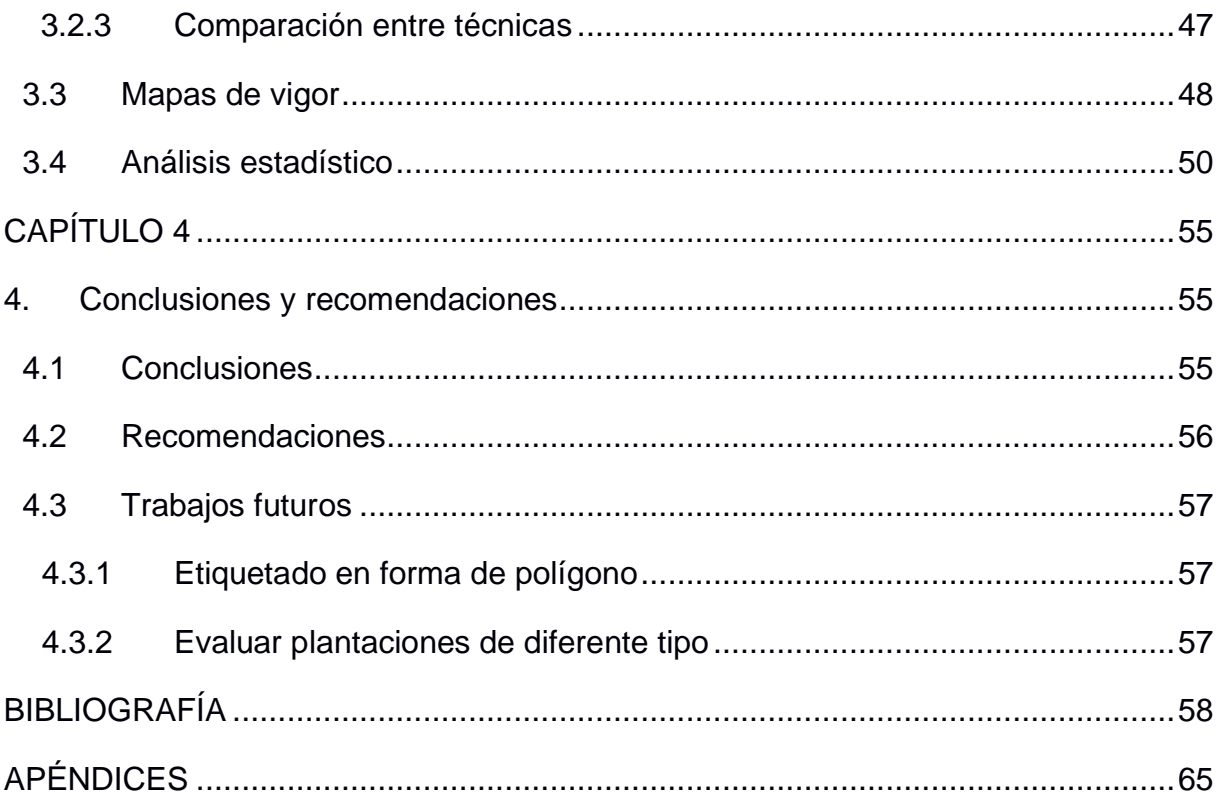

### **ABREVIATURAS**

<span id="page-15-0"></span>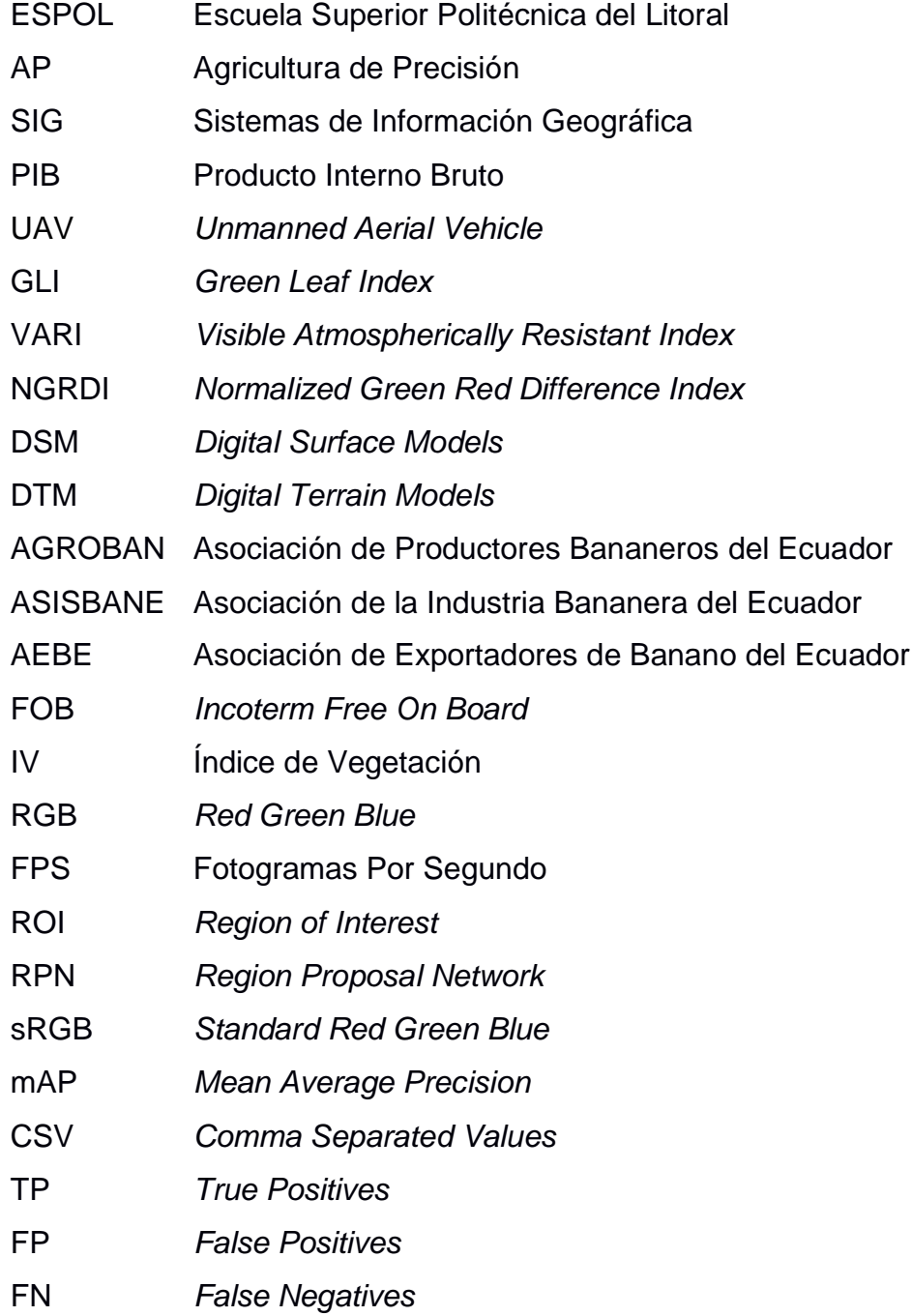

# **SIMBOLOGÍA**

- <span id="page-16-0"></span>mm Milímetros
- cm Centímetros
- m Metros
- Ha Hectáreas
- px Píxeles
- s Segundos

# **ÍNDICE DE FIGURAS**

<span id="page-17-0"></span>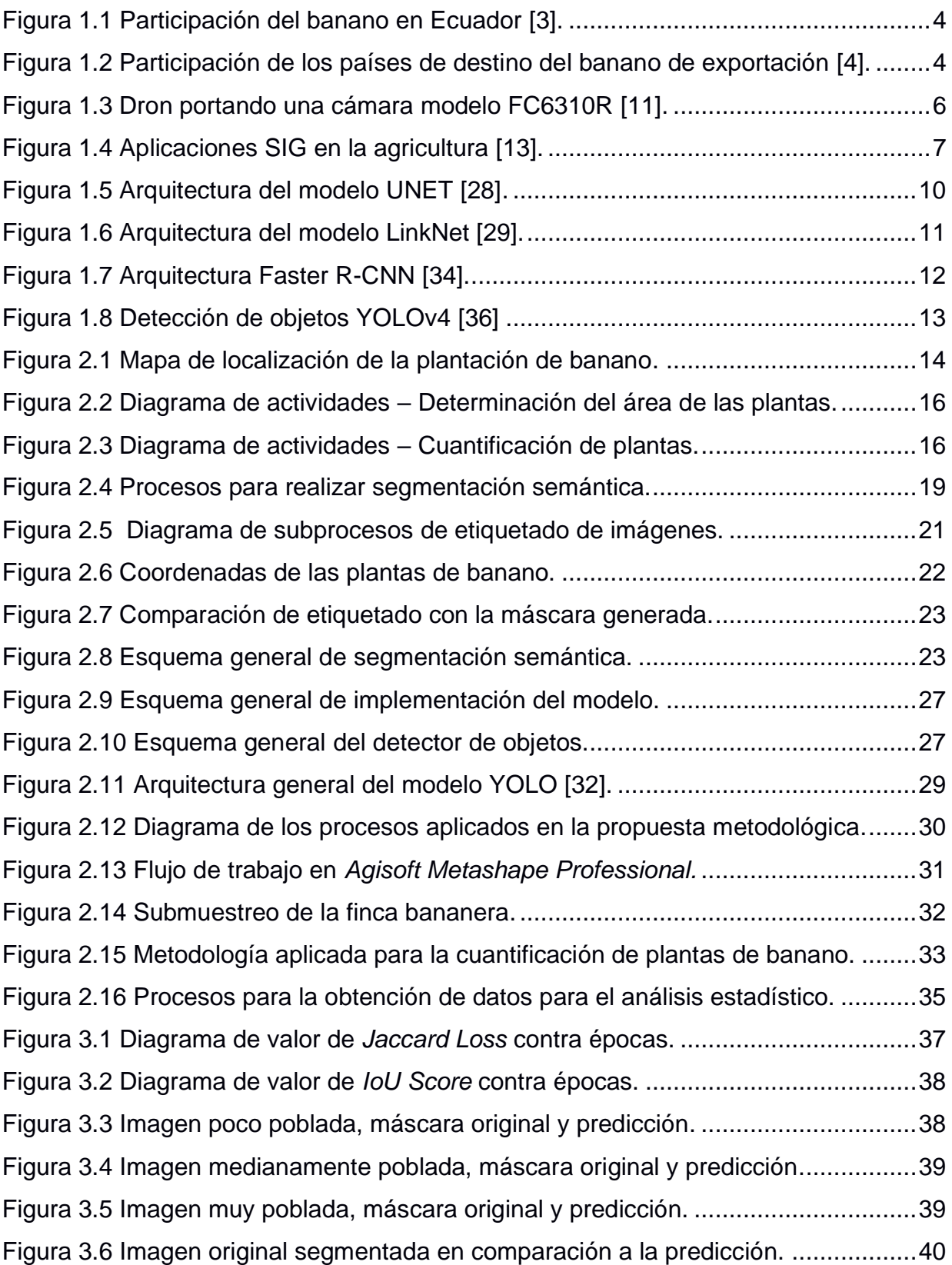

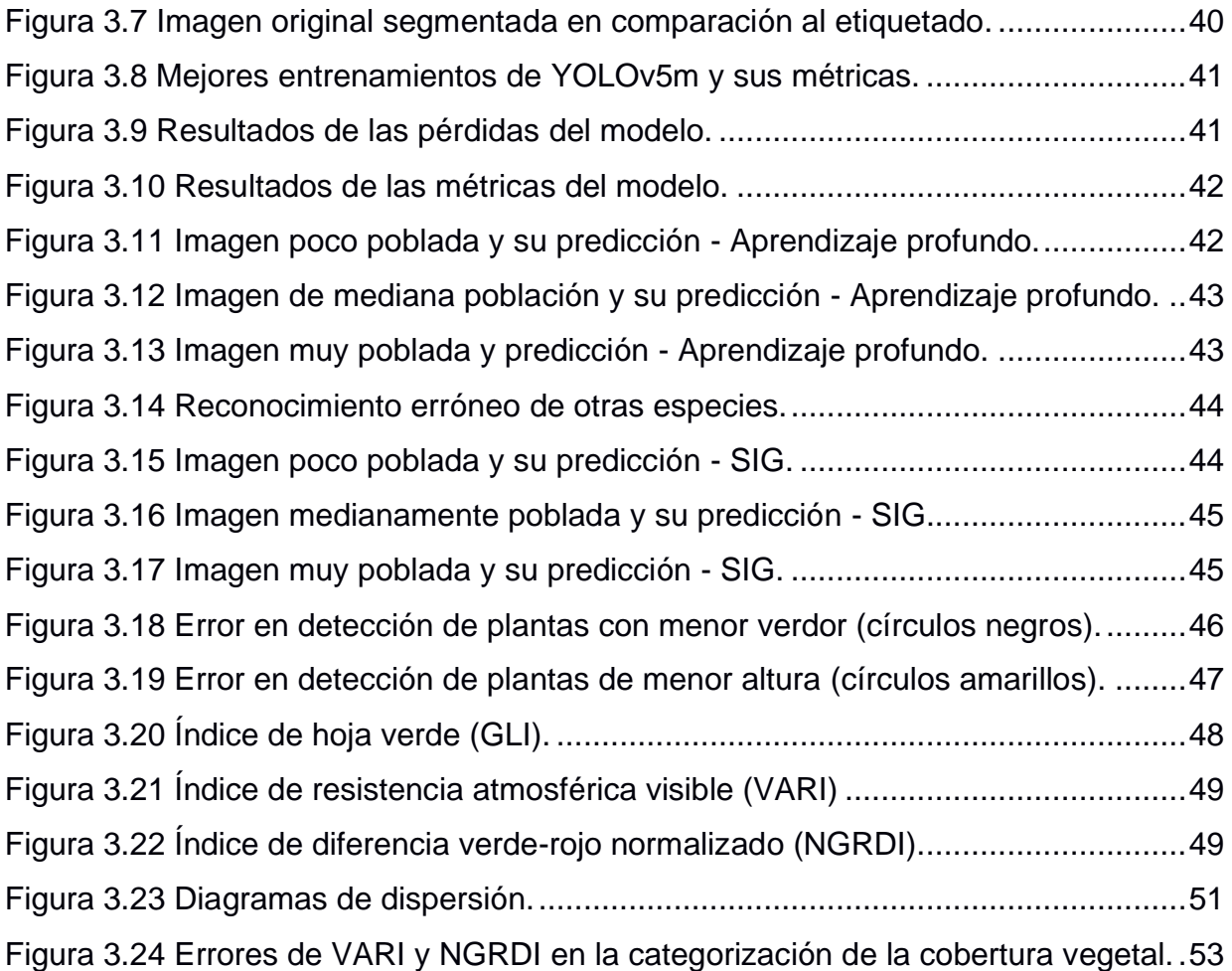

# **ÍNDICE DE TABLAS**

<span id="page-19-0"></span>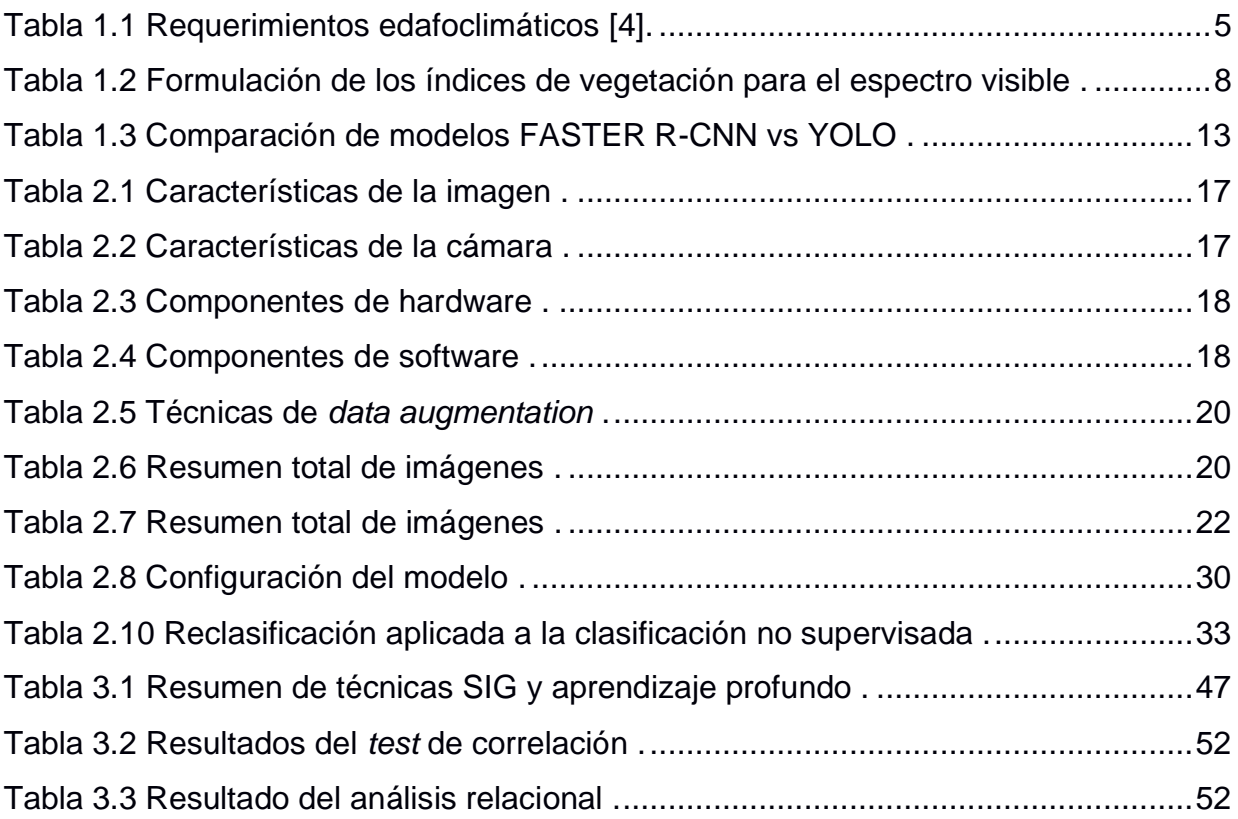

# **CAPÍTULO 1**

#### <span id="page-20-1"></span><span id="page-20-0"></span>**1. INTRODUCCIÓN**

En la actualidad, existen fincas bananeras que utilizan agricultura de precisión (AP) para determinar métricas como el porcentaje de cobertura vegetal o la población total de las plantas mediante el uso de Sistemas de Información Geográfica (SIG). Los resultados obtenidos con técnicas SIG son generalizables a la mayoría de las plantaciones, sin embargo, cuando existen características muy específicas de la plantación pueden llegar a ser imprecisos.

Por lo tanto, el presente proyecto valida la precisión de técnicas con SIG en comparación al uso de aprendizaje profundo para la cuantificación del número de plantas presentes en una plantación de banano. Adicionalmente, se generan mapas de vigor a partir de la determinación de índices de vegetación para el espectro visible y así definir cuál de ellos estima o predice con mayor fuerza la cobertura vegetal del área de estudio.

En este capítulo se detalla la descripción y justificación del problema, los objetivos y el marco teórico que sustenta el proyecto agrupado en tres módulos: generalidades del banano, agricultura de precisión y el aprendizaje profundo en la agricultura de precisión.

#### <span id="page-20-2"></span>**1.1 Descripción del problema**

Uno de los problemas que aqueja el sector bananero, es conocer la densidad poblacional real de plantas, debido a su alto impacto en la planificación de los recursos disponibles en términos económicos y de insumos. Ya que convencionalmente, se realiza esta actividad de forma manual por lo que está sujeta al error humano además de suponer una actividad laboriosa en tiempo y costos.

Para responder a esta necesidad y aportar al fortalecimiento de las bananeras. la adopción de la agricultura 4.0 permite integrar tecnologías para el manejo eficiente de los cultivos, dado que, se optimizan recursos y disminuyen costos de producción. A medida que las áreas de producción se vuelven extensivas, el periodo de tiempo que toma identificar alguna anomalía es más prolongado, causando pérdidas por diversos motivos tales como: la presencia de plagas y enfermedades, escasa disponibilidad de agua o drenaje, deficiencia de macro o micronutrientes, entre otros.

En consecuencia, se requiere identificar otras técnicas para la cuantificación de unidades de producción y la determinación de índices de vegetación claves que ayuden a detectar anomalías en la vegetación utilizando imágenes RGB de alta resolución capturadas con drones.

#### <span id="page-21-0"></span>**1.2 Justificación del problema**

El banano en la actualidad representa uno de los productos de mayor exportación en el Ecuador. Esto se debe a que aporta un 2% al PIB general y cerca del 35% al PIB agrícola. Además, este sector beneficia a alrededor del 6% de la población total concentrada en las provincias de El Oro, Guayas y Los Ríos [1].

Es importante conocer la densidad de la población en áreas de producción para realizar proyecciones del rendimiento, determinar mortalidad de plantas y una planificación más acertada de los recursos disponibles [2]. Por lo tanto, el presente proyecto pretende mostrar metodologías para la cuantificación de plantas de banano en imágenes capturadas por drones mediante la aplicación de técnicas SIG y de aprendizaje profundo; ofreciendo información del panorama real de la plantación, mejorando así las intervenciones y toma de decisiones del productor.

Además, se generan mapas de vigor y se realiza un análisis relacional entre las variables dependientes: altura, VARI y NGRDI, con el fin de definir cuál de ellas estima o predice con mayor fuerza la cobertura vegetal, teniendo como variable predictora el índice de vegetación de hoja verde GLI. Esto beneficia no solo a haciendas bananeras sino también a plantaciones con características similares que requieran los resultados que se expondrán en el proyecto para un manejo automatizado desde un ordenador o móvil.

#### <span id="page-22-0"></span>**1.3 Objetivos**

#### **1.3.1 Objetivo General**

<span id="page-22-1"></span>Identificar el número de plantas en un sistema de producción bananero ubicado en el cantón Pueblo Viejo de la provincia de Los Ríos para la determinación de la densidad de plantas, proyección de la producción y mejora en la optimización de prácticas agrícolas mediante herramientas SIG y de aprendizaje profundo.

#### <span id="page-22-2"></span>**1.3.2 Objetivos Específicos**

- Entrenar un modelo de segmentación semántica para determinar el porcentaje de pixeles que ocupan los cultivos de banano dentro de una imagen aérea obtenida por drones (Ingeniería en Computación).
- Entrenar un modelo de localización para realizar la cuantificación de plantas de banano en una imagen aérea obtenida por drones (Ingeniería en Computación).
- Determinar que metodología a nivel de SIG es aplicable para la cuantificación de plantas de banano mediante imágenes obtenidas por drones (Ingeniería biológica y agrícola).
- Identificar índices de vegetación para el espectro del visible para la generación de mapas de vigor del cultivo (Ingeniería biológica y agrícola).
- Analizar a nivel estadístico el comportamiento de los índices espectrales y la variable altura mediante un modelo de correlación y regresión lineal (Ingeniería biológica y agrícola).

#### <span id="page-22-3"></span>**1.4 Marco teórico**

#### **1.4.1 Generalidades del banano**

<span id="page-22-4"></span>Las producciones bananeras en el Ecuador durante el 2020 ocuparon un total de 165.080 hectáreas, teniendo una participación en la superficie plantada a nivel nacional de 10.97% las cuales en su mayoría se concentran en la región Costa [3]. El rendimiento del banano reportado en el 2020 mantiene un rango de (15.8 – 46.9) Tm/ha [4]. En la [Figura 1.1](#page-23-0) se puede ver la participación de banano en el Ecuador.

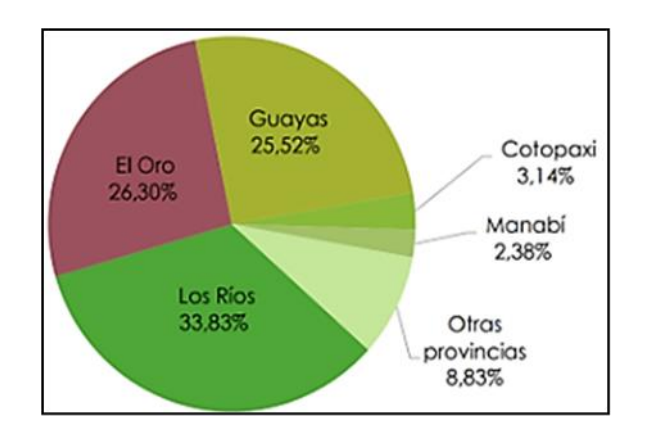

**Figura 1.1 Participación del banano en Ecuador [3].**

<span id="page-23-0"></span>Entre las principales asociaciones exportadoras de banano en el Ecuador se ubica AGROBAN (Asociación de Productores Bananeros del Ecuador), ASISBANE (Asociación de la Industria Bananera del Ecuador) y AEBE (Asociación de Exportadores de Banano del Ecuador). La producción total de banano de exportación en Ecuador en el año 2020 obtuvo un total de \$3,682,435.56 MM FOB destinada y distribuida como lo muestra la [Figura 1.2](#page-23-1) a los siguientes países:

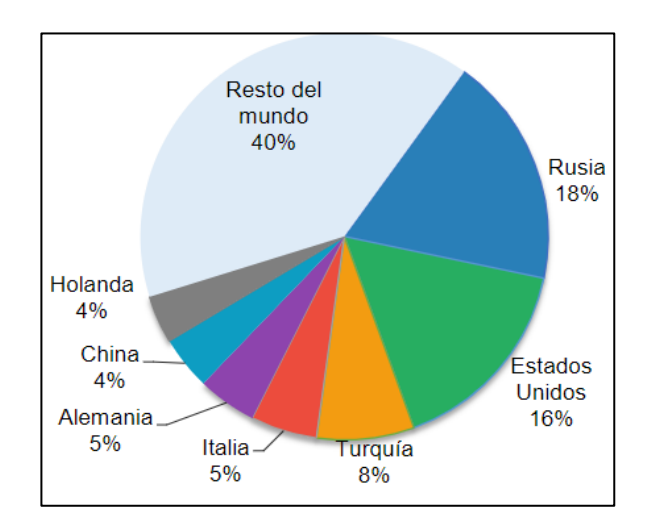

<span id="page-23-1"></span>**Figura 1.2 Participación de los países de destino del banano de exportación [4].**

El banano precisa de condiciones favorables en cuanto a variables climáticas y propiedades del suelo para un mejor desarrollo durante sus etapas fenológicas, las cuales se muestran en la [Tabla 1.1](#page-24-2) a continuación.

| Altitud       | (0-300) msnm.           |  |  |  |
|---------------|-------------------------|--|--|--|
| Temperatura   | $(21-30) °C$            |  |  |  |
| Precipitación | $(100 - 180)$ mm        |  |  |  |
| Luminosidad   | (3-4) horas/luz/diaria  |  |  |  |
| Suelo         | Franco arenoso y franco |  |  |  |
|               | arcilloso               |  |  |  |
| pН            | հ– 7                    |  |  |  |

<span id="page-24-2"></span>**Tabla 1.1 Requerimientos edafoclimáticos [5].**

#### **1.4.2 Agricultura de Precisión**

<span id="page-24-0"></span>La agricultura de precisión reconoce, ubica, cuantifica y registra la variabilidad espacial y temporal de la unidad agrícola con la finalidad de la optimización de recursos disponibles, esto lo logra mediante la recopilación de datos capturados por un dispositivo, los mismos que serán procesados por un programa que evidencia el estado de interés de la plantación identificando posibles problemas que requieran la intervención del productor [6].

Dichos datos mencionados provienen de sensores ópticos (RGB, multiespectrales o hiperespectrales, térmicos, de fluorescencia de clorofila y 3D) que facilitan la obtención de diferentes tipos de imágenes digitales, las cuales se representan como matrices bidimensionales en la que cada píxel corresponde la unidad más pequeña en un área de coordenadas geográficas. En la agricultura, este tipo de aplicaciones son orientadas a la detección temprana de zonas problemáticas (áreas con déficit de nutrientes, presencia de plagas y enfermedades, mala gestión del riego o drenaje, etc.) que permitan mejorías en la intervención y control del productor [7].

#### **1.4.2.1 Sensores remotos**

<span id="page-24-1"></span>Los sensores remotos son equipos capaces de detectar y registrar la radiación electromagnética emitida o reflejada por la superficie de un cuerpo en determinada banda del espectro electromagnético [8], por lo que no entran en contacto directo con el objeto o zona de estudio, estos son transportados por plataformas como vehículos aéreos tripulados y no tripulados o satélites. La información detectada puede transformarse en un producto pasible de interpretación, sea en forma de imagen, de

gráfico, u otros, los mismos que pueden digitalizarse para posteriormente ser procesadas en un programa especializado [9].

Hoy en día una de las principales plataformas que se manejan en la agricultura de precisión son los drones (vehículos aéreos no tripulados), como se muestra en la [Figura 1.3,](#page-25-1) los cuales portan cámaras espectrales y térmicas que obtienen información clave para explotar distintos campos a nivel del suelo, generándose imágenes que no sufren de la presencia de nubosidad además de no necesitar tantas correcciones radiométricas como aquellas obtenidas por satélites [10].

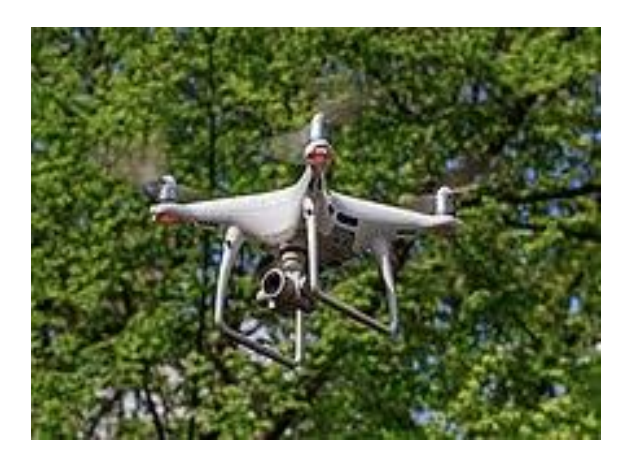

**Figura 1.3 Dron portando una cámara modelo FC6310R [11].**

#### <span id="page-25-1"></span>**1.4.2.2 Sistemas de información geográfica SIG**

<span id="page-25-0"></span>SIG es un sistema que crea, analiza y representa a nivel cartográfico todo tipo de datos integrados como imágenes, vectores o mapas bases, para la generación de patrones espaciales que permiten facilitar la interpretación y comprensión de los resultados frente a un problema en particular o que se desconocía en tiempo real [12].

El empleo de los Sistemas de Información Geográfica en ramas como la agricultura son de gran utilidad en la reducción de muchas prácticas agrícolas puesto que incorpora herramientas para la visualización de la variabilidad del terreno definiendo con mayor exactitud futuras decisiones que aumenten la productividad de la plantación.

La aplicación de los SIG en la agricultura de precisión permite una gestión más eficiente de los recursos e insumos utilizados, mejorando el rendimiento de la plantación y a su vez reduciendo costos de producción, esto gracias a los múltiples procesos geolocalizados para la obtención de información clave para el productor. Entre las más relevantes en cuanto al monitoreo de la vegetación se enuncian en la [Figura 1.4.](#page-26-0)

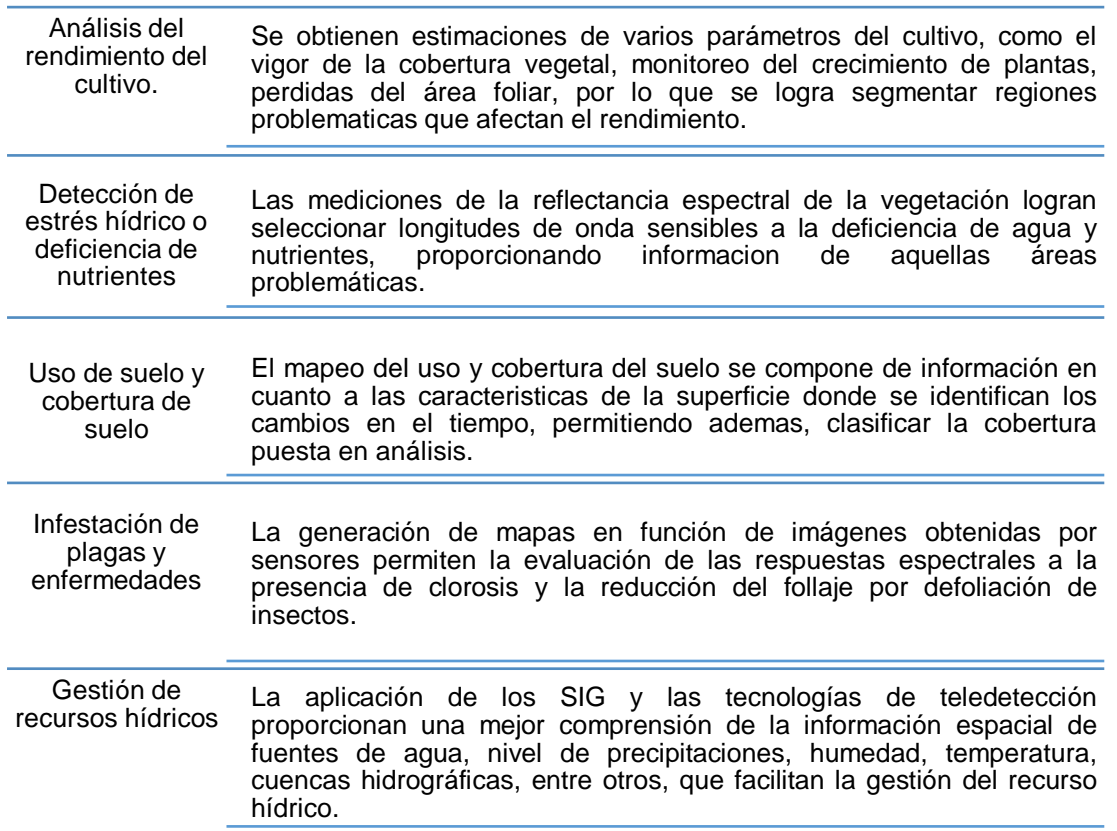

**Figura 1.4 Aplicaciones SIG en la agricultura [13]**.

<span id="page-26-0"></span>Dado el caso de estudio y según bibliografía consultada, los procesos a nivel de SIG para la cuantificación de plantas se centran en las características morfológicas de las copas arbóreas ubicando su posición en el espacio para tareas agrícolas más precisas; existen diversas metodologías para la detección de una unidad vegetal tal y como lo anuncian los autores [14] donde se extraen características de una gran cantidad de datos para predecir un conteo o ubicación de un cuerpo en específico. Programas como *Qgis*, *Arcgis* y *eCcognition Developer* contienen complementos que facilitan el conteo de unidades de plantas e incluso permiten el ingreso de lenguaje de programación dentro de una consola que ya viene integrada [15].

Varios estudios presentan diversas maneras de cuantificar el número de plantas en una imagen de UAV basados en la detección del objeto de estudio, entre las cuales están: Formación de grupos *"k-means"*, capa *vóxel* y algoritmo de modelado de árbol único, *Random Forest*, detección de máximos locales, segmentación basada en modelos geométricos de copas de árboles, entre otros.

Estos tipos de métodos mencionados son parte de los complementos que se encuentran en programas SIG o en su defecto, pueden ser descargados dentro de la plataforma, sin embargo, su resultado dependerá del agrupamiento de las plantas en el marco de siembra [16].

#### **1.4.2.3 Índices de vegetación**

<span id="page-27-0"></span>Un Índice de Vegetación (IV) se puede definir como una expresión paramétrica calculada a partir de valores de reflectancia a distintas longitudes de onda [17]. Los IV son descritos como parámetros sensibles a la cubierta vegetal puesto que, extrae información de la vegetación despreciando la influencia de perturbaciones atmosféricas además de ser insensible al brillo y el color del suelo [18].

El presente proyecto hace uso de una plataforma UAV o dron que integra una cámara del espectro visible, por lo cual se calcularán los índices de vegetación que se formulen a partir de la composición de bandas RGB. La [Tabla 1.2](#page-27-1) muestra los índices a utilizar.

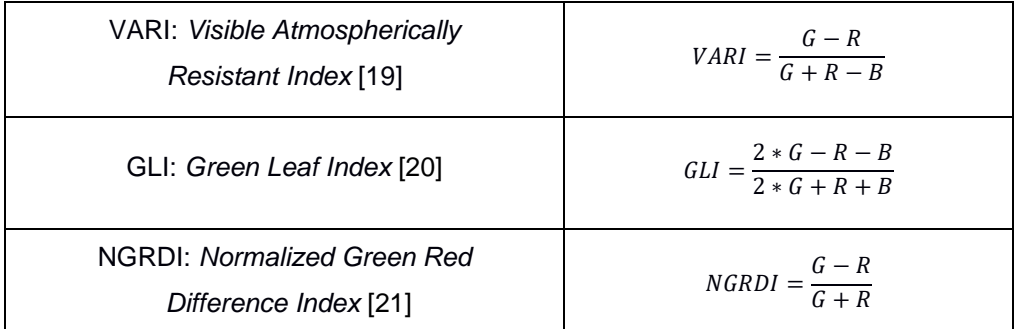

<span id="page-27-1"></span>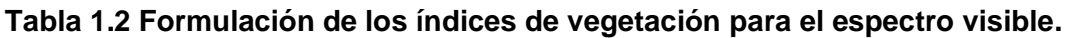

 *Nota: rojo (R), verde (V) y azul (B) son los valores de reflectancia de cada banda.*

Los modelos de correlación y regresión comúnmente se utilizan para evaluar el comportamiento de los índices de vegetación en relación con una variable agronómica, sea esta el contenido de clorofila (asociado al suministro de N), rendimiento, altura de la planta, y cantidad de biomasa. El índice de hoja verde GLI fue creado para ajustar el verdor y amarillamiento de la cosecha, pudiéndose utilizar para cultivos en todas las etapas de crecimiento [22], GLI logra identificar categóricamente las coberturas vegetales sin verse perturbada por el efecto de las sombras de los cuerpos [23], convirtiéndose en una opción viable para el reconocimientos de la vegetación en imágenes RGB; índices como VARI y NGRDI son fuertes predictores de los índices derivados del Yara N-Sensor el cual a pesar de estar optimizado para cuantificar la absorción de N tienen un enfoque prometedor para la estimación de biomasa [24].

#### **1.4.3 Aprendizaje profundo en la agricultura de precisión**

<span id="page-28-0"></span>El aprendizaje profundo o *Deep Learning* es un subcampo del aprendizaje automático también conocido como *Machine Learning* [25] que utiliza el modelo de red neuronal para aprender de datos masivos. En aplicaciones agrícolas, las técnicas de aprendizaje profundo son principalmente utilizadas para obtener información de los cultivos mediante el procesamiento de imágenes de UAV [26] .

El enfoque del presente proyecto se orienta a dos aplicaciones específicas: la determinación del porcentaje de cobertura del área de las plantas y la cuantificación de las plantas de banano haciendo uso de modelos de segmentación y localización respectivamente.

#### **1.4.3.1 Segmentación semántica de imágenes plantas de banano**

<span id="page-28-1"></span>La segmentación semántica es un algoritmo de aprendizaje profundo que relaciona categorías y clasifica cada uno de los píxeles presentes en una imagen mediante el uso de redes neuronales con la finalidad de diferenciar áreas de mayor importancia. Además, es utilizado en diferentes campos tales como comprensión de imágenes, la conducción autónoma, generación de imágenes médicas y realidad aumentada [27].

9

Una de las arquitecturas de modelos de segmentación semántica más conocidas es UNET. La arquitectura UNET ha demostrado tener éxito cuando realiza segmentación semántica biomédica, mostrando una precisión de 92% al segmentar células PhC-U373 luego de ser entrenado con 30 imágenes donde se encuentra esta célula [28].

También se ha visto su potencial fuera del campo de la medicina como en la agricultura, donde se usa la segmentación semántica para encontrar el área que ocupa la vegetación dentro de una imagen. Se ha encontrado una precisión del 96% al localizar vegetación de imágenes provenientes del *dataset Leaf Segmentation Challenge* [27]. La arquitectura del modelo UNET se muestra en la [Figura 1.5.](#page-29-0)

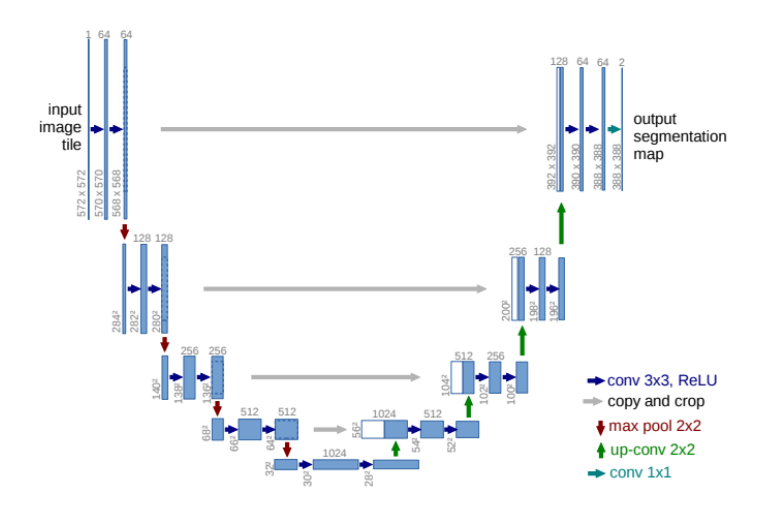

**Figura 1.5 Arquitectura del modelo UNET [28].**

<span id="page-29-0"></span>Otra arquitectura conocida para realizar segmentación semántica es LinkNet. LinkNet es una arquitectura que ha sido usada para segmentar dentro de imágenes tomadas por cámaras de auto diferentes objetos siendo estas aceras, calle, arboles, edificios, entre otros [29]. Con un *dataset* de 701 imágenes de cámara de auto se obtuvo una precisión de 76%.

Adicionalmente, se ha usado esta arquitectura para localizar células dentro de una imagen, donde LinkNet tuvo una precisión de 89.8%, mayor que UNET [30]. La arquitectura del modelo LinkNet se muestra en la [Figura 1.6.](#page-30-1)

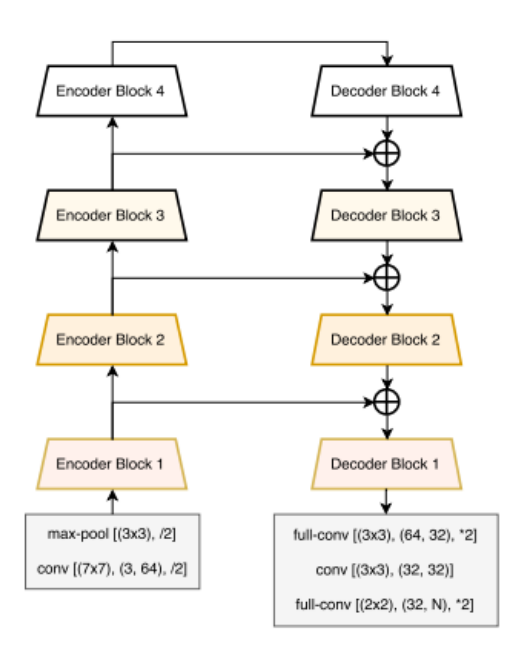

**Figura 1.6 Arquitectura del modelo LinkNet [29].**

#### <span id="page-30-1"></span>**1.4.3.2 Localización en imágenes de plantas de banano**

<span id="page-30-0"></span>La localización de objetos se utiliza para detectar uno o varios objetos en imágenes e indicar su ubicación con un cuadro delimitador [31]. En este caso particular, la localización se aplica para detectar únicamente plantas de banano.

La localización de objetos está inmersa en la detección de objetos que involucra junto con la clasificación de objetos. En general, los algoritmos de detección de objetos encuentran objetos para luego clasificarlos por un tipo o clase y posteriormente estiman su tamaño con un cuadro delimitador. Aquellos algoritmos que realizan estas tareas por separado se conocen como detectores de dos etapas, mientras aquellos algoritmos que combinan ambas tareas se dominan detectores de una sola etapa [32].

Debido a los numerosos pasos de inferencia por imagen, el rendimiento (fotogramas por segundo o FPS) de los algoritmos de dos etapas no es tan bueno como el de los detectores de una etapa, sin embargo, logran mayor precisión. En contraste, los detectores de una etapa son más rápidos, pero no tan buenos para reconocer objetos pequeños o de forma irregular [33].

Los algoritmos más populares utilizados para realizar la detección de objetos incluyen redes neuronales convolucionales Faster R-CNN por parte de la familia de detectores de dos etapas y YOLO (solo miras una vez) por parte de la familia de detectores de una sola etapa. La arquitectura de la red Faster R-CNN se muestra en la [Figura 1.7.](#page-31-0)

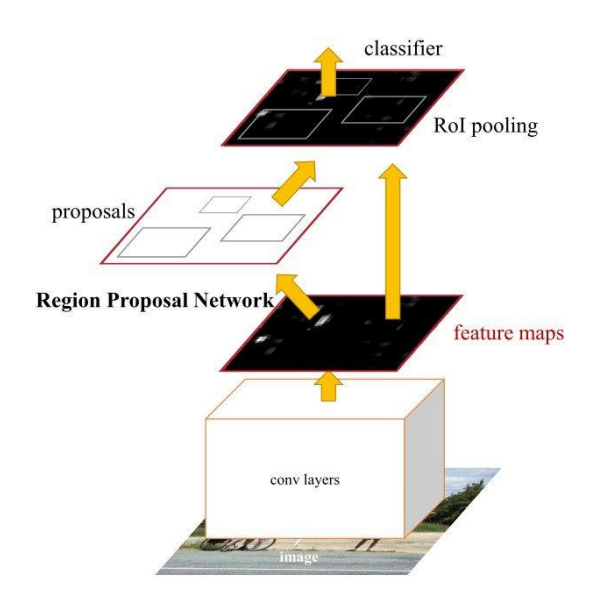

**Figura 1.7 Arquitectura Faster R-CNN [34].**

<span id="page-31-0"></span>Faster R-CNN está compuesto los módulos RPN (Region Proposal Network) y Fast R-CNN que funcionan del siguiente modo: Inicialmente, la RPN genera propuestas de región; luego, por cada propuesta de región se obtiene un vector de características de longitud fija por medio de la capa de agrupación de región de interés (ROI); después, utilizando se clasifican los vectores de características; finalmente, retorna los cuadros delimitadores y las puntuaciones de clase de los objetos detectados [34].

Por otro lado, YOLO consta de tres piezas principales [35]:

- *[Backbone:](https://blog.roboflow.com/glossary/#:~:text=backbone)* una red neuronal convolucional que añade características de la imagen en distintas granularidades.
- *[Neck:](https://blog.roboflow.com/glossary/#:~:text=neck%20-)* una serie de capas para fusionar características de imagen para traspasarlas a la predicción.
- *Head***:** usa las características del *Neck* y realiza la predicción del cuadro delimitador y la clase.

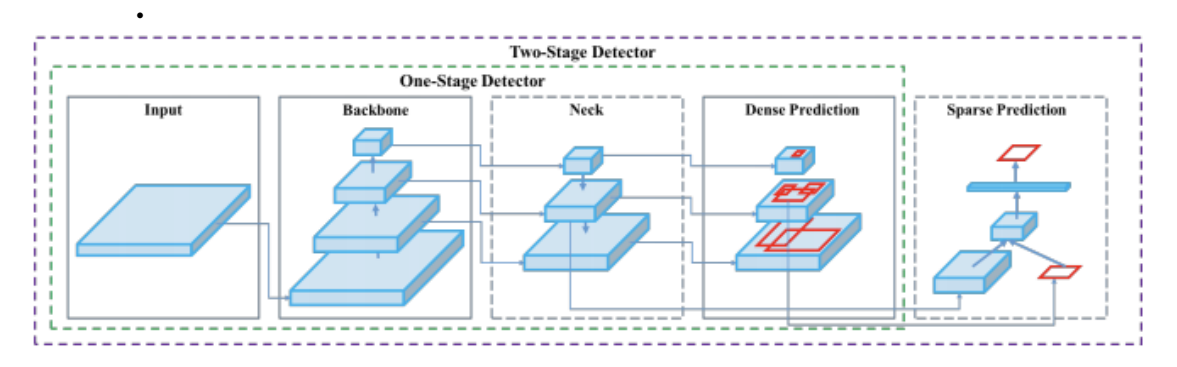

En la [Figura 1.8](#page-32-0) se ilustran las partes principales de YOLO v4.

**Figura 1.8 Detección de objetos YOLOv4 [36]**

<span id="page-32-0"></span>En la [Tabla 1.3](#page-32-1) se la muestran los resultados de trabajos anteriores relacionados a este proyecto utilizando los modelos Faster R-CNN y YOLO.

<span id="page-32-1"></span>

| Ref    | Método                                          | <b>Backbone</b>   | Planta                   | Sensor     | Altura    | Precision | Recall | $F1-$ |
|--------|-------------------------------------------------|-------------------|--------------------------|------------|-----------|-----------|--------|-------|
|        |                                                 |                   |                          |            | m         | %         | %      | Score |
| $[37]$ |                                                 |                   |                          |            | 40        | 99.3      | 96.4   | 97.82 |
|        | Inception-<br>Faster<br>R-CNN<br>v <sub>2</sub> |                   | <b>Banana</b>            | <b>RGB</b> | 50        | 97.9      | 85.1   | 91.05 |
|        |                                                 |                   |                          |            | 60        | 98.5      | 75.8   | 85.67 |
|        |                                                 |                   |                          |            | $40 + 50$ | 98.3      | 99     | 98.64 |
|        |                                                 |                   |                          | $40 + 50$  | 97.9      | 98.6      | 98.24  |       |
| $[38]$ | Faster<br>Inceptionv2                           | Oil               | Multi-                   |            | 94        | 84        |        |       |
|        | R-CNN                                           |                   |                          | espectral  |           |           |        |       |
| $[39]$ | <b>YOLO</b><br>v3                               | DarkNet53         | $\overline{\phantom{a}}$ | <b>RGB</b> | 120       | 95        | 85     |       |
| $[39]$ | <b>YOLO</b><br>v5m                              | <b>CSPDarknet</b> | $\overline{\phantom{a}}$ | <b>RGB</b> | 120       | 91        | 92     |       |

**Tabla 1.3 Comparación de modelos FASTER R-CNN vs YOLO.**

En el siguiente capítulo se define la metodología de trabajo del proyecto donde se muestran los métodos y procesos que involucra la determinación del porcentaje de área de las plantas. Además, se muestran los resultados de la implementación de la técnica de aprendizaje profundo y la técnica SIG respecto a la cuantificación de plantas para una futura comparación.

# **CAPÍTULO 2**

#### <span id="page-33-1"></span><span id="page-33-0"></span>**2. METODOLOGÍA**

Este capítulo describe la metodología utilizada para el desarrollo del proyecto. Al inicio se contextualiza el problema detallando el área de estudio, alcance del problema, el *dataset* disponible y los entornos de trabajo utilizados. Después, se detalla el procedimiento realizado para la determinación del área de cultivo y la cuantificación de las plantas. Finalmente, se concluye con la descripción de cómo se realizó la generación de mapas espectrales y el modelo estadístico respectivo.

#### <span id="page-33-2"></span>**2.1 Contextualización del problema**

#### **2.1.1 Área de estudio**

<span id="page-33-3"></span>El presente caso de estudio fue realizado en una finca bananera ubicada en el cantón Pueblo Viejo de la provincia de Los Ríos. Situado geográficamente entre las coordenadas 1º34'8.66" Latitud Sur y 79º31'43.20" de Longitud Oeste, a 17 msnm. La temperatura media del sector oscila entre 22 y 26º C, sus precipitaciones anuales son de 1500-2000 mm [40], y corresponde a un área de 110 Ha aproximadamente. La finca bananera se puede observar en la [Figura 2.1.](#page-33-4)

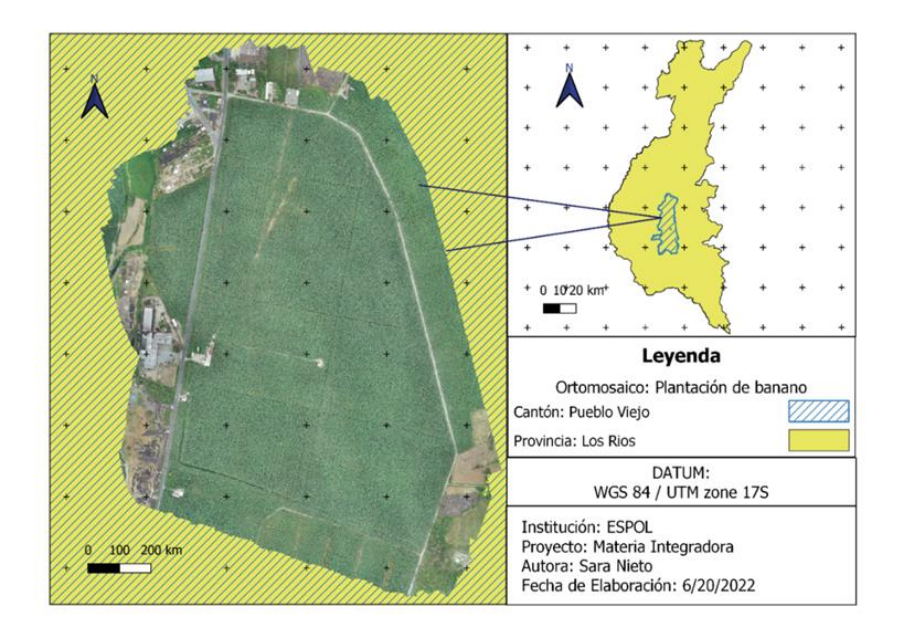

<span id="page-33-4"></span>**Figura 2.1 Mapa de localización de la plantación de banano.**

#### **2.1.2 Alcance del proyecto**

<span id="page-34-0"></span>El proyecto se distribuyó en tres módulos: determinación del porcentaje de área de cobertura de plantas de banano, cuantificación de plantas de banano y por último generación de mapas de vigor del cultivo de banano y análisis relacional entre variables que determinan la vigorosidad de la cobertura vegetal.

- 1. Determinación del porcentaje de área de cobertura de plantas dentro de una imagen mediante un modelo de aprendizaje profundo. En la [Figura 2.2](#page-35-1) se muestra que el proceso requiere de una imagen que deberá ser procesada por el sistema para predecir el área que ocupan las plantas de banano en la imagen y posteriormente retornar el valor resultante al usuario. (Ing. en Computación)
- 2. Cuantificación del número de plantas de banano mediante el uso de técnicas SIG (Ing. Agrícola y Biológica) y un modelo de aprendizaje profundo (Ing. en Computación) para la determinación de la densidad de siembra y proyección de la producción. En la [Figura 2.3](#page-35-2) se ilustra que el proceso que corresponde al modelo de aprendizaje profundo requiere dar al sistema una imagen que deberá ser procesada para realizar la cuantificación de plantas de banana en la imagen, y luego retornar esa cantidad al usuario junto con imágenes con las plantas localizadas.
- 3. Mapas de vigor del cultivo de banano para la estimación del estado de las plantas y un análisis relacional entre la variable predictora: GLI y las variables dependientes: altura de plantas, VARI y NGRDI con el fin de evaluar cuál de éstas discrimina con mayor precisión la vigorosidad de la cobertura vegetal. (Ing. Agrícola y Biológica)

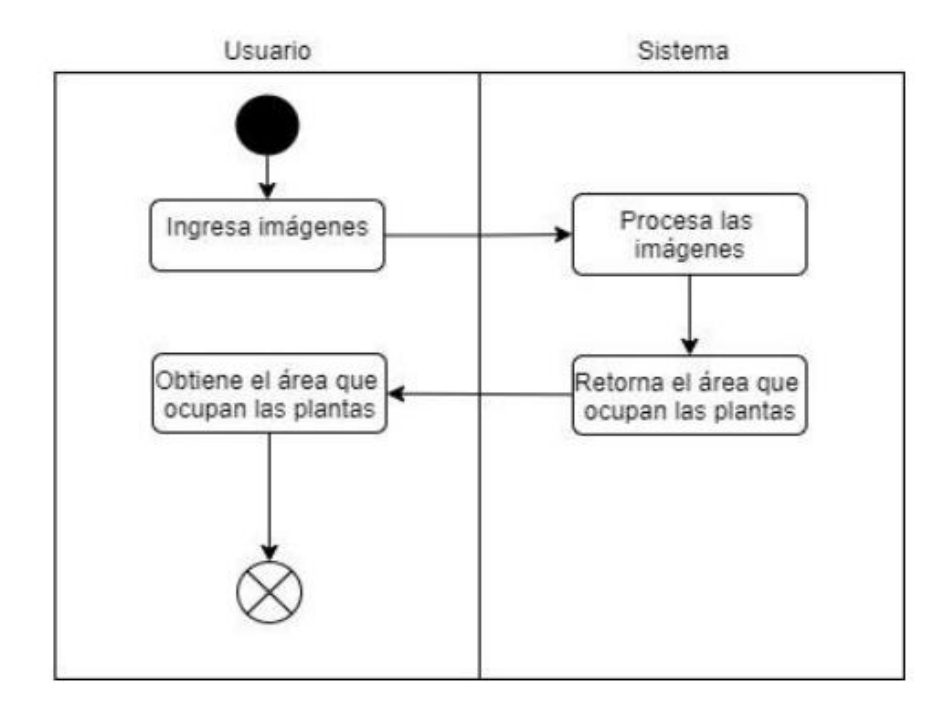

<span id="page-35-1"></span>**Figura 2.2 Diagrama de actividades – Determinación del área de las plantas.**

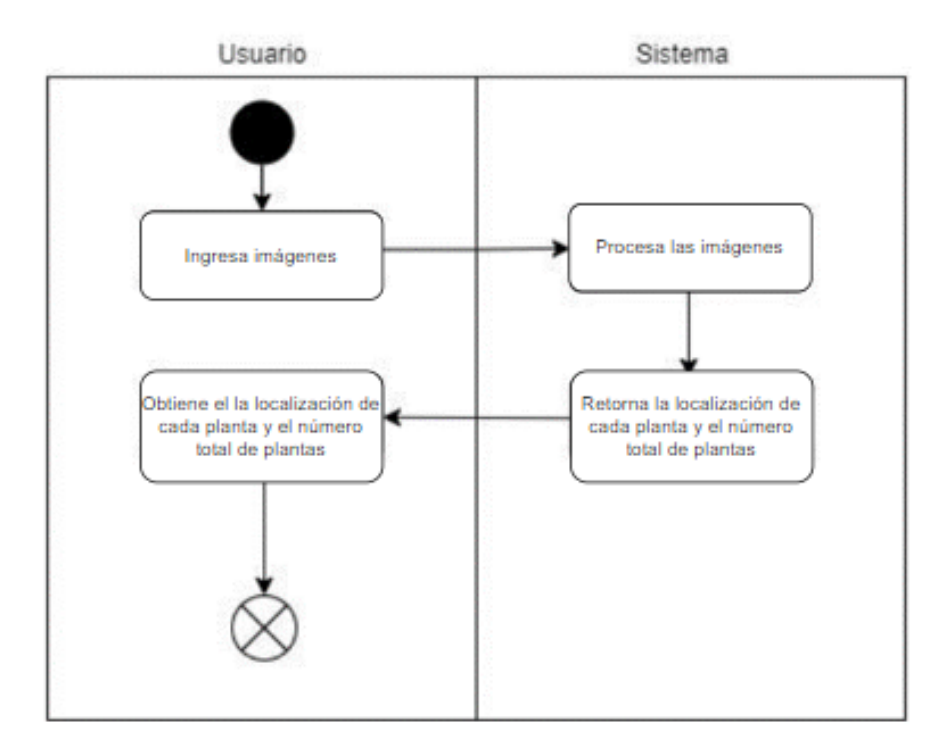

**Figura 2.3 Diagrama de actividades – Cuantificación de plantas.**

#### <span id="page-35-2"></span>**2.1.3 Descripción del** *dataset*

<span id="page-35-0"></span>El *dataset* se compone por 781 imágenes de UAV obtenidas mediante el dispositivo *PHANTOM 4 PRO* del área descrita en la sección 2.1; las características de
<span id="page-36-1"></span>la cámara del dispositivo se pueden observar en la [Tabla 2.2.](#page-36-0) En la [Tabla 2.1](#page-36-1) se muestran las características de las imágenes, donde se observa que tienen una dimensión de 5472 m de ancho y 3648 m de alto con una representación de color de sRGB.

| Propiedades              | Descripción         |
|--------------------------|---------------------|
| <b>Dimensiones</b>       | 5472 x 3648 píxeles |
| Ancho                    | 5472 píxeles        |
| Alto                     | 3648 píxeles        |
| Altura de vuelo          | 155.1 m             |
| Resolución horizontal    | 72ppp               |
| Resolución vertical      | 72ppp               |
| Profundidad en bits      | 24                  |
| Representación del color | sRGB                |

**Tabla 2.1 Características de la imagen.**

## **Tabla 2.2 Características de la cámara.**

<span id="page-36-0"></span>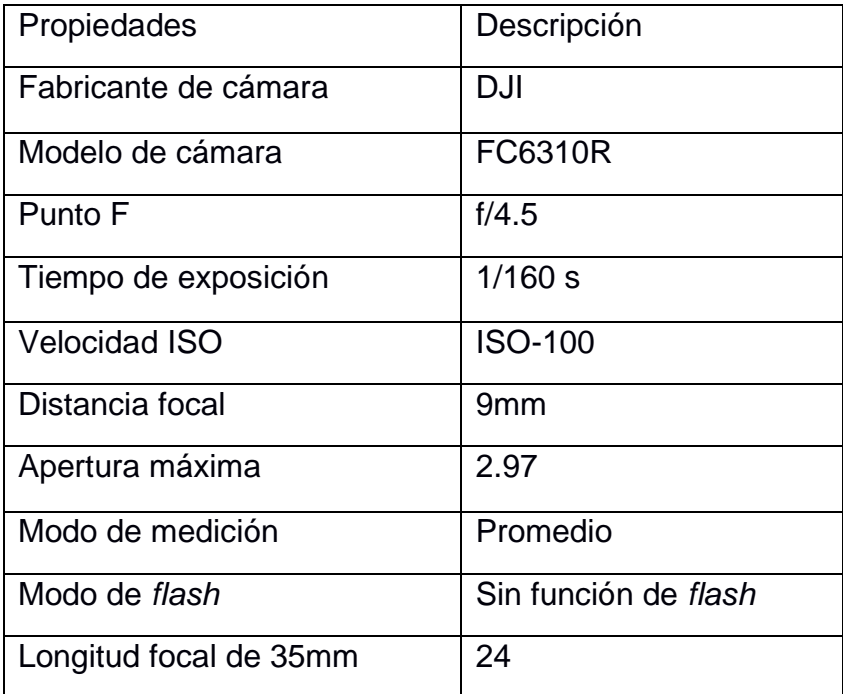

# **2.1.4 Entorno de trabajo**

Para poder realizar las actividades dentro del proyecto se usaron los siguientes componentes hardware de la [Tabla 2.4](#page-37-0) y los componentes software de la [Tabla 2.5.](#page-39-0)

| <b>Componentes Hardware</b> | Descripción                |
|-----------------------------|----------------------------|
| Procesador                  | Intel i5 décima generación |
| Tarjeta grafica             | Nvidia GTX 1660 6GB        |
| Memoria RAM                 | 16 GB                      |

**Tabla 2.3 Componentes de hardware.**

<span id="page-37-0"></span>

| <b>Componentes Software</b> | Descripción                 |
|-----------------------------|-----------------------------|
| Sistema Operativo           | Windows 10                  |
| Lenguaje de programación    | Python 3.8                  |
| Framework                   | <b>Tensorflow y Pytorch</b> |
| Plataforma de programación  | Google Colab                |

**Tabla 2.4 Componentes de software**

# **2.2 Determinación del porcentaje del área de cobertura de plantas**

Para la determinación del área de cultivo se realizó el preprocesamiento de imágenes y la generación de máscaras para el posterior entrenamiento del modelo de aprendizaje profundo. En el diagrama de la [Figura 2.4](#page-38-0) se muestra los procesos que involucra la segmentación semántica, donde se tienen 6 fases:

- 1. Generación de máscaras del *dataset*. En base a archivos CSV y librerías de *Python* se generaron máscaras para entrenar el modelo.
- 2. Implementar el modelo UNET. Requiere importar librerías para implementar un modelo UNET, elegir su *backbone* y compilar sus configuraciones.
- 3. Preparar las imágenes y máscaras para entrenar el modelo UNET. Se localizan y se cargan las imágenes en representación de matrices para luego preprocesarlas según el backbone.
- 4. Entrenar el modelo UNET en base a las imágenes de la fase 3.
- 5. Predecir y graficar resultado.
- 6. Visualizar la segmentación semántica de las imágenes.

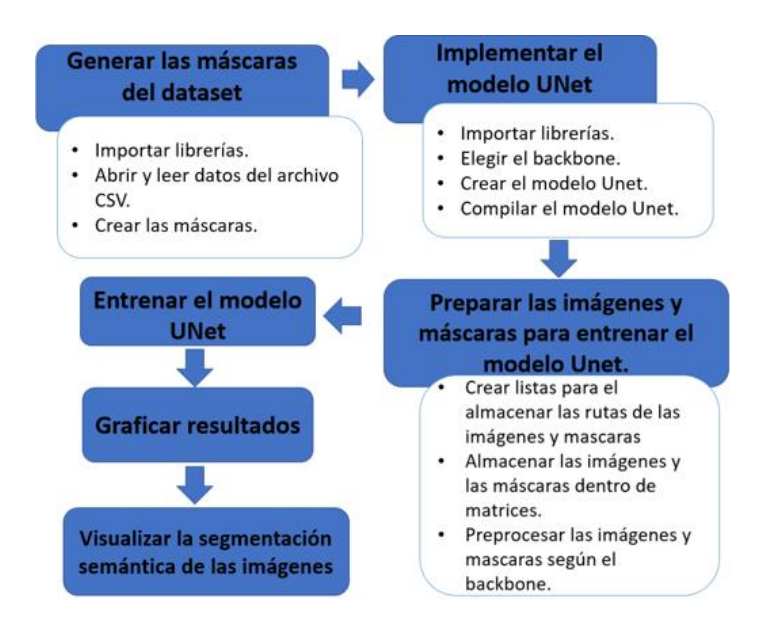

**Figura 2.4 Procesos para realizar segmentación semántica.**

# <span id="page-38-0"></span>**2.2.1 Preprocesamiento de imágenes**

Cada imagen de 5472 x 3648 px se dividió en imágenes de tamaño 480 x 480px, como se ve en la [Figura 2.5,](#page-40-0) con la finalidad de obtener solo las aquellas que evidencien contener plantas de banano. Realizado el filtrado de las imágenes se seleccionaron 526 en total.

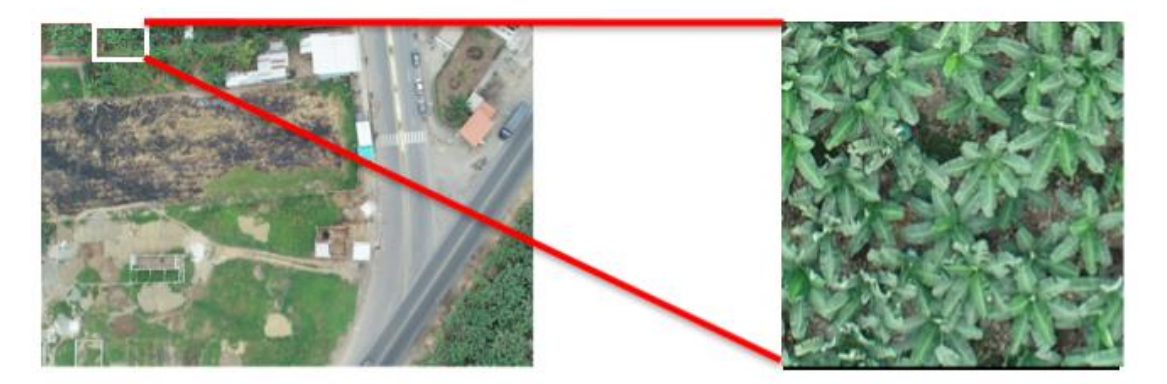

**Figura 2.5 Corte de imagen original a 480x480 px.**

Se realizó *data augmentation* para adaptar nuestro modelo a diferentes contextos donde se podría realizar la adquisición de nuevas imágenes y así poder tener una alta precisión sin requerir obtener patrones para dichos contextos, que podrían producirse al adquirir las imágenes en otras horas del día donde la luz no sea la misma

<span id="page-39-0"></span>o tomar fotos con otra cámara. Se realizarán las técnicas de *data augmentation* de la [Tabla 2.5.](#page-39-0)

| Técnica       | Cambio                       |
|---------------|------------------------------|
| Contraste     | $(-15\%, +15\%)$             |
| <b>Brillo</b> | $(-15\%, +15\%)$             |
| Rotación      | $(-15\%, +15\%)$             |
| Exposición    | $(-15^{\circ}, +15^{\circ})$ |
| Voltear       | Horizontal, Vertical         |

**Tabla 2.5 Técnicas de** *data augmentation***.**

La [Tabla 2.6](#page-39-1) resume la totalidad de imágenes que forman el *dataset* general divididos entre categorías: entrenamiento, validación y pruebas.

<span id="page-39-1"></span>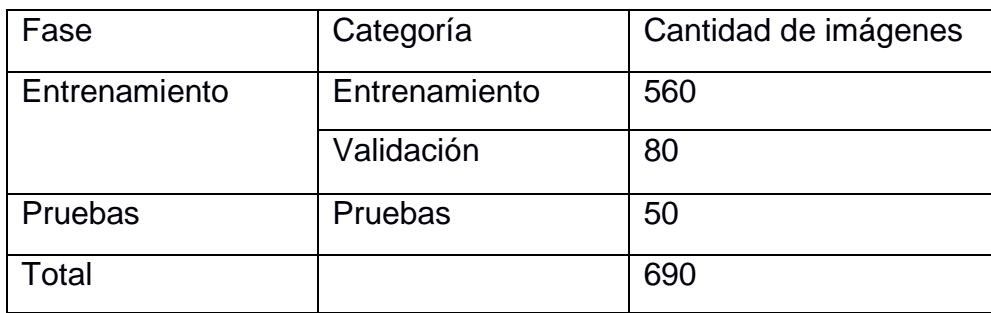

#### **Tabla 2.6 Resumen total de imágenes.**

#### **2.2.2 Etiquetado de imágenes del** *dataset*

Para poder entrenar los modelos de segmentación semántica y de localización se necesitó etiquetar las plantas de banano dentro de las imágenes UAV del *dataset.* La herramienta para realizar el etiquetado será Roboflow. Roboflow es una aplicación web que brinda una manera sencilla de realizar el etiquetado de objetos dentro de una imagen, además de preprocesamiento de las imágenes y aumento de datos.

Para comenzar el proceso de etiquetado mediante la herramienta se deberán realizar 6 subprocesos que se pueden observar en la [Figura 2.5:](#page-40-0)

- 1. Subir las imágenes UAV a la aplicación.
- 2. Selección de objetos, en este caso se etiquetó a todas las plantas de banana dentro de las imágenes.
- 3. Definir que imágenes van a ir dentro del conjunto de entrenamiento, prueba, y validación.
- 4. Definir con la opción de preprocesamiento cuál será el tamaño fijo de todas las imágenes, en este caso se elegirá el tamaño original de las imágenes siendo 480x480 px.
- 5. Elegir los tipos de *data augmentation* que se quiera utilizar, en este caso se utilizaron los que se explicaron en la sección 2.4.2.
- 6. Utilizar la opción de generar para producir el *dataset* mediante todo lo definido anteriormente.

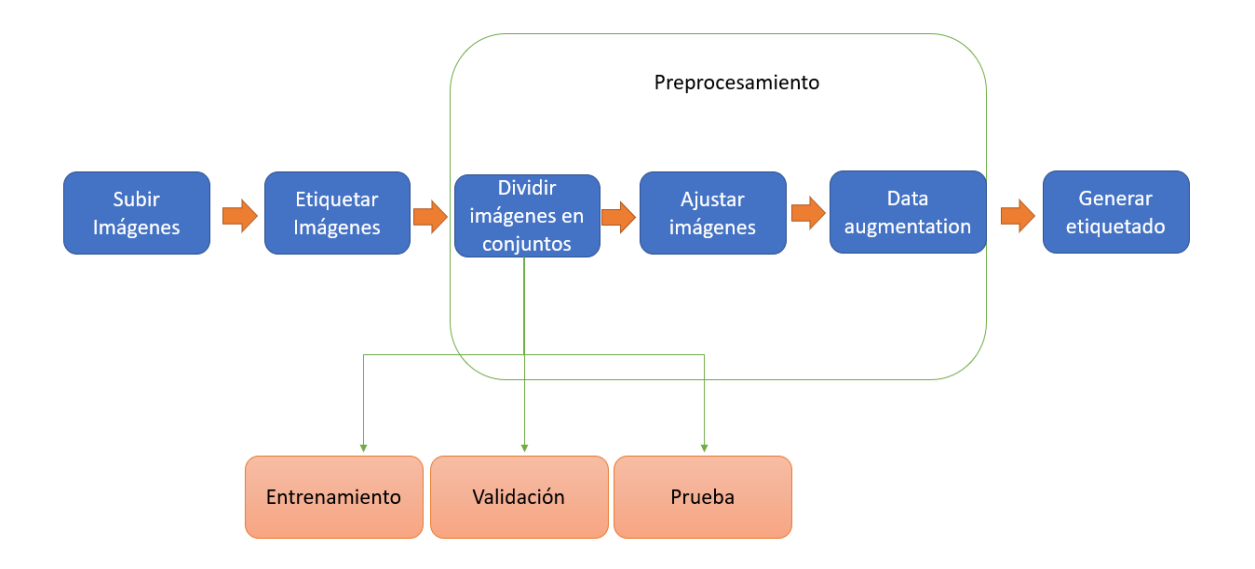

<span id="page-40-0"></span>**Figura 2.5 Diagrama de subprocesos de etiquetado de imágenes.**

Una vez generado el etiquetado se procederá a exportar el *dataset* de imágenes JPEG y el formato en CSV *Tensorflow Object Detection*. En la [Tabla 2.7](#page-41-0) se puede observar cómo se dividirán los conjuntos de imágenes en tres secciones, entrenamiento, validación y prueba.

<span id="page-41-0"></span>

| Fase          | Categoría     | Cantidad de etiquetas |
|---------------|---------------|-----------------------|
| Entrenamiento | Entrenamiento | 5460                  |
|               | Validación    | 1560                  |
| Total         |               | 7020                  |

**Tabla 2.7 Resumen total de imágenes.**

# **2.2.3 Creación de máscaras**

Para la realización del script generador de máscaras se utilizará el formato CSV *Tensorflow Object Detection*, donde cada fila contiene el nombre de un archivo de imagen del *dataset* y las coordenadas de una planta de banano presente en dicha imagen. Si una imagen contiene varias plantas, el archivo contendrá una fila para cada planta, repitiendo el nombre del archivo de imagen en filas consecutivas.

Para crear las máscaras se comenzará con la creación de una matriz nula con la librería Numpy [41] que representará el fondo negro; la matriz tendrá las mismas dimensiones que la imagen. Luego, se recorren las filas del archivo CSV *Tensorflow Object Detection* y se extraen las coordenadas de las plantas de banano para dibujar un rectángulo de color blanco con la librería OpenCV2 [42]. Cuando se recorran las filas se podrá observar que el nombre de la imagen donde se indican las coordenadas de la planta se repetirá hasta que ya no existan más plantas de banano para esa imagen. Esto significa que mientras se dibuje una máscara no se generará una nueva desde cero hasta que el nombre de la imagen ya no sea la misma. En la [Figura 2.6](#page-41-1) se puede observar las coordenadas de las plantas de banano del archivo CSV mientras que en la [Figura 2.7](#page-42-0) se puede observar el resultado del etiquetado junto con su máscara generada.

#### **Figura 2.6 Coordenadas de las plantas de banano.**

<span id="page-41-1"></span><sup>1</sup> filename, width, height, class, xmin, ymin, xmax, ymax 2 100 0221 0138 1920 2400 JPG.rf.0aa39d04d2d8498d7d5850b127dfac2d.jpg,480,480,Banana-plant,117,253,217,334 3 100 0221 0138 1920 2400 JPG.rf.0aa39d04d2d8498d7d5850b127dfac2d.jpg,480,480,Banana-plant,38,409,134,480 4 100 0221 0138 1920 2400 JPG.rf.0aa39d04d2d8498d7d5850b127dfac2d.jpg,480,480,Banana-plant,187,187,254,265 5 100 0221 0138 1920 2400 JPG.rf.0aa39d04d2d8498d7d5850b127dfac2d.jpg,480,480,Banana-plant,77,332,119,378 6 100 0221 0138 1920 2400 JPG.rf.0aa39d04d2d8498d7d5850b127dfac2d.jpg,480,480,Banana-plant,149,0,231,38 7 100 0221 0138 1920 2400 JPG.rf.0aa39d04d2d8498d7d5850b127dfac2d.jpg.480.480.Banana-plant,74,2.128,45

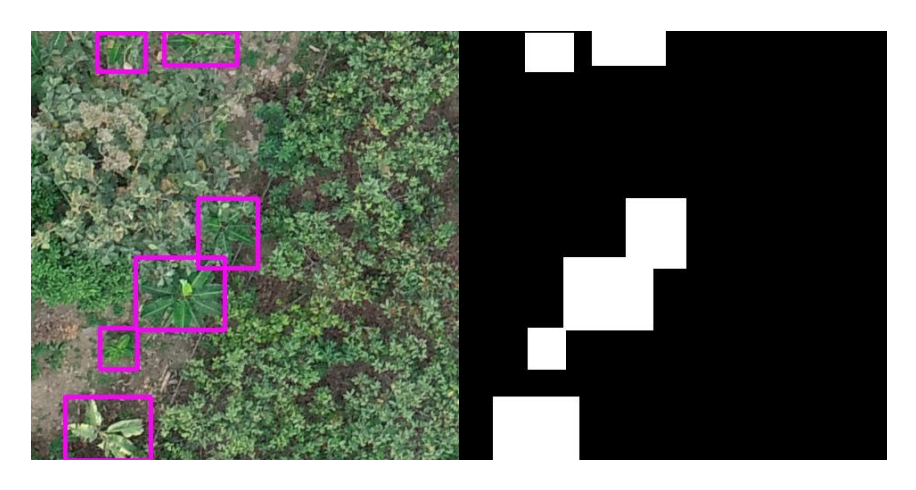

**Figura 2.7 Comparación de etiquetado con la máscara generada.**

# <span id="page-42-0"></span>**2.2.4 Segmentación semántica de plantas de banano**

Para realizar la segmentación semántica se necesitó un modelo de segmentación que reciba un conjunto de imágenes de entrenamiento y validación para ser entrenado. Luego de que ser entrenado, este modelo recibió una imagen del conjunto de imágenes de prueba para poder predecir la máscara correspondiente. Se puede ver el siguiente proceso plasmado en el diagrama de la [Figura 2.8](#page-42-1)

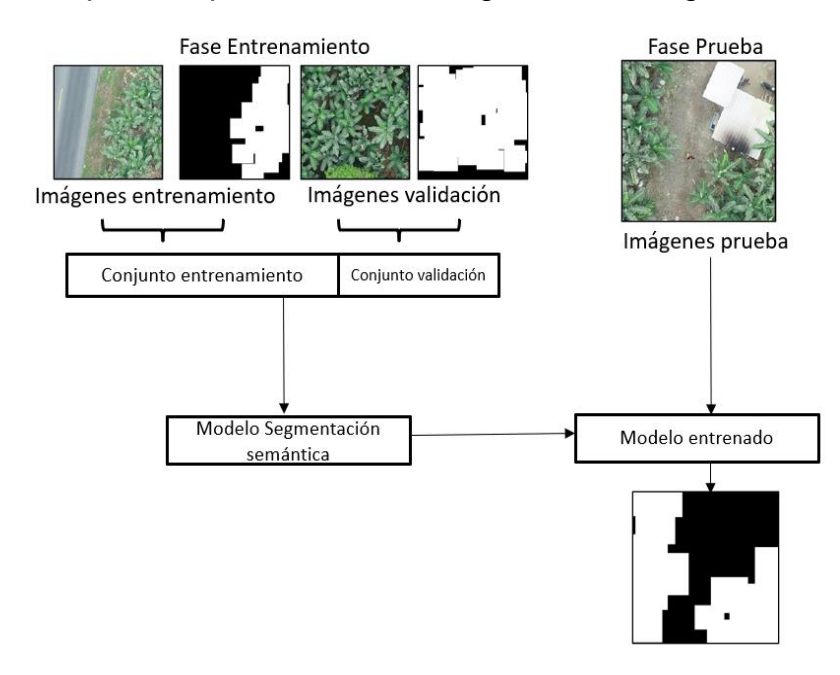

**Figura 2.8 Esquema general de segmentación semántica.**

<span id="page-42-1"></span>Una librería que contiene modelos para realizar segmentación semántica es *Segmentation Models*. Esta librería provee cálculos matemáticos, parámetros, modelos y *backbones* necesarios para la segmentación de imágenes por medio del proceso de

convolución. Es usado por varias arquitecturas como *Gated-SCNN, Deeplab. Segmentation Models* contiene 4 modelos listos para utilizar siendo *UNet, LinkNet, FPN, y PSPNet*, y 32 *backbones* incluyendo *VGG, ResNet y MobileNet*. Todos los modelos están pre-entranados con la base de datos de imágenes *ImageNet,* lo que hará que los modelos puedan encontrar de manera más efectiva a los objetos [43].

#### **2.2.5 Métricas seleccionadas para la segmentación semántica**

Las métricas que se utilizaron para evaluar el modelo fueron el *Jaccard Loss* y el *IoU Score.* Se escogió *Jaccard Loss* dado que este calcula el error de la unión sobre la intersección de la máscara predichas sobre la máscara original, esto quiere decir que calculará el error en base a si el área predicha del modelo no sigue la misma forma, posición, o si ocupa más o menos área de la que tomo la máscara original. Se puede ver la fórmula de *Jaccard Loss* en la ecuación 2.1.

$$
Jq = 1 - \frac{A \cap B}{A \cup B}
$$

*Donde, A: Área real B: Área obtenida*

Por otra parte, se escogió el *IoU Score* debido a que se calcula la precisión en base al mismo principio que el *Jaccard Loss,* pero este en vez de calcular el error calculará los aciertos que se tuvo en la predicción. Se puede ver la fórmula de *IoU Score* en la Ecuación 2.2. (2.2)

$$
IoU = \frac{TP}{TP + FN + FP} = \frac{A \cap B}{A \cup B}
$$

(2.1)

*Donde,*

*TP: verdadero positivo FN: falso negativo FP: falso positivo A: Área real B: Área obtenida*

#### **2.2.6 Uso de modelo UNET**

Antes de crear el modelo se debe importar la librería *Segmentation Models* ya que esta posee el modelo UNET pre-entrenado, además de importar la librería *TensorFlow* debido a que esta es una dependencia de *Segmentation Models.*

Al incluir estas librerías al proyecto se utilizó la función "sm\_Unet" incluida en *Segmentation Models* para crear el modelo UNET, dicha función usará 5 parámetros:

- 1. El *backbone* del modelo UNET, en este caso se utilizó resnet18.
- 2. El número de clases que se segmentaran semánticamente solo será uno, debido a que exclusivamente se identificó las plantas de banano.
- 3. Los pesos del codificador, en este parámetro se ingresó la cadena de texto "imagenet" debido a que *Segmentation Models* automáticamente carga los pesos de la red convolucional entrenadas con el *dataset Imagenet.*
- 4. La función de activación del modelo, en este caso se utilizó la función sigmoidal.
- 5. La opción de evitar que se entrenen nuevamente los pesos del codificador al momento de entrenar el modelo UNET, se activó esta función debido a que ya se tienen pesos entrenados, y además para no necesitar tantos recursos computacionales [43].

Además, se necesitó usar la función "*compile*" para poder definir la función de perdida, la función de precisión, y el optimizador del modelo. Esta función usa los siguientes 3 parámetros:

- 1. El optimizador, se utilizará el optimizador *Adam* dado que este viene de manera predeterminada, este optimizador tiene una taza de entrenamiento por defecto de 0.001 [44].
- 2. Función de perdida, se utilizará la función *Jaccard Loss*.
- 3. Función de precisión, se utilizará *IoU Score.*

Para poder entrenar el modelo se usó la función "*fit*", dicha función usó 6 parámetros.

1. El conjunto de imágenes y máscaras de entrenamiento, este parámetro recibe una lista de imágenes representadas por medio de matrices "numpy", la lista estuvo dividida en imágenes originales y de máscaras de las imágenes. Estas

imágenes se cargaron en matrices de "numpy" con la función "imread" de openCV2 [45].

- 2. El tamaño de pasos por época que recibirá el modelo son la cantidad de imágenes del conjunto de entrenamiento sobre los lotes que se utilizaron, en este caso se usaran 32 lotes.
- 3. La cantidad de épocas del entrenamiento, se usaron 20 épocas para el entrenamiento.
- 4. La función *callback* del entrenamiento, se utilizó una función *callback* para guardar el modelo apenas se encuentre en su mejor estado, este estado será cuando tenga los pesos que den como resultado el menor error.
- 5. Representa el primer parámetro, pero para el conjunto de imágenes de entrenamiento.
- 6. Representa el segundo parámetro, pero esta vez para el conjunto de imágenes de validación [46].

Para poder evaluar el modelo antes de la predicción se usó la función "*evaluate*", esta función recibe el conjunto de imágenes de prueba y a partir de esta calcula el error y precisión promedio del modelo [46].

Para concluir con el uso del modelo UNET usó la función "*predict*" que recibe una imagen para poder predecir una máscara a partir de ella. La función "*predict*" retorna una máscara representada por un arreglo de "numpy". Mediante la librería Matplotlib se muestra el arreglo de numpy como una imagen mediante la función "imshow" [47] y guardar en el dispositivo mediante la función "imsave" [48].

## **2.3 Cuantificación de plantas de banano**

## **2.3.1 Modelo de aprendizaje profundo**

Para la cuantificación de plantas de banano mediante un modelo de aprendizaje profundo, se realizó el mismo preprocesamiento de imágenes de la sección 2.4.1 y etiquetado de la sección 2.4.2 que se utilizó para la segmentación semántica con la única excepción de que el formato en el que se debe exportar las anotaciones generadas por Roboflow es TXT YOLOv5 PyTorch.

En base a lo descrito anteriormente, esta sección trata de la descripción del modelo YOLOV5, la configuración de este, el proceso de entrenamiento y por último las métricas utilizadas. En la [Figura 2.9](#page-46-0) se puede ver el esquema general de implementación del modelo YOLOV5.

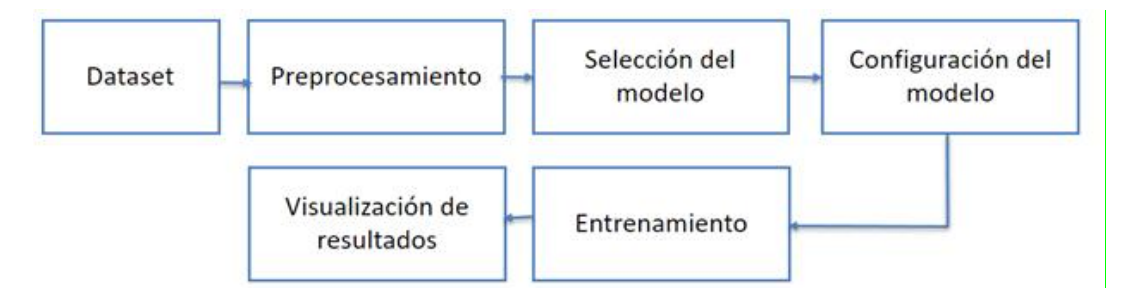

**Figura 2.9 Esquema general de implementación del modelo.**

# <span id="page-46-0"></span>**2.3.1.1 Detector de objetos**

El modelo de aprendizaje profundo para la detección de objetos fue entrenado mediante el algoritmo YOLOv5 para localizar una sola clase, en este caso únicamente fueron detectadas las plantas de banano. En la [Figura 2.10](#page-46-1) se puede observar el esquema general de localización.

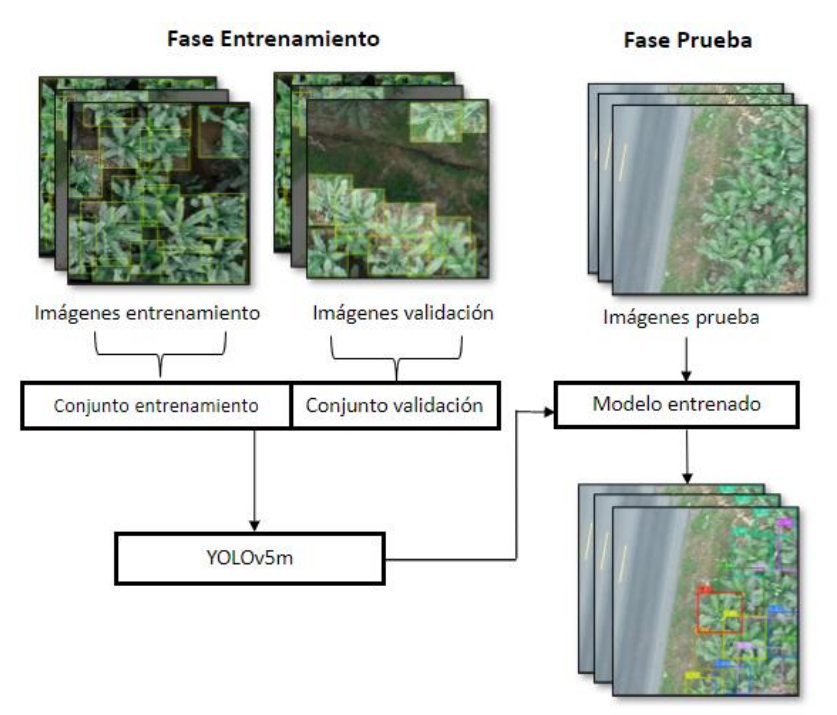

<span id="page-46-1"></span>**Figura 2.10 Esquema general del detector de objetos.**

#### **2.3.1.2 Métricas seleccionadas**

Para evaluar el modelo se tendrán en cuenta tres métricas: *precision, recall* y mAP. La métrica *precisión,* mostrada en la Ecuación 2.3*,* describe qué proporción de identificaciones positivas fueron realmente correctas.

$$
Precision = \frac{TP}{TP + FP}
$$
\n(2.3)

*Donde, TP: verdadero positivo FP: falso positivo*

La métrica *recall,* mostrada en la Ecuación 2.4, indica qué proporción de positivos reales se identificó correctamente.

$$
Recall = \frac{TP}{TP + FN}
$$
\n<sup>(2.4)</sup>

*Donde, TP: verdadero positivo FN: falso negativo*

Por otra parte, también se escogió el *IoU Score* ya explicado anteriormente en las métricas de evaluación para la segmentación semántica.

#### **2.3.1.3 Uso de YOLOV5**

YOLOV5 posee cinco modelos pre-entrenados. En base al marco teórico presentado, el modelo que se escogió fue YOLOv5m por ser un modelo lo necesariamente ligero y rápido para la necesidad del proyecto. En la imagen. Se muestra la arquitectura general del modelo YOLO en la [Figura 2.11.](#page-48-0)

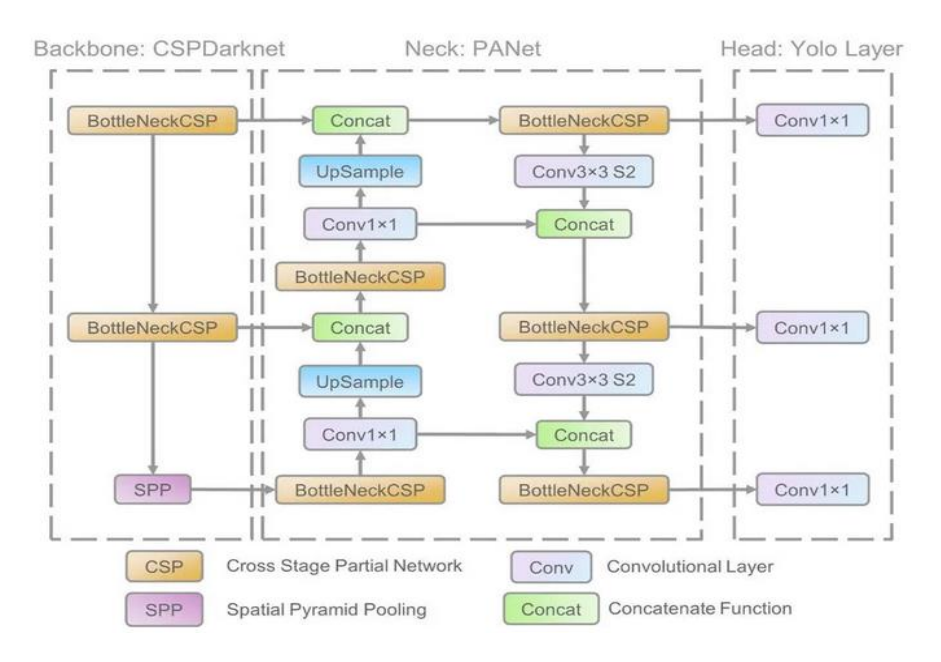

**Figura 2.11 Arquitectura general del modelo YOLO [32].**

<span id="page-48-0"></span>En cuanto a las funciones de activación YOLO v5 usa Leaky ReLU en las capas intermedias/ocultas y sigmoide en la capa de detección final. Respecto a la función de pérdida utiliza *Binary cross-entropy* con *logits loss*. Adicionalmente posee dos opciones como funciones de optimización SGD y ADAM, en este caso se dejó la función que posee por defecto la cual es SDG.

Para entrenar el modelo se necesita especificar el *dataset, batch-size, image size*, y los pesos pre-entrenados, en este caso se utilizará COCO128. A continuación, se detallan los argumentos del script de entrenamiento.

--*data*: Ruta al archivo YAML del conjunto de datos

--*weights*: este argumento acepta el modelo que se requiere usar para el entrenamiento.

--*img*: Tamaño de la imagen que se redimensionará antes de enviarse a la red.

--*epochs*: Número de épocas.

--*batch-size*: Número de muestras que se cargarán en un lote durante el entrenamiento.

--*name*: Nombre de directorio personalizado donde se guardarán todos los resultados.

--*hyp*: Archivo YAML que describe opciones de hiperparámetros.

--*workers*: Número de CPUs.

<span id="page-49-0"></span>En la [Tabla 2.8](#page-49-0) se presentan los valores de los parámetros a utilizar. Los valores marcados con asterisco (\*) de la [Tabla 2.8](#page-49-0) pertenecen a los hiperparámetros que se configuran en el archivo data/hyp.scratch.yaml

| <b>Epoch</b>          | 20         |  |  |  |
|-----------------------|------------|--|--|--|
| <b>Batch size</b>     | 32         |  |  |  |
| Image size            | 456        |  |  |  |
| <b>Weights</b>        | Yolov5m.pt |  |  |  |
| <i>*Learning-rate</i> | 0.001      |  |  |  |
| *Decay                | 0.0005     |  |  |  |
| *Momentum             | ი ა        |  |  |  |

**Tabla 2.8 Configuración del modelo.**

## **2.3.2 Técnicas de Sistemas de Información Geográfica (SIG)**

En esta sección se detallan los procesos para la obtención del número de plantas, mapas de vigor y el comportamiento estadístico de los índices espectrales mediante el uso de técnicas de Sistemas de Información Geográfica (SIG) como se muestra en la figura [Figura 2.12.](#page-49-1)

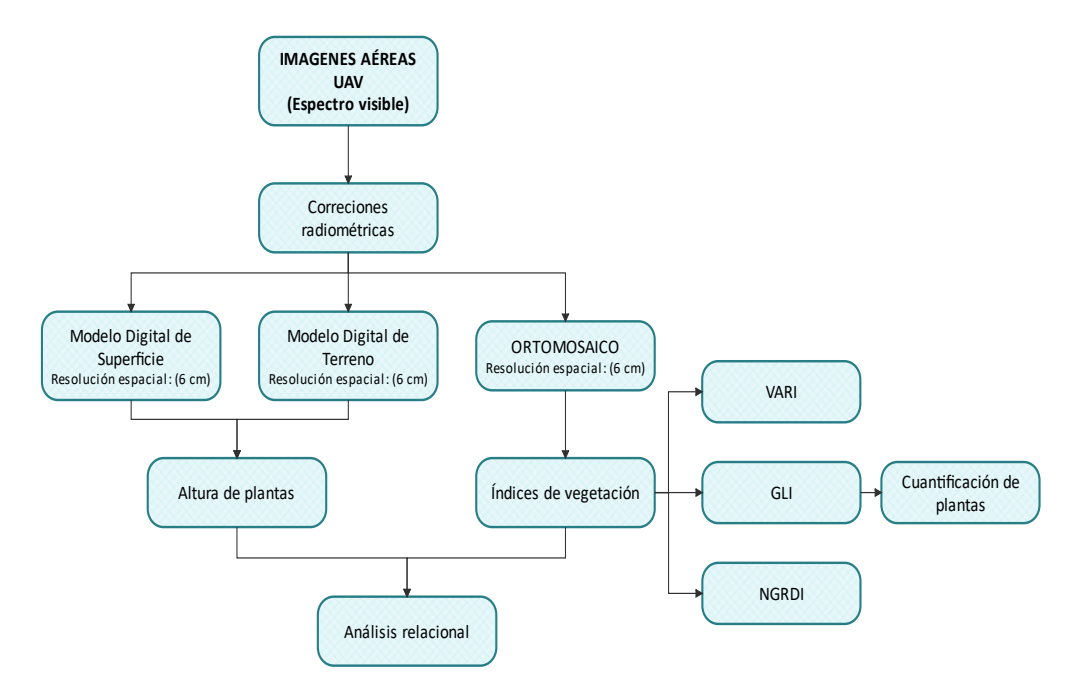

<span id="page-49-1"></span>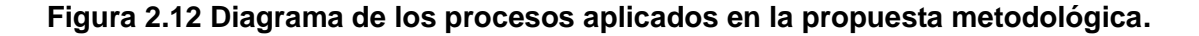

## **2.3.2.1 Cuantificación de plantas de banano**

Para la cuantificación de plantas de banano se contó con una base de datos de 781 imágenes en el espectro del visible, obtenidas con una cámara modelo Phantom 4 pro FC6310R [49] integrado en un dron. [Tabla 2.1](#page-36-1) y [Tabla 2.2](#page-36-0) muestran las características de las imágenes y de la cámara respectivamente con las que se trabajó.

El procesamiento de imágenes se realizó con el programa Agisoft metashape profesional versión 1.8.2 [50], donde, se aplicó correcciones radiométricas a las 781 imágenes UAV tomadas en una finca bananera de 110 Ha aproximadamente. Los tres productos que se obtuvieron como resultado se observan en la [Figura 2.13](#page-50-0) con una resolución espacial de 6 cm/píxel cada uno.

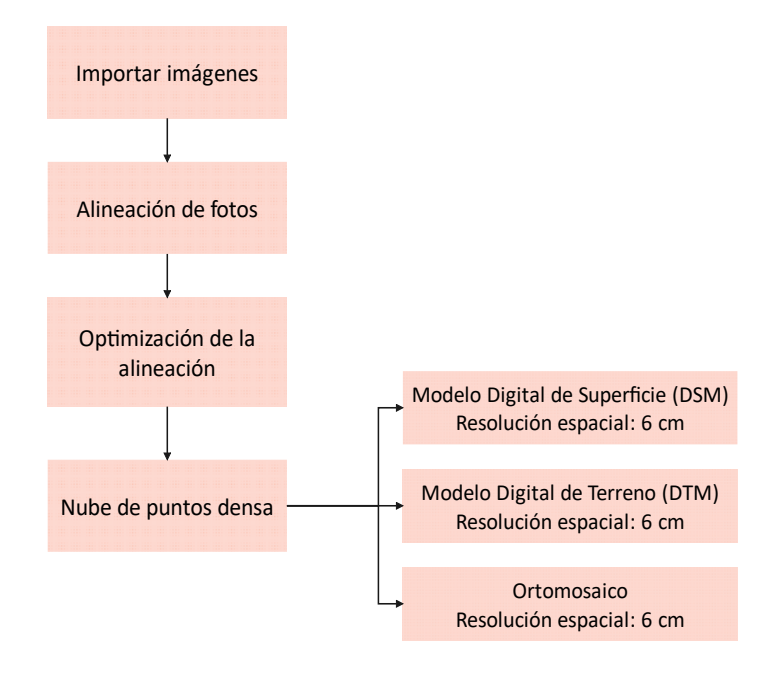

**Figura 2.13 Flujo de trabajo en** *Agisoft Metashape Professional.*

<span id="page-50-0"></span>Para el procesamiento de los productos obtenidos en *Agisoft Metashape Professional* se utilizó el programa de código abierto QGIS [51]. El análisis espacial comprendió un submuestreo de 50 imágenes (cuadrillas amarillas) bajo parámetros de densidad de población alta, media y baja de la [Tabla 2.9,](#page-51-0) extraídas a partir de una malla con dimensión 480x480 px dentro de los lotes de producción de la finca bananera en la [Figura 2.14.](#page-51-1)

<span id="page-51-0"></span>

| <b>Parámetro</b> | Característica                                                  |
|------------------|-----------------------------------------------------------------|
| Densidad alta    | Cobertura vegetal de la imagen >70%                             |
| Densidad media   | 50% <cobertura de="" imagen="" la="" vegetal="">70%</cobertura> |
| Densidad baja    | Cobertura vegetal de la imagen <50%                             |

**Tabla 2.9 Parámetros para la selección de imágenes.**

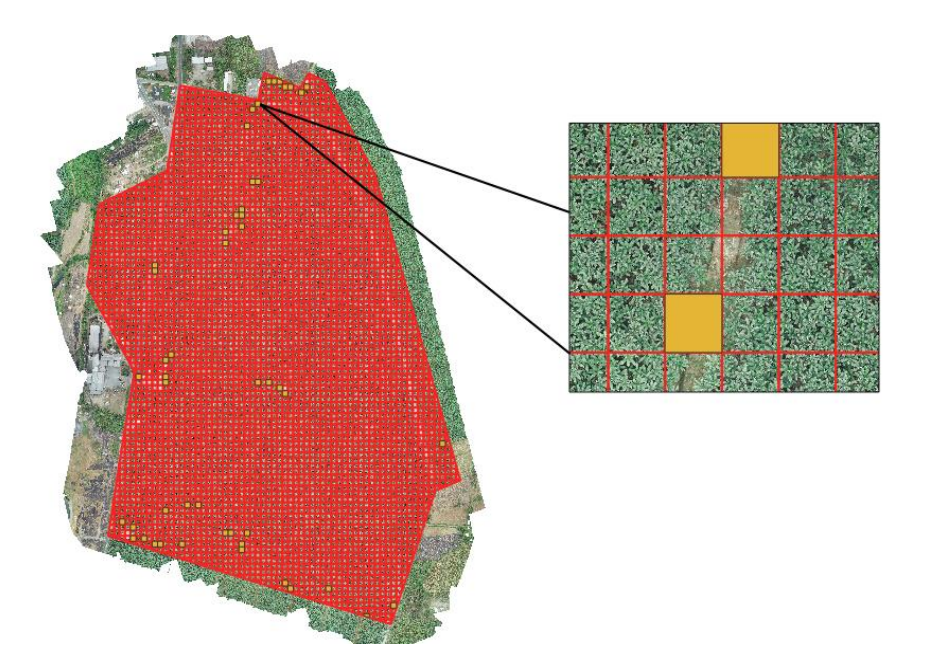

**Figura 2.14 Submuestreo de la finca bananera.**

<span id="page-51-1"></span>Con el fin de identificar con mayor eficiencia la vegetación de otras coberturas del suelo se determinó el índice espectral GLI, mediante la ecuación 2.5:

$$
GLI = \frac{2 \times G - R - B}{2 \times G + R + B} \tag{2.5}
$$

Al índice de vegetación GLI se le aplicó una clasificación no supervisada para identificar las diferentes clases espectrales presentes en el área de estudio mediante la herramienta "*k-means clustering for grid*" por el método de "Distancia mínima iterativa" en cuatro grupos identificados como: hoja bandera, hojas laterales, suelo, caminos. Luego con la herramienta "*Reclass for table*" se discriminó la hoja bandera de la planta <span id="page-52-0"></span>de banano de los demás cuerpos (hojas laterales, suelo y caminos) en dos clases [Tabla](#page-52-0)  [2.10.](#page-52-0)

| min | Max | Valor de clase | <b>Descripción</b>                  |
|-----|-----|----------------|-------------------------------------|
|     |     |                | Hojas laterales, suelo y<br>caminos |
|     |     |                | Hoja bandera                        |

**Tabla 2.10 Reclasificación aplicada a la clasificación no supervisada.**

Una vez identificada las clases se vectorizó la reclasificación mediante la herramienta "Polygonize (raster to polygon)", para luego exportar la clase 3 (hoja bandera) y calcular la superficie de los polígonos depurando aquellos menores a 0.1 m^2 puesto que, no constituyen el cuerpo de interés. Posteriormente, se utilizó la herramienta "*buffer*" para definir la geometría de los polígonos que representan la hoja bandera, con una distancia de 0.07 m.

Por último, a la capa vector resultante se le aplicó la herramienta "*centroid*", la cual crea una capa de puntos que representan el centro de las geometrías ingresadas, donde, cada planta fue representada por un punto y su cuantificación se realizó bajo el número de objetos espaciales que contiene su tabla de atributos. Se puede ver todo el proceso en la [Figura 2.15.](#page-52-1)

<span id="page-52-1"></span>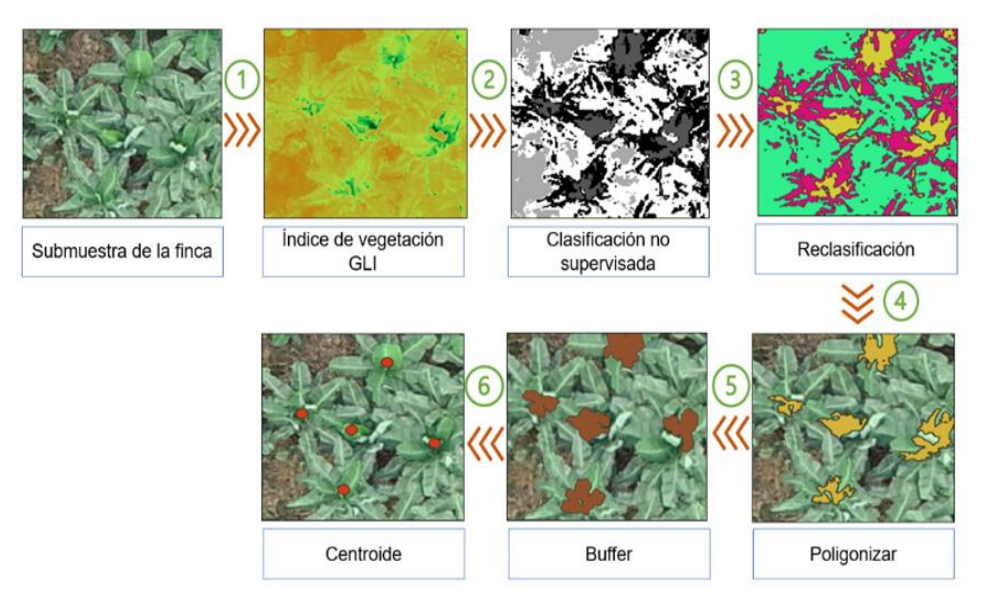

**Figura 2.15 Metodología aplicada para la cuantificación de plantas de banano.**

#### **2.4 Generación de mapas de vigor**

Los índices de vegetación cumplen la funcionalidad de determinar las características de la cantidad de biomasa en una zona en específico discriminando otras coberturas.

Las cámaras del espectro visible detectan las reflectancias de las bandas rojas, verdes y azules, las cuales son ingresadas en la "calculadora ráster" para la obtención de los índices de vegetación GLI, VARI y NGRDI en el programa QGIS, en función de las ecuaciones 2.5, 2.6, y 2.7 respectivamente:

$$
VARI = \frac{G - R}{G + R - B} \tag{2.6}
$$

$$
NGRDI = \frac{G - R}{G + R} \tag{2.7}
$$

Los índices de vegetación generados fueron representados con una simbología a pseudocolor monobanda para diferenciar la vigorosidad de las plantas de banano en 4 clases.

#### **2.4.1 Modelo estadístico**

Para el análisis del comportamiento estadístico se evaluaron las siguientes variables: altura de plantas (m) y los índices de vegetación: GLI, VARI, NGRDI mediante el uso de las herramientas que se observan en la [Figura 2.16.](#page-54-0)

La variable agronómica de altura de plantas se obtuvo mediante la herramienta "*Point sampling tool*", donde se asoció la capa de los centroides o puntos que corresponde al número de plantas de banano, con el modelo de representación ráster que contiene información de las alturas de todos los cuerpos de la superficie de la finca, generado a partir de la diferencia entre el DSM y el DTM.

Para la obtención de los datos de GLI, VARI y NGRDI se extrajo el promedio de los valores a cada polígono generado durante la metodología de la cuantificación de plantas [Figura 2.15](#page-52-1)**,** mediante el uso de las herramientas que se muestran en la [Figura](#page-54-0)  [2.16.](#page-54-0)

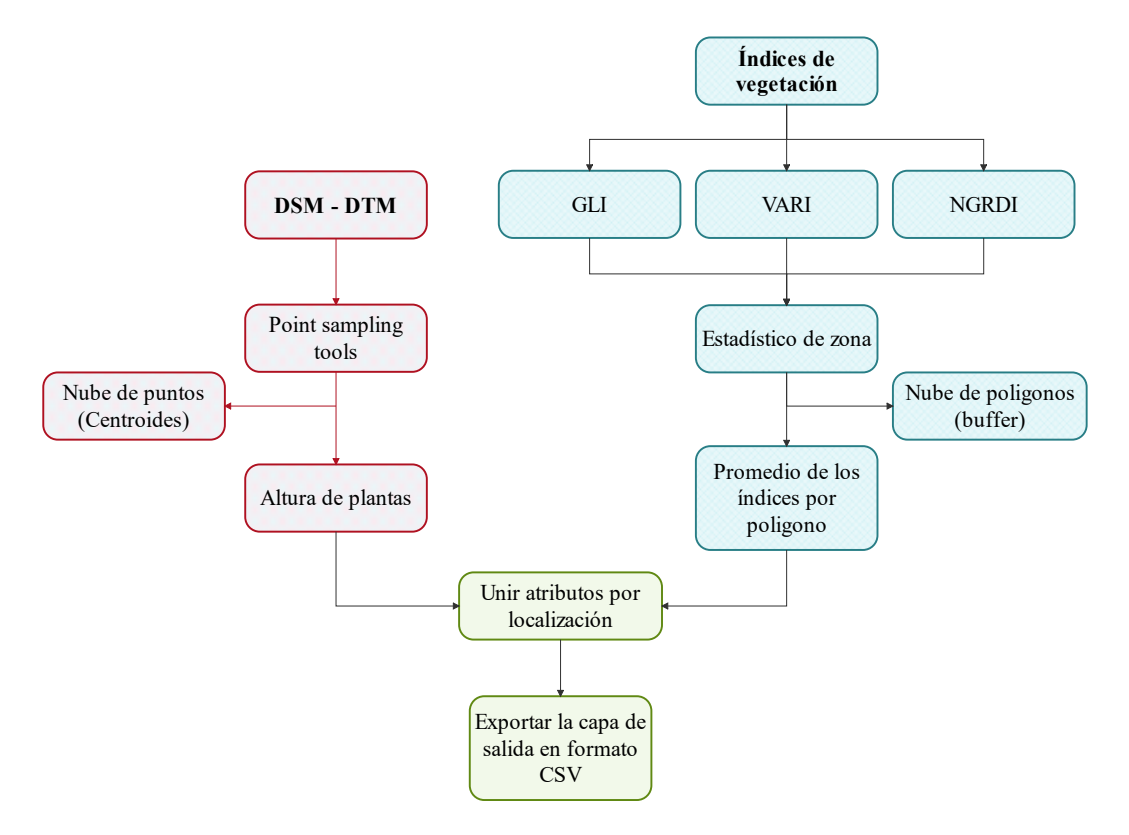

<span id="page-54-0"></span>**Figura 2.16 Procesos para la obtención de datos para el análisis estadístico.**

Se realizó un análisis relacional empleando el programa *RStudio Desktop* para explicar el comportamiento de las variables dependientes: altura de planta y los índices de vegetación VARI y NGRDI, en función de la variable predictora: índice de vegetación GLI. Se ejecutó la prueba de correlación lineal para el cual se tomó un nivel de significancia de 0.05 para la validación de las siguientes hipótesis:

> $H_0$ : No hay correlacion lineal  $H_1$ : Hay correlacion lineal

Una vez generados los coeficientes de correlación y los diagramas de dispersión, se procedió al análisis del modelo de regresión lineal para aquellas variables que rechazaron la hipótesis nula a favor de la alterna con un 95% de confianza. Los

resultados del modelo de regresión lineal determinaron que conjunto de variables analizadas predice con mayor fuerza el índice GLI, ya que es aquel que mejor identifica la vigorosidad de la cobertura vegetal.

En el siguiente capitulo se mostrarán los resultados de la segmentación semántica mediante el modelo de *Segmentation Models* y la cuantificación de la técnica SIG junto al modelo de Yolov5m, además de la una comparación de la precisión entre las técnicas SIG y Yolov5m y el respectivo análisis.

# **CAPÍTULO 3**

# **3. RESULTADOS Y ANÁLISIS**

En este capítulo se detallan los resultados y análisis para la estimación del área mediante segmentación semántica y la cuantificación de plantas mediante técnicas SIG y de aprendizaje profundo. Para realizar el entrenamiento de los modelos de aprendizaje profundo se utilizaron los conjuntos de imágenes de entrenamiento y validación propuestos en la Tabla 2.7, además de la misma tabla propuesta se utilizó el conjunto de imágenes de prueba para evaluar y comparar las técnicas SIG con las de aprendizaje profundo.

#### **3.1 Estimación del área de plantas de banano**

Para obtener la estimación del área de plantas de banano en imágenes de UAV se realizó el entrenamiento del modelo de segmentación semántica con la librería *Segmentation Models*. Se encontró que en la mejor época el modelo obtuvo un 35.43% en porcentaje de error *Jaccard Loss* y un 87.87% de precisión *IoU Score*, alrededor de esta época las métricas comienzan a oscilar dando a entender que con el *dataset* obtenido no se puede ni decrementar el error ni mejorar la precisión de manera significativa a partir de este punto. En las [Figura 3.1](#page-56-0) y [Figura 3.2](#page-57-0) se puede observar el cambio de los valores que obtuvieron la función de pérdida, *Jaccard Loss*, y la función de precisión, *Iou Score*, a lo largo de las 20 épocas propuestas.

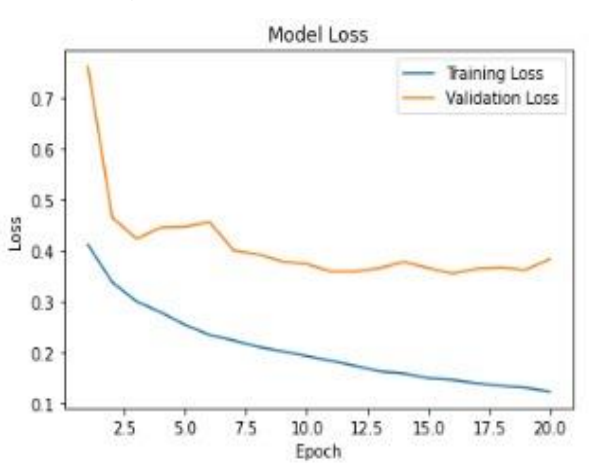

<span id="page-56-0"></span>**Figura 3.1 Diagrama de valor de** *Jaccard Loss* **contra épocas.**

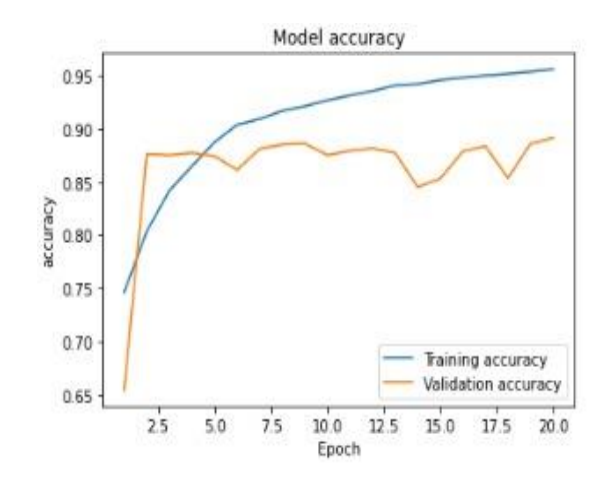

**Figura 3.2 Diagrama de valor de** *IoU Score* **contra épocas.**

<span id="page-57-0"></span>Al momento de evaluar el modelo de segmentación semántica con el conjunto de imágenes de prueba se pudo encontrar un 44.45% de porcentaje de error *Jaccard Loss* y un 87.24% de precisión *IoU Score*. Se puede observar en las [Figura 3.3,](#page-57-1) [Figura 3.4,](#page-58-0) y [Figura 3.5](#page-58-1) las predicciones de imágenes que representan a los tres grupos mencionados en la metodología, donde la [Figura 3.3](#page-57-1) representa a las imágenes con poca población de plantas de banano, la [Figura 3.4](#page-58-0) representa las imágenes con mediana población de plantas de banano, y la [Figura 3.5](#page-58-1) representa a las imágenes con alta población de plantas de banano.

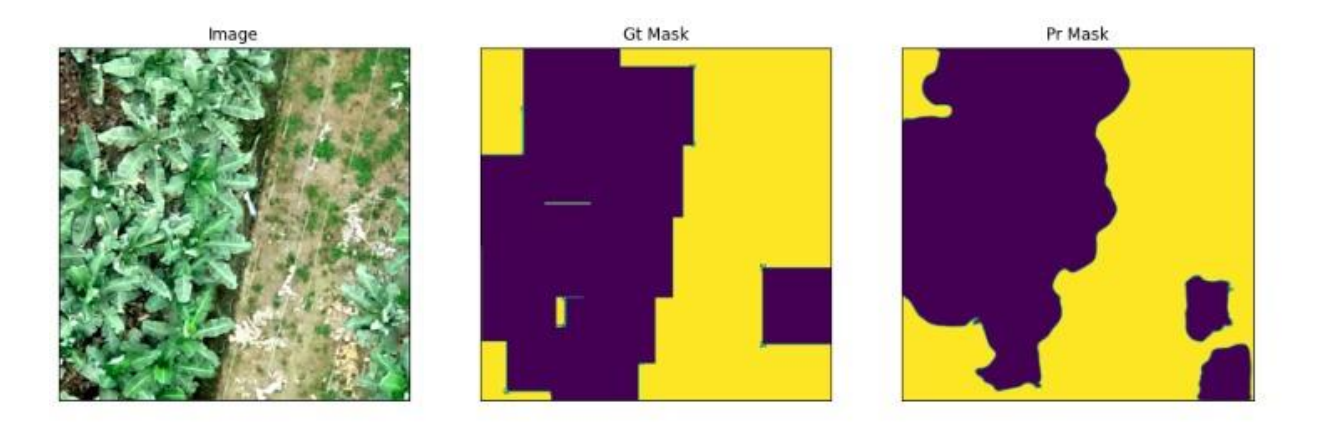

<span id="page-57-1"></span>**Figura 3.3 Imagen poco poblada, máscara original y predicción.**

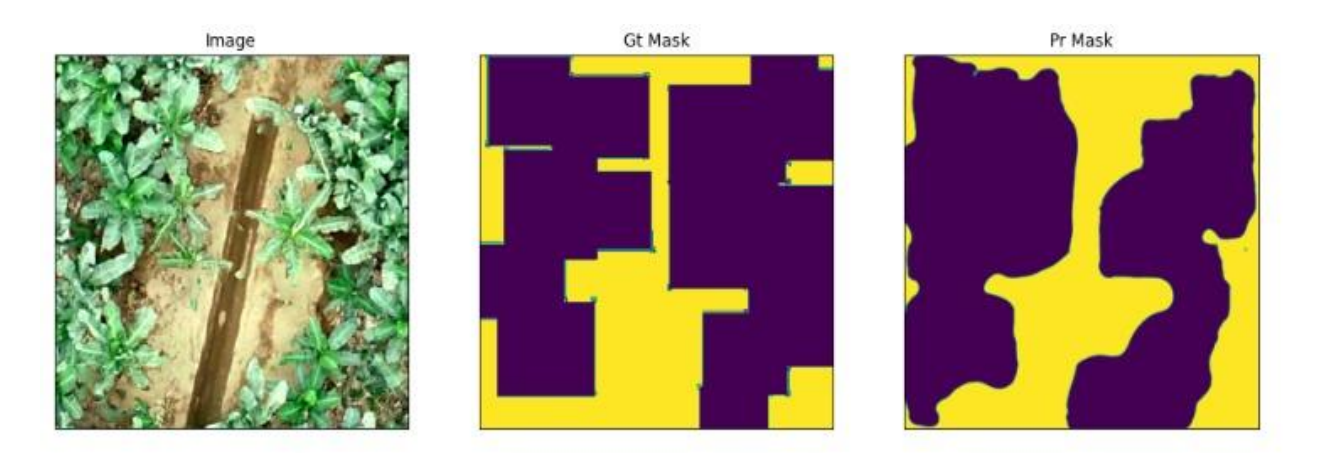

**Figura 3.4 Imagen medianamente poblada, máscara original y predicción.**

<span id="page-58-0"></span>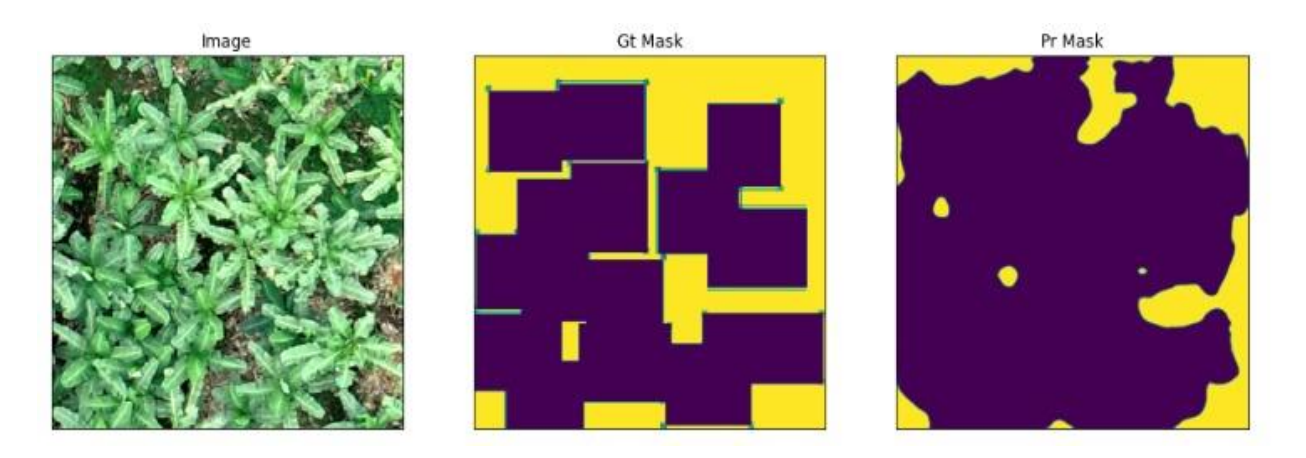

**Figura 3.5 Imagen muy poblada, máscara original y predicción.**

<span id="page-58-1"></span>Se pudo observar que, aunque el *Jaccard Loss* sea grande, la predicción no es mala en comparación a la imagen original. El modelo de segmentación semántica como se muestra en la [Figura 3.6](#page-59-0) predijo permitiendo formas diferentes a rectángulos frente a las máscaras que solo permiten figuras rectangulares como se muestra en la [Figura 3.7.](#page-59-1) Teniendo en cuenta lo anteriormente dicho, los resultados de *Jaccard Loss* crecieron significativamente debido a que el modelo fue evaluado frente a mascaras que por limitaciones en la forma del etiquetado pueden tomar el área de forma incorrecta.

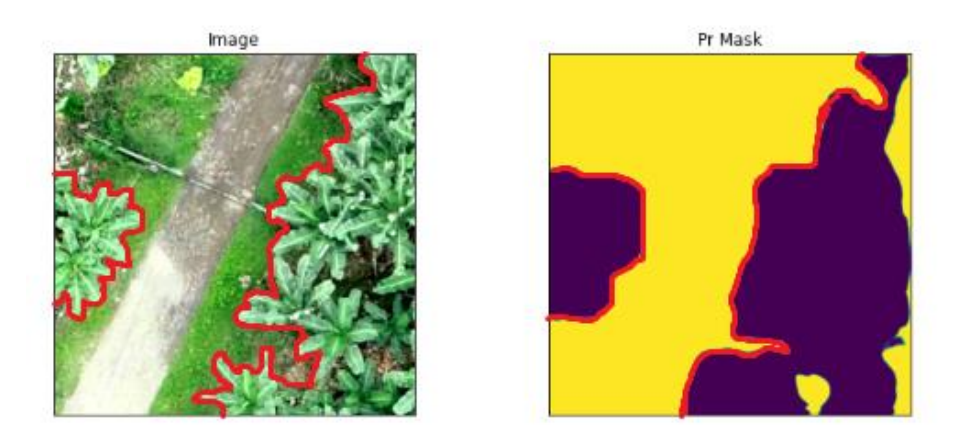

**Figura 3.6 Imagen original segmentada en comparación a la predicción.**

<span id="page-59-0"></span>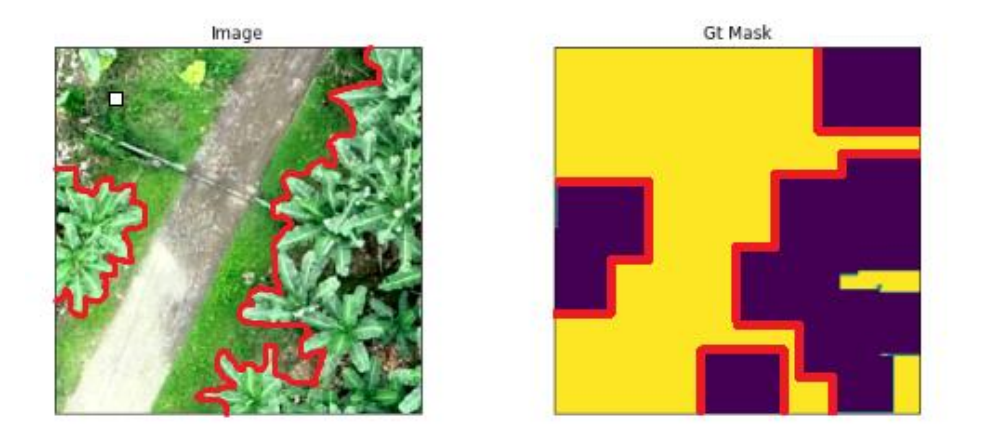

<span id="page-59-1"></span>**Figura 3.7 Imagen original segmentada en comparación al etiquetado.**

## **3.2 Cuantificación de plantas de banano**

Para la cuantificación de plantas de banano se utilizaron técnicas SIG y de aprendizaje profundo. A continuación, se detallan los resultados de cada una de estas técnicas.

# **3.2.1 Aprendizaje profundo**

Se emplearon redes neuronales convolucionales mediante la utilización del modelo YOLOv5m. Se iniciaron los entramientos con cortes de 456 x 456 con *padding* horizontal hasta alcanzar 480 x 480, sin embargo, lo máximo que se llegó a obtener de mAP fue 0.80. Luego, se optó por realizar nuevos cortes de 480 x 480 directamente sin añadir ningún *padding* y se obtuvieron mejores resultados en menos épocas. En la [Figura](#page-60-0)  [3.8](#page-60-0) se presentan los tres mejores entramientos con sus respectivas métricas, resultando

como mejor el etiquetado como yolo\_480\_25, obteniendo 0.94 de *mAP\_0.5*, 0.86 de *precision* y 0.90 de *recall*.

| Name (3 visualized)      | Runtime       | batch_si data_dic epochs |    | hyp.lr0 | imgsz | optimizer | weights    |            |    | workers best/epoc best/mAP_0.5 |        | best/preci best/recall |
|--------------------------|---------------|--------------------------|----|---------|-------|-----------|------------|------------|----|--------------------------------|--------|------------------------|
| volo_banana_plant_480_25 | 7h 4m 4s 32   |                          | 25 | 0.01    | 480   | SGD       | volov5m.pt | $^{\circ}$ | 17 | 0.9357                         | 0.8551 | 0.897                  |
| volo_banana_plant_480_50 | 13h 28m 25 32 |                          | 50 | 0.001   | 480   | SGD       | volov5m.pt | -8         | 21 | 0.925                          | 0.8582 | 0.886                  |
| volo banana plant 456 40 | 4h 30m 3s 32  |                          | 40 | 0.001   | 456   | SGD       | volov5m.pt | 8          | 34 | 0.8024                         | 0.7549 | 0.7661                 |

<span id="page-60-0"></span>**Figura 3.8 Mejores entrenamientos de YOLOv5m y sus métricas.**

En la [Figura 3.9](#page-60-1) se muestra las gráficas correspondientes a las pérdidas de la mejor configuración del modelo. En la época 25 el *box\_loss* en entramiento es 0.04 mientras que en validación llega a 0.02. Por otro lado, el *obj\_loss* en entrenamiento es 0.07 mientras que en la validación llega a 0.06. Se omite *class\_loss* tanto en entrenamiento como en validación ya que solo se está entrenando el modelo para una sola clase.

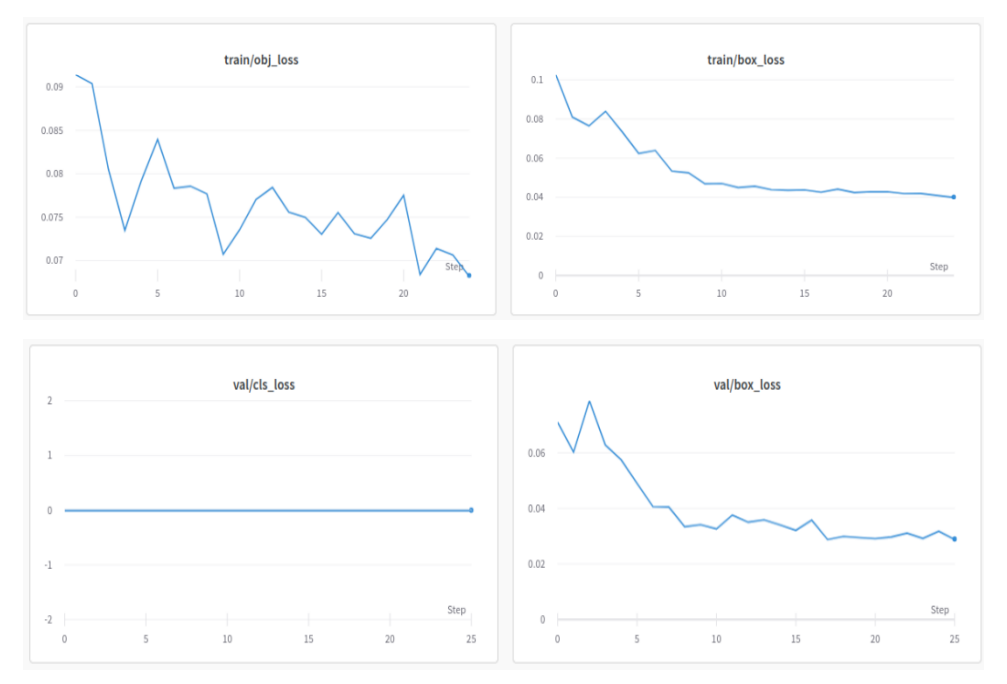

**Figura 3.9 Resultados de las pérdidas del modelo.**

<span id="page-60-1"></span>Respecto a las métricas de la mejor configuración del modelo, en la [Figura 3.10](#page-61-0)  se muestra las gráficas de *precision, recall*, *[mAP@0.5](mailto:mAP@0.5)* y *mAP@0.5-0.95*

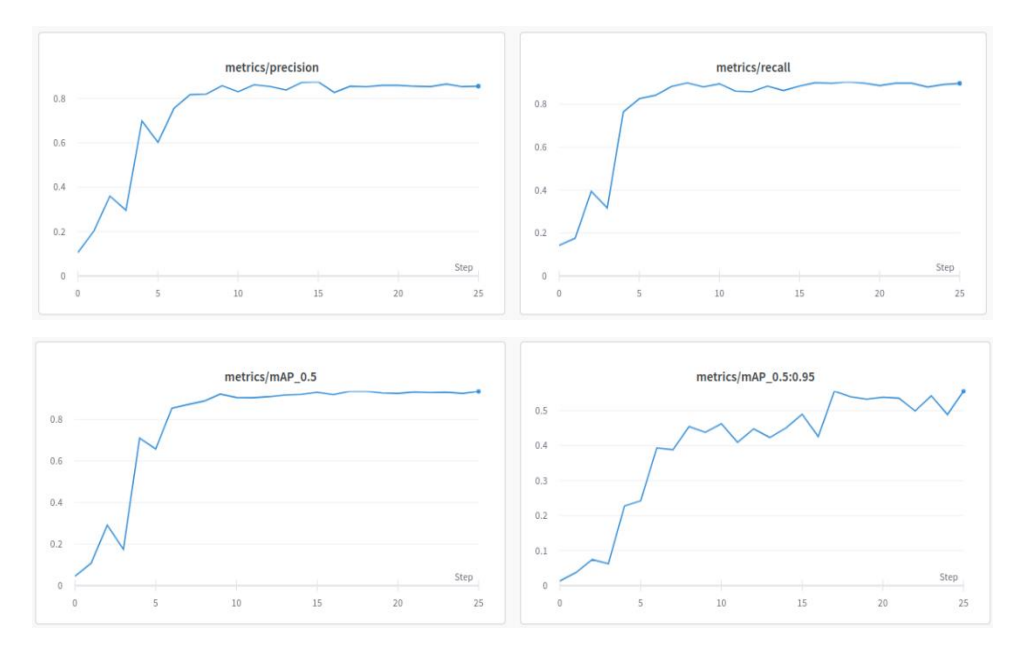

**Figura 3.10 Resultados de las métricas del modelo.**

<span id="page-61-0"></span>Al evaluar el modelo se obtuvieron diferentes resultados según la categorización inicial. La [Figura 3.11](#page-61-1) muestra el ejemplo de localización de plantas en una zona con baja población. Después en la [Figura 3.12](#page-62-0) se muestra la localización con mediana población, y por último se muestra el ejemplo de localización con alta población en la [Figura 3.13.](#page-62-1)

<span id="page-61-1"></span>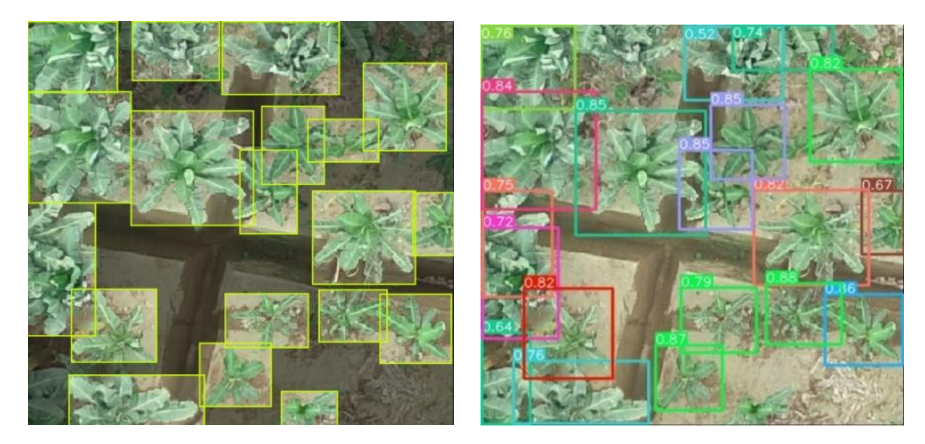

**Figura 3.11 Imagen poco poblada y su predicción - Aprendizaje profundo.**

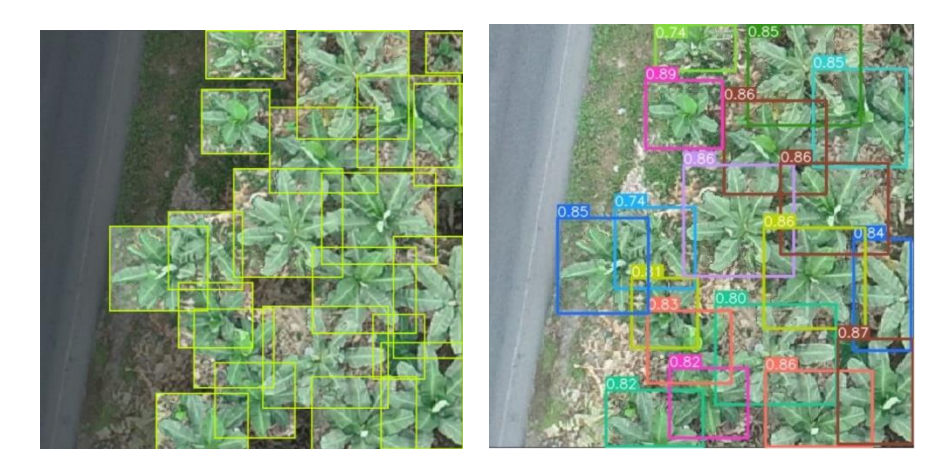

**Figura 3.12 Imagen de mediana población y su predicción - Aprendizaje profundo.**

<span id="page-62-0"></span>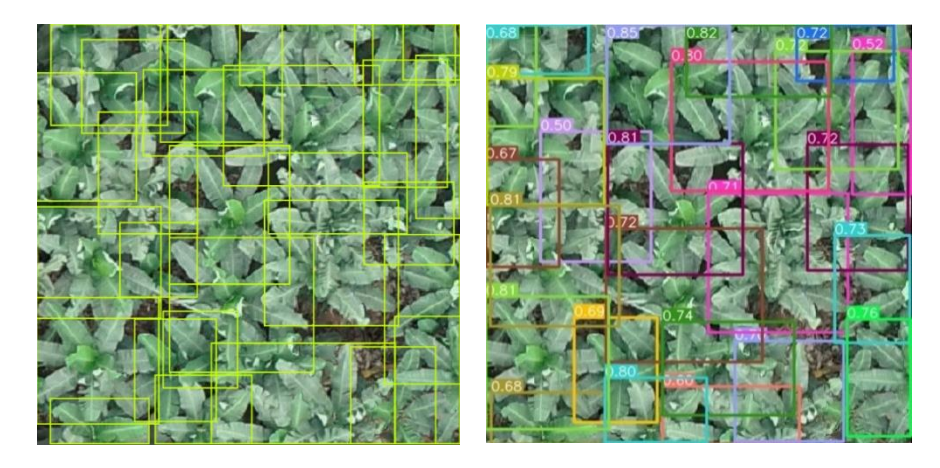

**Figura 3.13 Imagen muy poblada y predicción - Aprendizaje profundo.**

<span id="page-62-1"></span>En general, el modelo predijo correctamente las plantas que están total o medianamente desarrolladas. En el caso de plantas muy pequeñas el modelo no fue capaz de detectarlas lo que aumenta los falsos negativos. También hay ocasiones en que se detectaron plantas en los bordes donde se no se llega a visualizar el centro, lo cual basado en las consideraciones del etiquetado son verdaderos negativos.

Además, el modelo también reconoció especies de planta que tuvieron características similares a las del banano como las palmeras de coco. Esto es debido a que los pesos con el cual el modelo fue pre-entrenado proveniente del *dataset* MS COCO el cual aporta a la discriminación entre 80+ clases, sin embargo, ninguna de estas clases son especies de plantas. Por lo tanto, el modelo no tiene como distinguir las plantas de banano de esas otras especies como se muestra en la [Figura 3.14](#page-63-0) donde el cuadro rojo representa la planta de banano y el verde es otra especie.

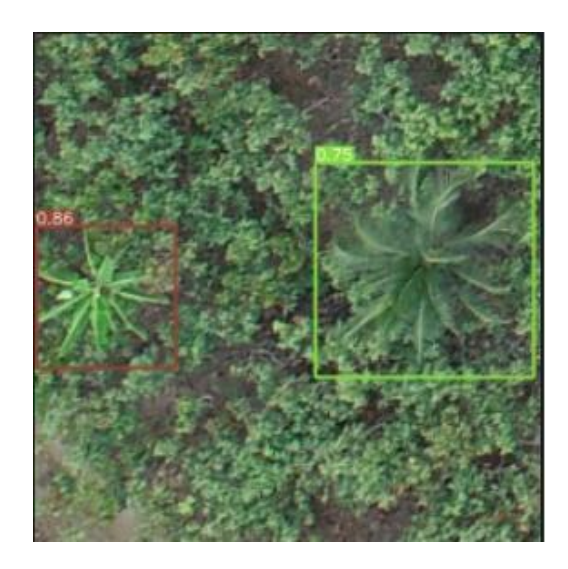

**Figura 3.14 Reconocimiento erróneo de otras especies.**

# <span id="page-63-0"></span>**3.2.2 Sistemas de Información Geográfica**

La depuración de los elementos sobre la imagen que no pertenecen a la hoja bandera a través de la generación de polígonos logró discriminar satisfactoriamente objetos de carácter vegetal con características similares como arbustos y palmeras. Además, se eliminó elementos que representan arvenses dentro de los lotes de producción para las diferentes densidades de población analizadas como se muestran en la [Figura 3.15,](#page-63-1) [Figura 3.16,](#page-64-0) [Figura 3.17.](#page-64-1)

<span id="page-63-1"></span>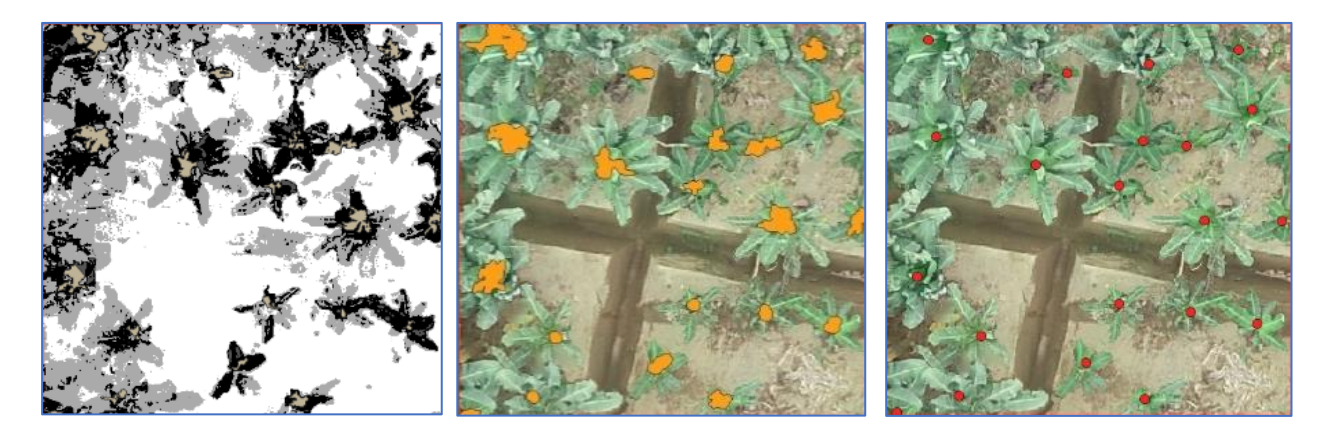

**Figura 3.15 Imagen poco poblada y su predicción - SIG.**

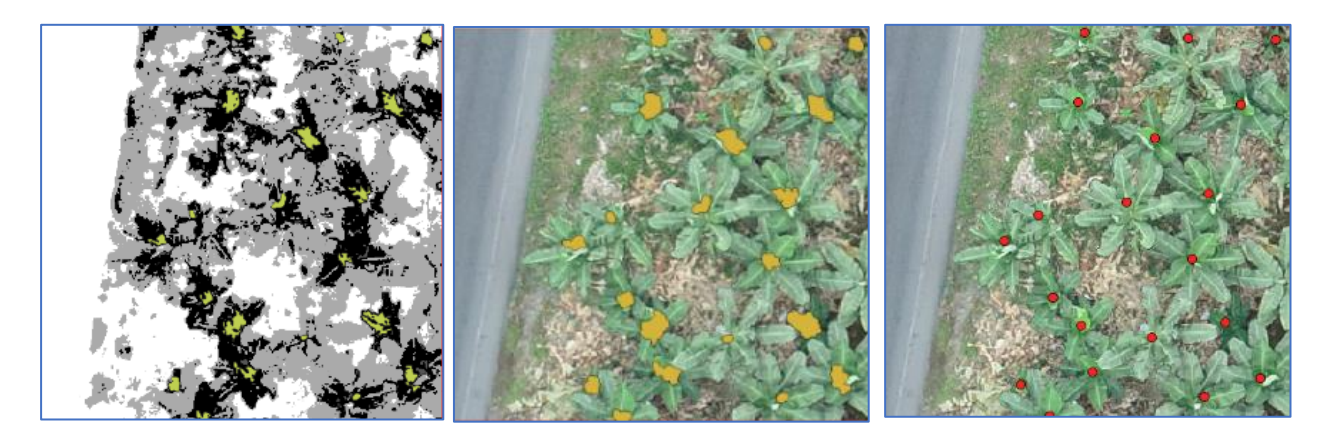

**Figura 3.16 Imagen medianamente poblada y su predicción - SIG.**

<span id="page-64-0"></span>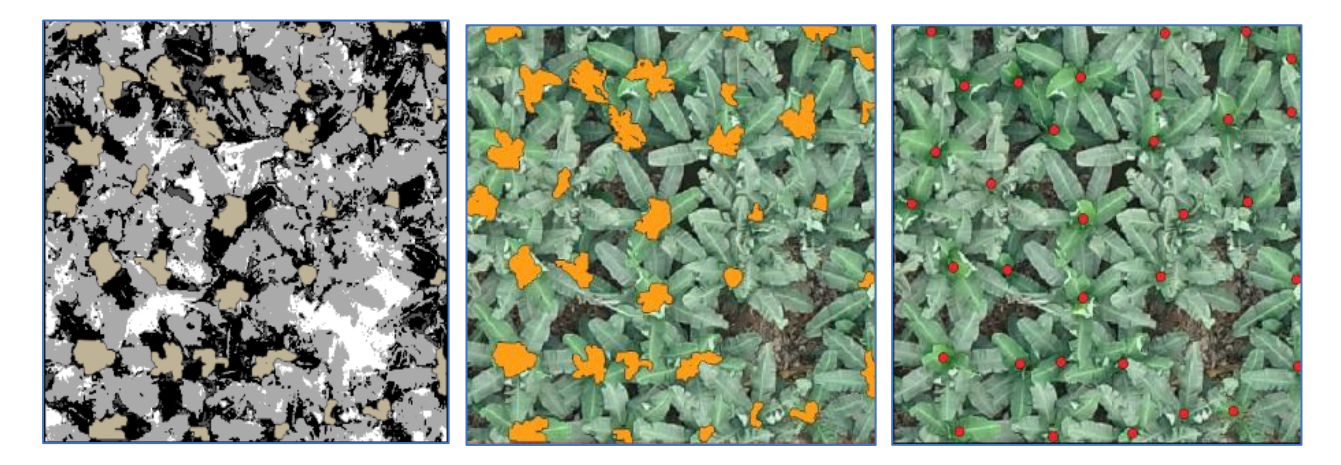

**Figura 3.17 Imagen muy poblada y su predicción - SIG.**

<span id="page-64-1"></span>Las imágenes que se agrupan dentro del parámetro de baja población mostraron una cobertura vegetal inferior al 50% con un distanciamiento de las plantas influenciadas por la presencia de canales y un manejo del hijuelo acertado. Las imágenes que pertenecen al parámetro de población media y alta de plantas de banano mostraron una cobertura vegetal superior al 50% dentro de la cual se observó arvenses y un distanciamiento entre plantas afectado por la presencia de más de un hijuelo por planta madre, deduciendo que la práctica del deshijado hallado no es uniforme afectando indirectamente la cuantificación por parte de ambas técnicas, al no permitir detectar por la gran cantidad de biomasa que se genera, el número real de plantas.

Al aplicarse la herramienta de *clasificación no supervisada* sobre las imágenes de submuestra, en todos los casos encasilló la copa o el centro de las plantas donde se ubica la hoja bandera como una clase en particular, la cual se identificó como el cuerpo de mayor vigorosidad en cuanto a la cobertura vegetal detectada, esto ocurrió ya que la hoja bandera es la parte de la planta que más tarda en ser afectada por enfermedades, provocando que en caso de haber daños de este tipo, ésta mantenga su verdor por mayor tiempo en relación a las otras clases [52].

La técnica expuesta presentó limitaciones para detectar o identificar plantas en deterioro de su verdor, debido a que, la herramienta de *clasificación no supervisada* generó las clases de los distintos elementos en la imagen aérea, a partir del índice de vegetación GLI; el cual, asignó valores en dependencia de la vigorosidad de la cobertura vegetal. Si el elemento de interés para detectar una unidad de planta de banano es la hoja bandera y ésta presentó deterioro en su verdor como se muestra en la [Figura 3.18](#page-65-0) causado por deficiencias nutricionales, mal manejo del riego o por la presencia de plagas y enfermedades, no fue considerada dentro de su clase y, por tanto, no se cuantifico.

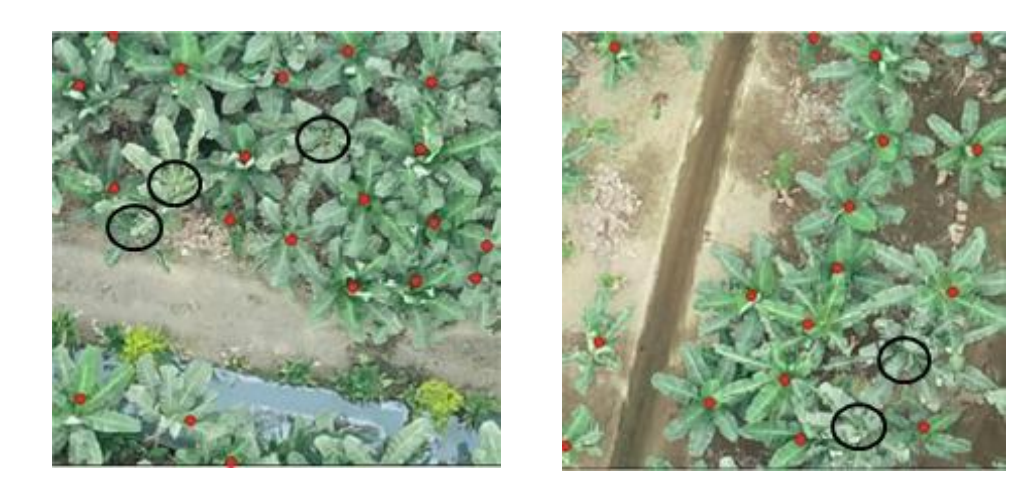

**Figura 3.18 Error en detección de plantas con menor verdor (círculos negros).**

<span id="page-65-0"></span>El objetivo del proyecto buscó cuantificar la densidad poblacional del cultivo de banano, considerándose los diferentes estadíos o etapas fenológicas en los que se encontró la planta. Sin embargo, se evidencian casos como en la

[Figura 3.19](#page-66-0) en los que no se aprecian con éxito todas las plantas de banano en las imágenes aéreas, puesto que, las plantas de mayor dominancia cubren parte de las plantas de menor altura, no logrando ser detectadas y por ende cuantificadas.

<span id="page-66-0"></span>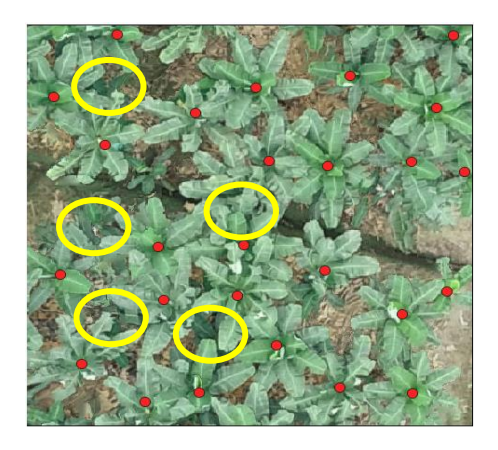

#### **Figura 3.19 Error en detección de plantas de menor altura (círculos amarillos).**

## **3.2.3 Comparación entre técnicas**

Con la muestra de 50 imágenes que fueron seleccionadas del ortomosaico obtenido a partir de las imágenes de UAV, se procedió a hacer una valoración de los resultados con ambas técnicas. En la [Tabla 3.1](#page-66-1) se muestra el resumen de los resultados de ambas técnicas considerando TP (verdaderos positivos), TF (verdaderos negativos), FP (false positive), FN (falsos negativos), y *IoU score*.

<span id="page-66-1"></span>

| <b>Técnica</b>          | Original | <b>Predicción</b> | ТP   | <b>FP</b> | <b>FN</b> | <b>IoU</b>   |  |
|-------------------------|----------|-------------------|------|-----------|-----------|--------------|--|
|                         |          |                   |      |           |           | <b>Score</b> |  |
| <b>SIG</b>              | 1069     | 1181              | 1010 | 171       | 59        | 0.81         |  |
| Aprendizaje<br>profundo | 1069     | 1040              | 949  | 217       | 91        | 0.76         |  |

**Tabla 3.1 Resumen de técnicas SIG y aprendizaje profundo.**

Ambas técnicas tienen *IoU Score* cercanos, siendo solo 5% mejor la técnica de SIG. Sin embargo, se debe tener en cuenta que la técnica SIG se basó en detectar la hoja bandera según su verdor, mientras que con aprendizaje profundo se etiquetó completamente toda la planta haciendo que el modelo aprenda color y forma, lo cual afectó en la detección de falsos negativos cuando las plantas se ubican en los bordes o no se ven completas debido al traslape de las plantas y en los falsos positivos al cuantificar especies con morfología semejante.

La detección mediante las técnicas SIG pudo detectar la planta ubicando la hoja bandera o la copa del banano, en dependencia de su vigor logrando reconocer plantas ubicadas en los bordes de las imágenes o en donde hay una densidad poblacional alta, lo que con aprendizaje profundo es una limitante. Sin embargo, con aprendizaje profundo se logró detectar plantas en distintos estados (saludables, enfermas) lo cual con SIG en el caso de presentar afectaciones no las detecta.

#### **3.3 Mapas de Vigor**

Los valores de GLI como se muestra en la leyenda del mapa de la [Figura 3.20,](#page-67-0) oscilaron de [-0.05, 0.25] donde se categorizó áreas urbanas, cuerpos de agua y vegetación en dependencia de su vigor; valores cercanos a 1 hacen referencia a altos niveles de vigor. GLI es ideal para identificar enfermedades que afectan la parte aérea de las plantas [53]; en el caso de estudio se encontró que cerca del 16% del total de plantas no se detectaron por el deterioro de verdor en las hojas, pudiendo atribuirse a afectaciones por deficiencias de micronutrientes como Mg, S, Zn y B ya que en ausencia provocan decoloración y deformaciones foliares [54], o en su defecto por la presencia de enfermedades que causen sintomas de este tipo; la aplicación de diagnósticos in situ o análisis en laboratorio son útiles para corroborar agentes causales o deficiencias nutricionales [55], definiendo así las causas frente al cuadro sintomático que presentan algunas plantas.

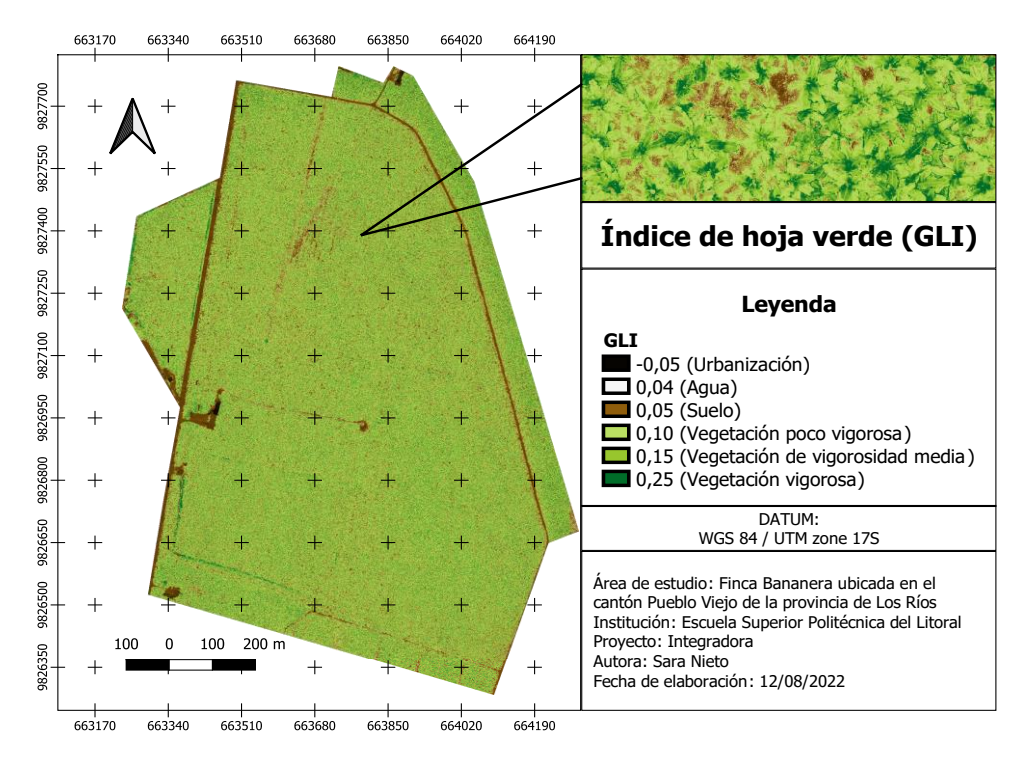

<span id="page-67-0"></span>**Figura 3.20 Índice de hoja verde (GLI).**

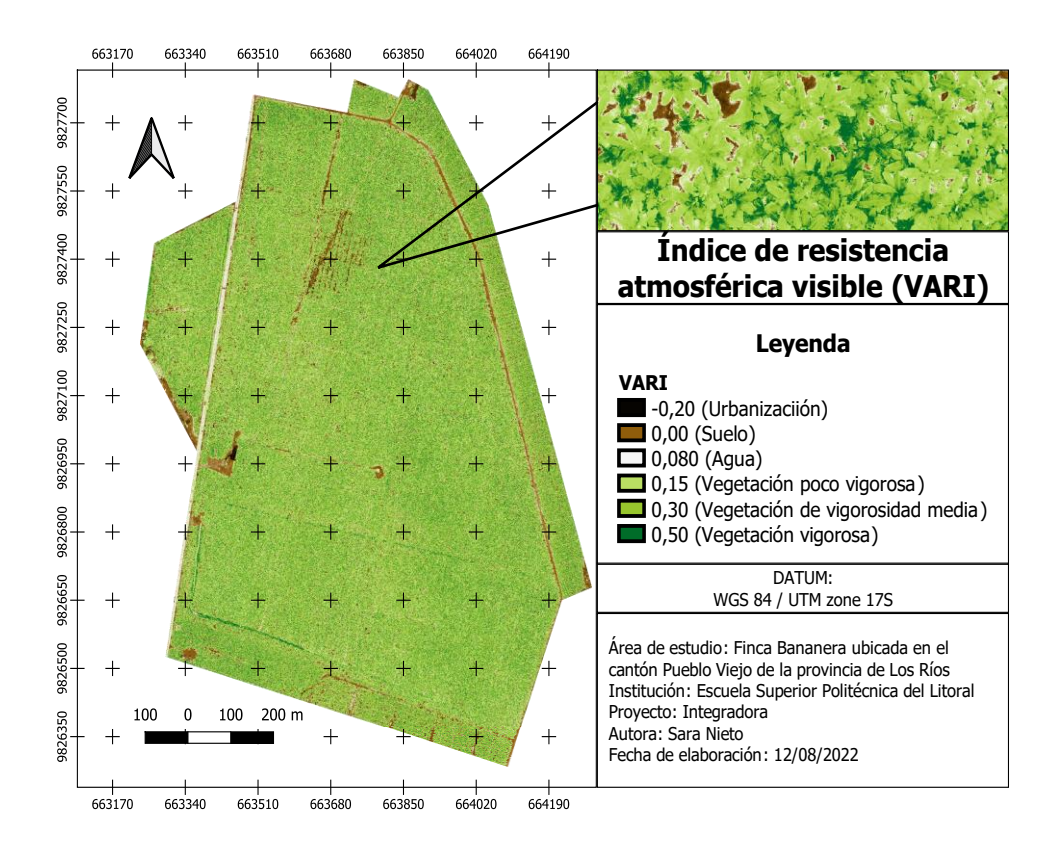

**Figura 3.21 Índice de resistencia atmosférica visible (VARI)**

<span id="page-68-0"></span>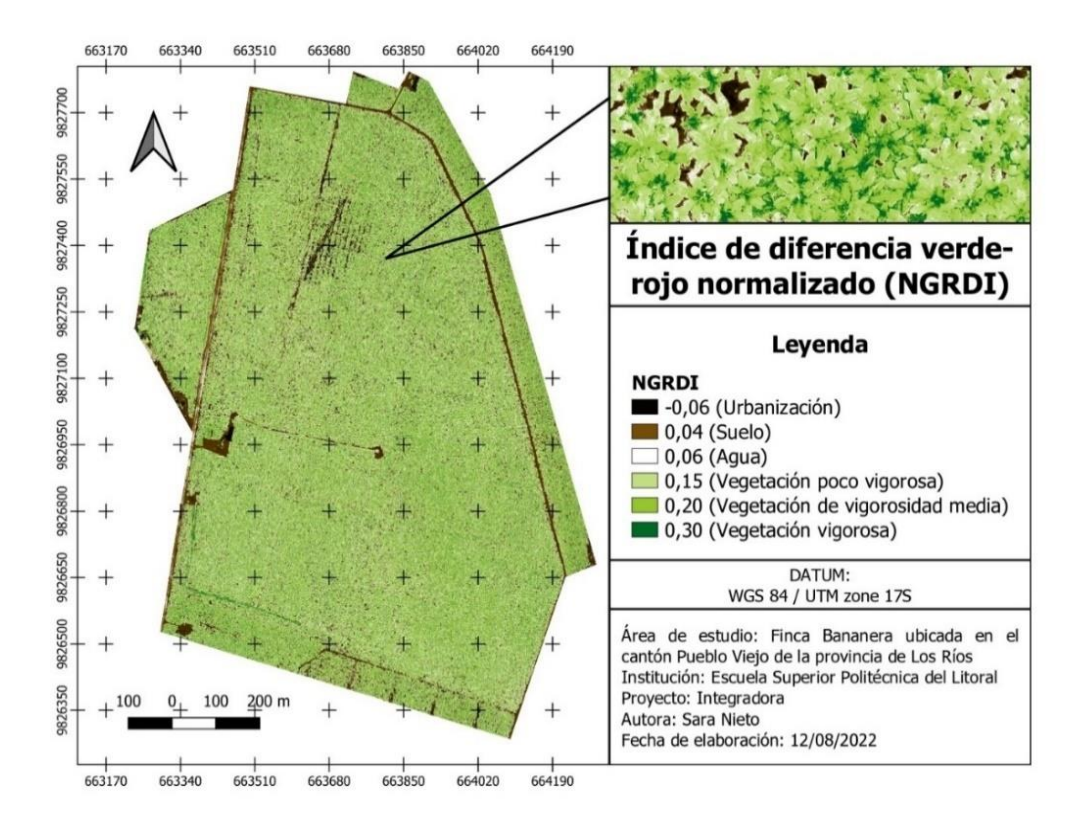

<span id="page-68-1"></span>**Figura 3.22 Índice de diferencia verde-rojo normalizado (NGRDI).**

Los índices VARI de la [Figura 3.21](#page-68-0) y NGRDI de la [Figura 3.22](#page-68-1) asignó rangos de valores de [-0.20, 0.50] y [-0.06, 0.30] respectivamente, categorizando las coberturas que se observan en las leyendas de cada mapa. Ambos índices son buenos estimadores del contenido de Nitrógeno en las plantas [24], se podría aseverar, según los mapas obtenidos que las dosis nitrogenadas suministradas a las plantas de banano son aceptables y no hay deficiencias, ya que, predomina una vegetación medianamente vigorosa en ambos índices.

El cálculo de los índices de vegetación mostró que los valores de GLI, VARI y NGRDI difieren al caracterizar la cobertura vegetal, el suelo, cuerpos de agua y urbanización. Además, la asignación de la simbología permitió visualizar que valores representaban con mayor precisión la cobertura vegetal clasificándolas a partir de la intensidad de su verdor, resultando ser la hoja bandera el elemento de mayor vigorosidad en la planta y, por tanto, de mayor valor numérico.

Comúnmente el índice GLI asigna valores bajos de vigorosidad respecto a las imágenes que analiza [56], esto se evidenció en la generación de los mapas, puesto que clasificó la vegetación con valores inferiores en comparación con los índices NGRDI y VARI. Sin embargo, el índice que clasificó con mayor fidelidad la cobertura vegetal del ortomosaico fue GLI, diferenciándolo exitosamente de los demás cuerpos de la imagen, a diferencia de los índices VARI y NGRDI que presentaron valores de cobertura vegetal que coincide con ambientes urbanos como carreteras y autos.

#### **3.4 Análisis estadístico**

Los diagramas de dispersión de la [Figura 3.23](#page-70-0) obtenidos a partir de los valores extraídos que se muestran en el [Apéndice](#page-84-0) A

, indicaron que la variable altura no presenta una relación lineal con el índice GLI, por lo que su información no predice ni estima la cobertura vegetal en plantaciones de banano, en cuanto a, VARI y NGRDI, presentan una correlación positiva.

50

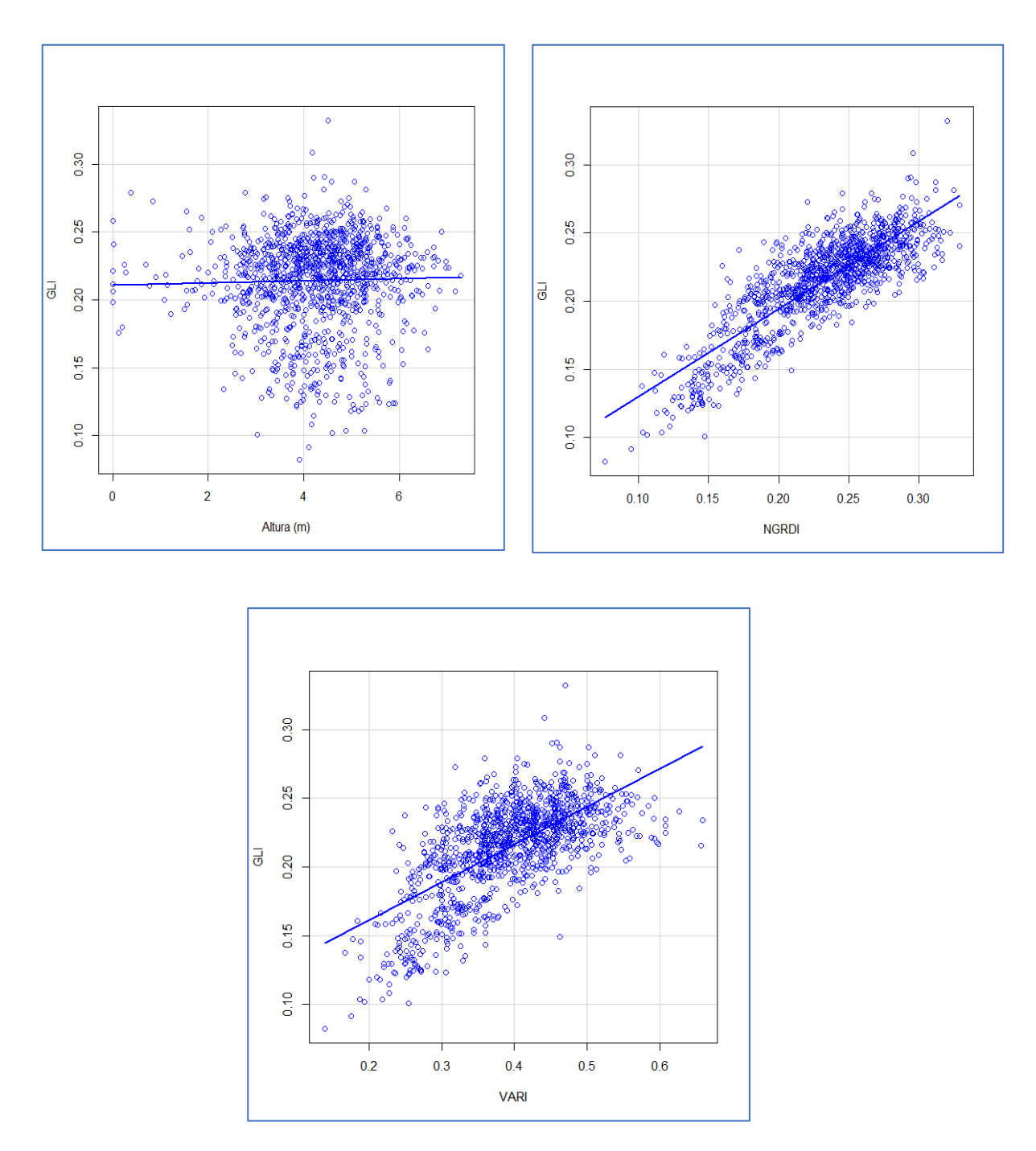

**Figura 3.23 Diagramas de dispersión.**

<span id="page-70-0"></span>Según la [Tabla 3.2](#page-71-0) Con un 95% de confianza, hay evidencia estadística suficiente para afirmar que existe una relación lineal entre las variables GLI, NGRDI y VARI. En el caso de las variables de GLI y altura de plantas el valor p es mayor que 0.05, lo que indica que no existe una relación lineal.

<span id="page-71-0"></span>

| <b>Variables</b>        | Estadístico de<br>prueba | Grados de<br>libertad | Valor p     |
|-------------------------|--------------------------|-----------------------|-------------|
| GLI y Altura de plantas | 0.82524                  |                       | 0.4094      |
| <b>GLI y VARI</b>       | 30.098                   | 1179                  | $< 2.2e-16$ |
| <b>GLI y NGRDI</b>      | 51.59                    |                       | $< 2.2e-16$ |

**Tabla 3.2 Resultados del** *test* **de correlación.**

La altura de plantas no presentó una correlación con la variable predictora GLI, pudiendo deberse a que el estudio abarco el conteo en cualquier etapa fenológica del banano, por lo que se consideró plantas en etapa vegetativa, reproductiva y productiva, donde existe una alta variabilidad del vigor de las plantas que afecta el comportamiento de las respuestas espectrales [57], dado que se ven influenciadas por diferentes picos en la acumulación de materia seca y contenido de clorofila en dependencia de la etapa en la que se encuentre la planta. Al no especificarse un rango de alturas o clasificar el conteo en función del estadío en el que se encuentre la planta, los datos obtenidos no siguieron un patrón lineal de su verdor.

El coeficiente de correlación de 0.8325 de la [Tabla 3.3](#page-71-1) indica que la variable GLI presenta mayor afinidad con NGRDI en comparación a VARI, sin embargo, ambos presentan limitaciones para solo categorizar vegetación, ya que les asignan los mismos valores a ambientes urbanos como carreteras y autos [Figura 3.24.](#page-72-0)

<span id="page-71-1"></span>

|               | <b>GLI</b> |                                              |                      |         |  |  |  |
|---------------|------------|----------------------------------------------|----------------------|---------|--|--|--|
|               | r          | $R^2$<br>Ecuación de la recta<br><b>RMSE</b> |                      |         |  |  |  |
| <b>Altura</b> | 0.0240     | 0.0006                                       | y=0.0007392x+0.21113 | 4.18295 |  |  |  |
| <b>NGRDI</b>  | 0.8325     | 0.6928                                       | y=0.64391x+0.06581   | 0.02947 |  |  |  |
| <b>VARI</b>   | 0.6592     | 0.4345                                       | y=0.275393x+0.10635  | 0.18892 |  |  |  |

**Tabla 3.3 Resultado del análisis relacional.**

.

Según un estudio donde se evaluó la cobertura vegetal observada por los índices de vegetación para el espectro visible en maíz [58], se observó que NGRDI presentó un
error mínimo en la estimación de la vegetación del 1.8% puesto que el índice es sensible a las primeras etapas de crecimiento de la planta por lo que posiblemente le asigne valores de vigor durante ese estadio a otras coberturas que no correspondan a la vegetación; VARI presento la misma limitación pero con un menor desempeño en la estimación de cobertura vegetal, esto ocurre porque VARI es sensible a los cambios del cultivo en diferentes etapas de crecimiento, siendo una de las causas por las que VARI al estar influenciada en el análisis de un conjunto de población de banano en cualquier edad, presentó valores erróneos para asignar la vegetación de las imágenes de submuestra.

Asimismo, un estudio evaluó los índices espectrales RGB para la identificación de coberturas vegetales [23] en ambientes urbanos y rurales, se demostró que NGRDI y VARI asocian valores de vegetación a otros elementos identificados como suelo desnudo y sombras, situación que ocurre en el presente caso de estudio, ya que, se asignó valores de cobertura vegetal a otros cuerpos que no corresponden, sean estas áreas oscuras (ventanas de autos) y suelos desnudos como se observa en la [Figura 3.24.](#page-72-0)

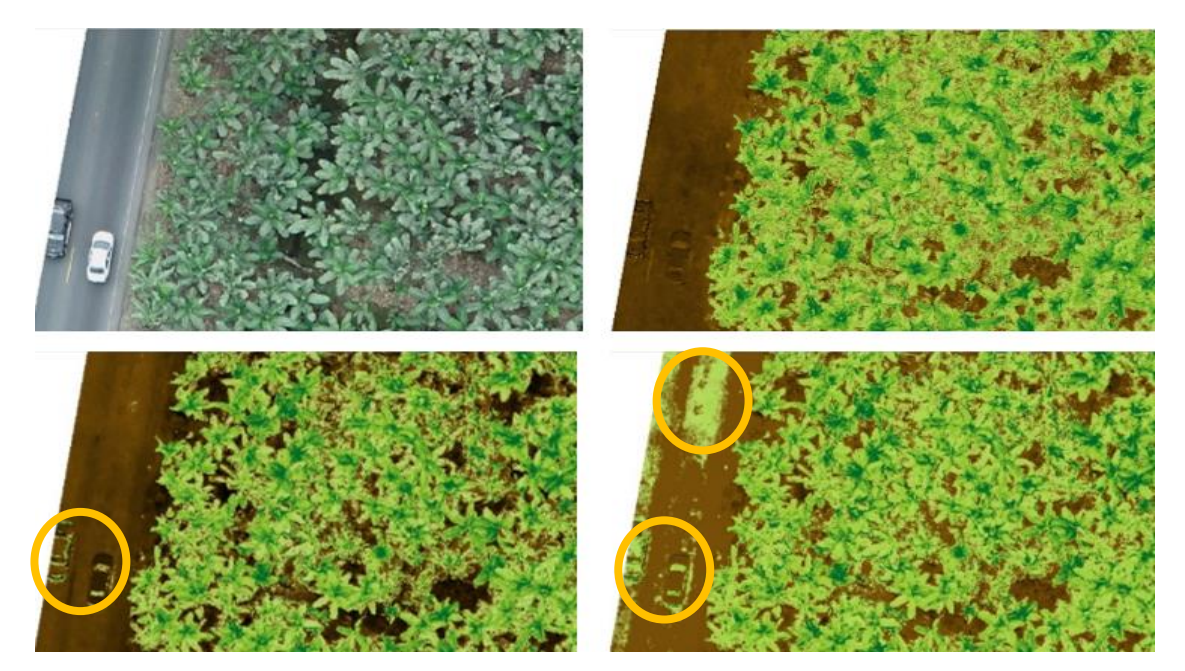

*Nota: de izquierda a derecha: Imagen real, GLI, NGRDI y VARI*

<span id="page-72-0"></span>**Figura 3.24 Errores de VARI y NGRDI en la categorización de la cobertura vegetal.**

En el siguiente capitulo se discutirá las conclusiones en base a la comparación de los dos técnicas, SIG y aprendizaje profundo, para concluir cuál de las dos es más efectiva localizando y cuantificando plantas de banano. También se darán recomendaciones para proyectos similares al actual proyecto y propuestas de futuros proyectos que se podrían implementar en base a partir del mismo.

# **CAPÍTULO 4**

## **4. CONCLUSIONES Y RECOMENDACIONES**

En este capítulo se discute las conclusiones a partir de los resultados obtenidos en la predicción del área y cuantificación de plantas de banano mediante técnicas SIG y de aprendizaje profundo. Además, se detalla recomendaciones para proyectos con características similares.

### **4.1 Conclusiones**

- Al realizar las predicciones con el modelo de segmentación semántica, se observó que *Jaccard Loss* dio un valor alto. Esto implica que casi la mitad de la predicción es errónea. Esto se debe a que las predicciones del *Jaccard Loss* comparan la curvatura de las plantas de banano con máscaras del área. Dichas máscaras se organizan por medio de rectángulos y no consideran la curvatura.
- Al realizar las predicciones con el modelo de segmentación semántica, se observó que el valor de *IoU Score* fue alto. Esto significa que el modelo incluye un área que puede exceder la ocupada por las plantas de banano.
- Los resultados obtenidos por segmentación semántica fueron afectados por la forma en la que se etiquetó las plantas de banano. Dado que se etiquetó por medio de rectángulos en vez de polígonos. Esta última figura permite especificar la forma exacta de los bordes, mientras que los rectángulos no se ajustaron a la forma de las plantas.
- El resultado de cuantificación de plantas de banano mediante técnicas SIG presenta un 81% de *IoU Score.* Esto evidencia dificultades para detectar con éxito plantas con vigorosidad baja, es decir, permite la cuantificación de las plantas de banano cuando éstas están sanas o medianamente sanas, limitando el análisis en plantas con fuertes afectaciones cloróticas. Por otro lado, la técnica de aprendizaje profundo logra el 76% de *IoU Score.* Resultó 5% menor que SIG, debido a que, no detecta plantas en los bordes de las imágenes o plantas extremadamente pequeñas. SIG requiere el ajuste de valores de forma

manual (depuración de polígonos), lo que lo hace muy sensible a variaciones en los resultados.

- El análisis relacional demostró que la variable altura no es un potencial recurso para estimar la cobertura vegetal en banano. El índice de vegetación NGRDI es el que mejor se ajusta a la variable predictora GLI. De igual manera, VARI presenta una linealidad significativa, pero de menor grado. El motivo es que no categoriza correctamente la cobertura vegetal, al asociarla con zonas expuestas a sombras.
- La práctica del deshijado en este caso de estudio no es uniforme. Se encontró lotes de producción donde predominan dos hijuelos por planta de banano. Esto afectó indirectamente la cuantificación por parte de ambas técnicas, al no permitir detectar, por la gran cantidad de biomasa que se genera, el número real de plantas.

### **4.2 Recomendaciones**

- Antes de realizar el etiquetado de las imágenes consultar con un experto en identificar el tipo de objeto que se quiere localizar y cuantificar para evitar falsos positivos y falsos negativos por mal etiquetado y reincidir en corregir el etiquetado.
- Se recomienda evaluar cual es la mejor forma de etiquetar con respecto a la segmentación semántica, dado que puede ser que la forma en la que se etiquetó no fue la óptima para el modelo.
- Para la cuantificación de plantas de banano mediante técnicas SIG, se recomienda ir a campo para hacer una inspección del promedio de las alturas, para una mejor entrega de resultados, clasificando el número de plantas que corresponden a las plantas madre y el número de plantas que representan los hijuelos o discriminándolos de no ser del interés del productor.
- Para la cuantificación de plantas de banano mediante aprendizaje profundo, se recomienda ser riguroso con el etiquetado y ser lo más equitativo posible en cuanto a ciertas características de las plantas como son: desarrollo (pequeñas, medianas, grandes), distribución (muy cercanas, medianamente cercanas, separadas), estado (sanas, enfermas). Además, puede usarse otro tipo de etiquetado.

#### **4.3 Trabajos futuros**

Esta sección tiene como propósito dar a conocer proyectos que puedan nacer a partir del presente proyecto por medio de mejoras, dándole un enfoque distinto al que se tomó, o en base a dudas que surgieron mientras se investigaba.

#### **4.3.1 Etiquetado en forma de polígono**

En base a los resultados que se obtuvieron en el presente proyecto con respecto a la segmentación semántica surgió la duda de si etiquetar mediante rectángulos era la forma óptima para realizar el etiquetado, dado esto se propone realizar una investigación para verificar si etiquetar mediante polígonos tiene una diferencia significativa contra etiquetar las plantas de banano mediante rectángulos.

#### **4.3.2 Evaluar plantaciones de diferente tipo**

Como esta investigación se basó específicamente en segmentar área, localizar y cuantificar plantas de banano sería interesante mediante el uso de la misma metodología de etiquetado, entrenamiento y evaluación, entrenar a los modelos con un *dataset* que contenga imágenes aéreas con otro tipo de cultivo. Este proyecto evaluaría si los resultados que se dieron en el presente proyecto se dieron debido al tipo de cultivo que se trató de segmentar, localizar y cuantificar y no por el tipo de metodología que se utilizó.

## **BIBLIOGRAFÍA**

- [1] Ministerio de Comercio Exterior, «Informe Sector Bananero Ecuatoriano,» 12 2017. [En línea]. Available: https://www.produccion.gob.ec/wpcontent/uploads/2019/06/Informe-sector-bananero-espa%C3%B1ol-04dic17.pdf. [Último acceso: 07 2022].
- [2] C. Hub Bajío, «La importancia de una densidad de siembra óptima,» Julio 2021. [En línea]. Available: https://idp.cimmyt.org/la-importancia-de-una-densidad-desiembraoptima/#:~:text=La%20densidad%20de%20siembra%20es,consecuentemente% 2C%20un%20alto%20rendimiento%E2%80%94.. [Último acceso: 2022].
- [3] INEC, «Encuesta de Superficie y Producción Agropecuaria Continua 2020 Contenido, b 5 2020. [En línea]. Available: https://www.ecuadorencifras.gob.ec/documentos/webinec/Estadisticas\_agropecuarias/espac/espac-2020/Presentacion%20ESPAC%202020.pdf. [Último acceso: 06 2022].
- [4] CFN, «Agricultura e industria manufacturera: cultivo de bananos y plátanos. venta al por mayor de banano y plátano,» Agosto 2021. [En línea]. Available: https://www.cfn.fin.ec/wp-content/uploads/downloads/biblioteca/2021/fichassectoriales-3-trimestre/Ficha-Sectorial-Banano.pdf. [Último acceso: 2022].
- [5] INIAP, «Banano,» 2014. [En línea]. Available: http://tecnologia.iniap.gob.ec/index.php/explore-2/mmusa/rbanano. [Último acceso: 06 2022].
- [6] I. Cisternas, I. Velásquez, A. Caro y A. Rodríguez, «ScienceDirect,» *Computers and Electronics in Agriculture,* vol. 176, p. 105626, 2020.
- [7] María Fernanda Cuevas-Rivera, Gema Matzil Olguin-Utrera, Andrés Lira-Noriega y Randy Ortiz-Castro, «Agricultura de precisión, análisis de imágenes aplicada a la producción agrícola,» 2021. [En línea]. Available: https://www.inecol.mx/inecol/index.php/es/ct-menu-item-1/redes-tematicas/17 ciencia-hoy/1431-agricultura-de-precision-analisis-de-imagenes-aplicada-a-laproduccion-agricola. [Último acceso: 06 2022].
- [8] P. Rodolfo Bongiovanni, P. Evandro Chartuni Mantovani, P. Stanley Best y P. Álvaro Roel, «Agricultura de precisión,» 2006. [En línea]. Available: http://www.gisandbeers.com/RRSS/Publicaciones/Agricultura-Moderna-Precision.pdf. [Último acceso: 06 2022].
- [9] J. Veneros, L. García, E. Morales, V. Gómez, M. Torres y F. López-Morales, «Aplicación de sensores remotos para el análisis de cobertura vegetal y cuerpos de agua,» *Idesia (Arica),* vol. 38, nº 4, pp. 99-107, 2020.
- [10] Rodolfo Ríos Hernández \* y C. GEOCUBA Investigación y consultoría, «La Agricultura de Precisión. Una necesidad actual,» 2020. [En línea]. Available: https://www.redalyc.org/journal/5862/586269368010/html/. [Último acceso: 2022].
- [11] DJI, «Category:Taken with DJI FC6310,» 2018. [En línea]. Available: https://truevirtualtours.com/panoramas/list?sort=-rating&tagged=dji-phantom-4 pro. [Último acceso: 2022].
- [12] ESRI, «¿Qué son los SIG?´ | Tecnología de representación cartográfica con sistemas de información geográfica,» 28 09 2021. [En línea]. Available: https://www.esri.com/es-es/what-is-gis/overview. [Último acceso: 26 07 2022].
- [13] M. N. Gebeyehu y others, «Remote sensing and GIS application in agriculture and natural resource management,» *International Journal of Environmental Sciences & Natural Resources,* vol. 19, nº 2, pp. 45--49, 2019.
- [14] H. Pathak, C. Igathinathane, Z. Zhang, D. Archer y J. Hendrickson, «A review of unmanned aerial vehicle-based methods for plant stand count evaluation in row crops,» *Computers and Electronics in Agriculture,* vol. 198, p. 107064, 05 2022.
- [15] G. Meinel y M. Neubert, «A comparison of segmentation programs for high resolution remote sensing data,» *International Archives of Photogrammetry and Remote Sensing,* vol. 35, nº Part B, pp. 1097-1105, 2004.
- [16] P. Tong, P. Han, S. Li, N. Li, S. Bu, Q. Li y K. Li, «Counting trees with point-wise supervised segmentation network,» *Engineering Applications of Artificial Intelligence,* vol. 100, p. 104172, 4 2021.
- [17] Pedro Muñoz, «Apuntes de Teledetección: Índices de vegetación,» 2013. [En línea]. Available: https://www.researchgate.net/publication/327558326\_Apuntes\_de\_Teledeteccio n\_Indices\_de\_vegetacion. [Último acceso: 06 2022].
- [18] M. A. Gilabert, J. Gonzalez-Piqueras y J. García-Haro, «Acerca de los índices de vegetación View project LSA SAF View project,» 1997. [En línea]. Available: http://www.ermes-fp7space.eu/en/homepage/. [Último acceso: 07 2022].
- [19] A. A. Gitelson, Y. J. Kaufman, R. Stark y D. Rundquist, «Novel algorithms for remote estimation of vegetation fraction,» *Remote Sensing of Environment,* vol. 80, nº 1, pp. 76-87, 4 2002.
- [20] N. Gobron, B. Pinty, M. M. Verstraete y J. L. Widlowski, «Advanced vegetation indices optimized for up-coming sensors: design, performance, and applications,» *IEEE Transactions on Geoscience and Remote Sensing,* vol. 38, nº 6, pp. 2489- 2505, 11 2000.
- [21] C. J. Tucker, «Red and photographic infrared linear combinations for monitoring vegetation,» *Remote Sensing of Environment,* vol. 8, nº 2, pp. 127-150, 5 1979.
- [22] ADSU Filmaciones, «Herramientas de Análisis,» 2016. [En línea]. Available: http://sitioftp.com/ADSU/herramientas-analisis.pdf. [Último acceso: 07 2022].
- [23] M. Novara, S. Estergaard, D. Olmos, J. Rasjido y A. Soto, «Comparación de índices espectrales RGB, a partir de imágenes VANT, para la identificación de coberturas vegetales en ambientes urbanos y rurales patagónicos esteparios,» 15 Noviembre 2019. [En línea]. Available: https://www.researchgate.net/publication/337292177 Comparacion de indices espectrales\_RGB\_a\_partir\_de\_imagenes\_VANT\_para\_la\_identificacion\_de\_cob erturas vegetales en ambientes urbanos y rurales patagonicos esteparios. [Último acceso: 26 07 2022].
- [24] U. Lussem, A. Bolten, M. Gnyp, J. Jasper y G. Bareth, «Evaluation of RGB-based vegetation indices from UAV imagery to estimate forage yield in grassland,» *The International Archives of the Photogrammetry, Remote Sensing and Spatial Information Sciences,* vol. 42, nº 3, p. 1215, 2018.
- [25] Y. Guo, Y. Liu, A. Oerlemans, S. Lao, S. Wu y M. S. Lew, «Deep learning for visual understanding: A review,» *Neurocomputing,* vol. 187, pp. 27-48, 2016.
- [26] H. S. Abdullahi and R. E. Sheriff, "Chapter 3 Introduction to deep learning in precision agriculture: Farm image feature detection using unmanned aerial vehicles through classification and optimization process of machine learning with convolution neural network," in *Deep Learning for Sustainable Agriculture*, R. C. Poonia, V. Singh and S. R. Nayak, Eds., Academic Press, 2022, pp. 81-107.
- [27] E.-i. Jeon, S. Kim, S. Park, J. Kwak y I. Choi, «Semantic segmentation of seagrass habitat from drone imagery based on deep learning: A comparative study,» *Ecological Informatics,* vol. 66, p. 101430, 21 Septiembre 2021.
- [28] O. Ronneberger, P. Fischer y T. Brox, «U-net: Convolutional networks for biomedical image segmentation,» de *International Conference on Medical image computing and computer-assisted intervention*, 2015, pp. 234-241.
- [29] A. Chaurasia y E. Culurciello, «Linknet: Exploiting encoder representations for efficient semantic segmentation,» de *2017 IEEE Visual Communications and Image Processing (VCIP)*, 2017, pp. 1-4.
- [30] N. V.Anantha, P. Rizwan, K. M.Sunil y S. Kallam, «https://www.researchgate.net,» Septiembre 2020.
- [31] J. Brownlee, «Machine Learning Mastery,» 2 Enero 2021. [En línea]. Available: https://machinelearningmastery.com/object-recognition-with-deeplearning/#:~:text=Object%20localization%20refers%20to%20identifying,more%2 0objects%20in%20an%20image.. [Último acceso: 10 Julio 2022].
- [32] A. Lohia, K. D. Kadam, R. R. Joshi, A. M. Bongale y M. Anupkumar, «Bibliometric Analysis of One-stage and Two-stage Object Detection,» *Library Philosophy & Practice,* vol. 4910, 2021.
- [33] P. Soviany y R. T. Ionescu, «Optimizing the trade-off between single-stage and two-stage deep object detectors using image difficulty prediction,» de *2018 20th International Symposium on Symbolic and Numeric Algorithms for Scientific Computing (SYNASC)*, 2018, pp. 209-214.
- [34] S. Ren, K. He, R. Girshick y J. Sun, «Faster r-cnn: Towards real-time object detection with region proposal networks,» *Advances in neural information processing systems,* vol. 28, 2015.
- [35] J. Solawetz, «roboflow,» 29 Junio 2020. [En línea]. Available: https://blog.roboflow.com/yolov5-improvements-and-evaluation/. [Último acceso: 10 Julio 2022].
- [36] A. Bochkovskiy, C.-Y. Wang y H.-Y. M. Liao, «Yolov4: Optimal speed and accuracy of object detection,» *arXiv preprint arXiv:2004.10934,* 2020.
- [37] B. Neupane, «Deep Learning based Banana Plant Detection and Counting for UAV collected High Resolution RGB Images,» 11 Abril 2019. [En línea]. Available:

https://doi.org/10.6084/m9.figshare.7981547.v1. [Último acceso: Septiembre 2022].

- [38] A. Ammar, A. Koubaa y B. Benjdira, «Deep-learning-based automated palm tree counting and geolocation in large farms from aerial geotagged images,» *Agronomy,* vol. 11, nº 8, p. 1458, 2020.
- [39] T. Jintasuttisak, E. Edirisinghe y A. Elbattay, «Deep neural network based date palm tree detection in drone imagery,» *Computers and Electronics in Agriculture,*  vol. 192, p. 106560, Enero 2022.
- [40] Gobierno autonomo descentralizado cantón Pueblo Viejo, «Plan de desarrollo y ordenamiento territorial 2015-2025,» 2015. [En línea]. Available: http://app.sni.gob.ec/snilink/sni/PORTAL\_SNI/data\_sigad\_plus/sigadplusdocumentofinal/126002386000 1\_PDyOT%20SAN%20JUAN%20ACTUALIZACION%202015\_18-05-2016\_08- 12-31.pdf. [Último acceso: 6 2022].
- [41] numpy, wind when we humpy, when if the lineal. Available: https://numpy.org/doc/stable/reference/generated/numpy.zeros.html. [Último acceso: 17 Julio 2022].
- [42] doxygen, «docs.opencv.org,» opencv, [En línea]. Available: https://docs.opencv.org/4.x/dc/da5/tutorial\_py\_drawing\_functions.html. [Último acceso: 8 julio 2022].
- [43] qubvel, «github.com,» 10 Enero 2020. [En línea]. Available: https://github.com/gubvel/segmentation\_models. [Último acceso: 17 julio 2022].
- [44] Keras, «keras,» Keras, [En línea]. Available: https://keras.io/api/optimizers/adam/. [Último acceso: 27 Julio 2022].
- [45] doxygen, «docs.opencv.org,» OpenCV, 7 Julio 2022. [En línea]. Available: https://docs.opencv.org/3.4/d4/da8/group\_\_imgcodecs.html#ga288b8b3da0892b d651fce07b3bbd3a56. [Último acceso: 8 Julio 2022].
- [46] Keras, wateras, but Keras, TEn línea]. Available: https://keras.io/api/models/model\_training\_apis/. [Último acceso: 27 Julio 2022].
- [47] matplotlib, «matplotlib,» matplotlib, [En línea]. Available: https://matplotlib.org/stable/api/ as gen/matplotlib.pyplot.imshow.html. [Último acceso: 27 Julio 2022].
- [48] matplotlib, «matplotlib,» matplotlib, [En línea]. Available: https://matplotlib.org/stable/api/\_as\_gen/matplotlib.pyplot.imsave.html. [Último acceso: 27 Julio 2022].
- [49] DJI, «Phantom 4 Pro Product Information,» [En línea]. Available: https://www.dji.com/phantom-4-pro/info. [Último acceso: 07 2022].
- [50] Agisoft LLC, «Agisoft Metashape,» 2006. [En línea]. Available: https://www.agisoft.com/. [Último acceso: 18 Julio 2022].
- [51] Open Source Geospatial Foundation (OSGeo), «QGIS,» 06 2002. [En línea]. Available: https://www.qgis.org/es/site/. [Último acceso: 16 07 2022].
- [52] DANE, «Enfermedades y plagas del plátano (Musa paradisiaca) y el banano (Musa acuminata; M sapientum) en Colombia,» Septiembre 2016. [En línea]. Available:

https://www.dane.gov.co/files/investigaciones/agropecuario/sipsa/Bol\_Insumos\_ sep\_2016.pdf. [Último acceso: 09 2022].

- [53] V. Piscitelli, A. Felipe, W. César, R. Araújo y J. Dória, «Use of RGB images from unmanned aerial vehicle to estimate lettuce growth in root-knot nematode infested soil,» *Smart Agricultural Technology,* vol. 3, 28 Julio 2022.
- [54] J. E. Antonio López, «Manual de nutrición y fertilización de banano,» 2000. [En líneal. **Available:** Available: Available: Available: Available: Available: Available: Available: Available: Available: Available: Available: Available: Available: Available: Available: Available: Available: Available: Ava http://nla.ipni.net/ipniweb/region/nla.nsf/e0f085ed5f091b1b852579000057902e/c 093707b0327c2fe05257a40005f359f/\$FILE/N%20F%20Banano.002.002.pdf/N %20F%20Banano.pdf. [Último acceso: 10 9 2022].
- [55] M. Riley, M. W. Williams y O. Maloy, «Diagnóstico De Enfermedades En Plantas,» 2002. **In línea** [En línea]. Available: https://www.apsnet.org/edcenter/disimpactmngmnt/casestudies/Pages/Diagnosti coEnfermedadesPlantas.aspx. [Último acceso: 10 9 2022].
- [56] C. Ramirez, «Uso de un vehículo aéreo no tripulado como alternativa para evaluar el estado nutricional de una plantación de Gmelina arborea,» Septiembre 2019. [En línea]. Available: https://repositoriotec.tec.ac.cr/bitstream/handle/2238/11154/uso\_vehiculo\_aereo \_no\_tripulado.pdf?sequence=1&isAllowed=y. [Último acceso: 07 2022].
- [57] O. Pardo, «Respuestas espectrales a la fertilización con nitrógeno y potasio en el cultivo del banano (Musa AAA simmonds), caso municipio zona bananera,» 2015.

[En línea]. Available: https://repositorio.unal.edu.co/bitstream/handle/unal/56137/oscarfradiqueescoba rpardo.2015.pdf?sequence=1&isAllowed=y. [Último acceso: 06 2022].

[58] H. García-Martínez, H. Flores-Magdaleno, A. Khalil-Gardezi, R. Ascencio-Hernández, L. Tijerina-Chávez, M. A. Vázquez-Peña y O. R. Mancilla-Villa, «Estimación de la fracción de cobertura de la vegetación en maíz (Zea mays) mediante imágenes digitales tomadas por un vehículo aéreo no tripulado (UAV),» *Revista Fitotecnia Mexicana,* vol. 43, nº 4, p. 399, 2020.

# **APÉNDICES**

### **Apéndice A: Tabla de valores para el análisis relacional**

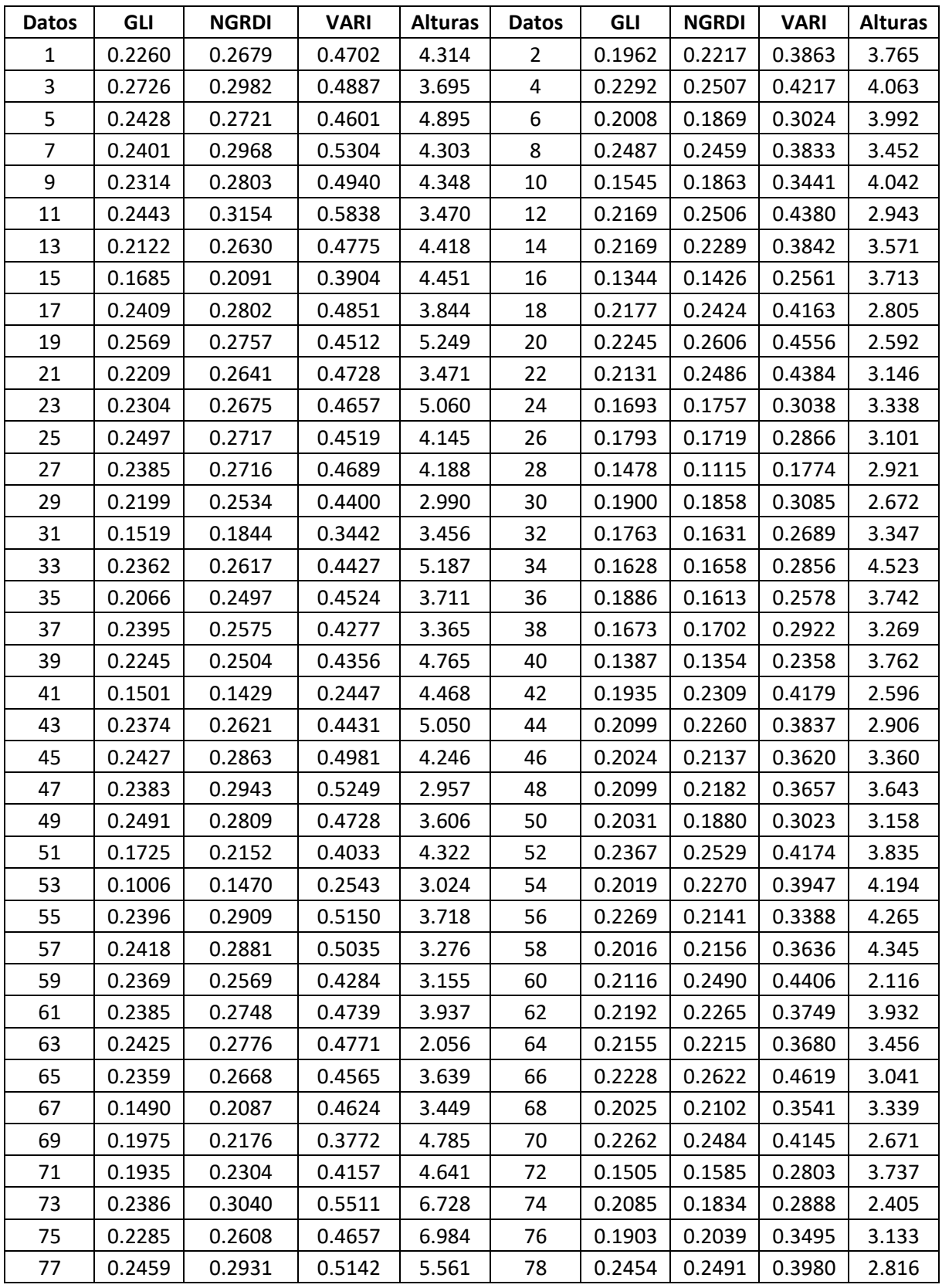

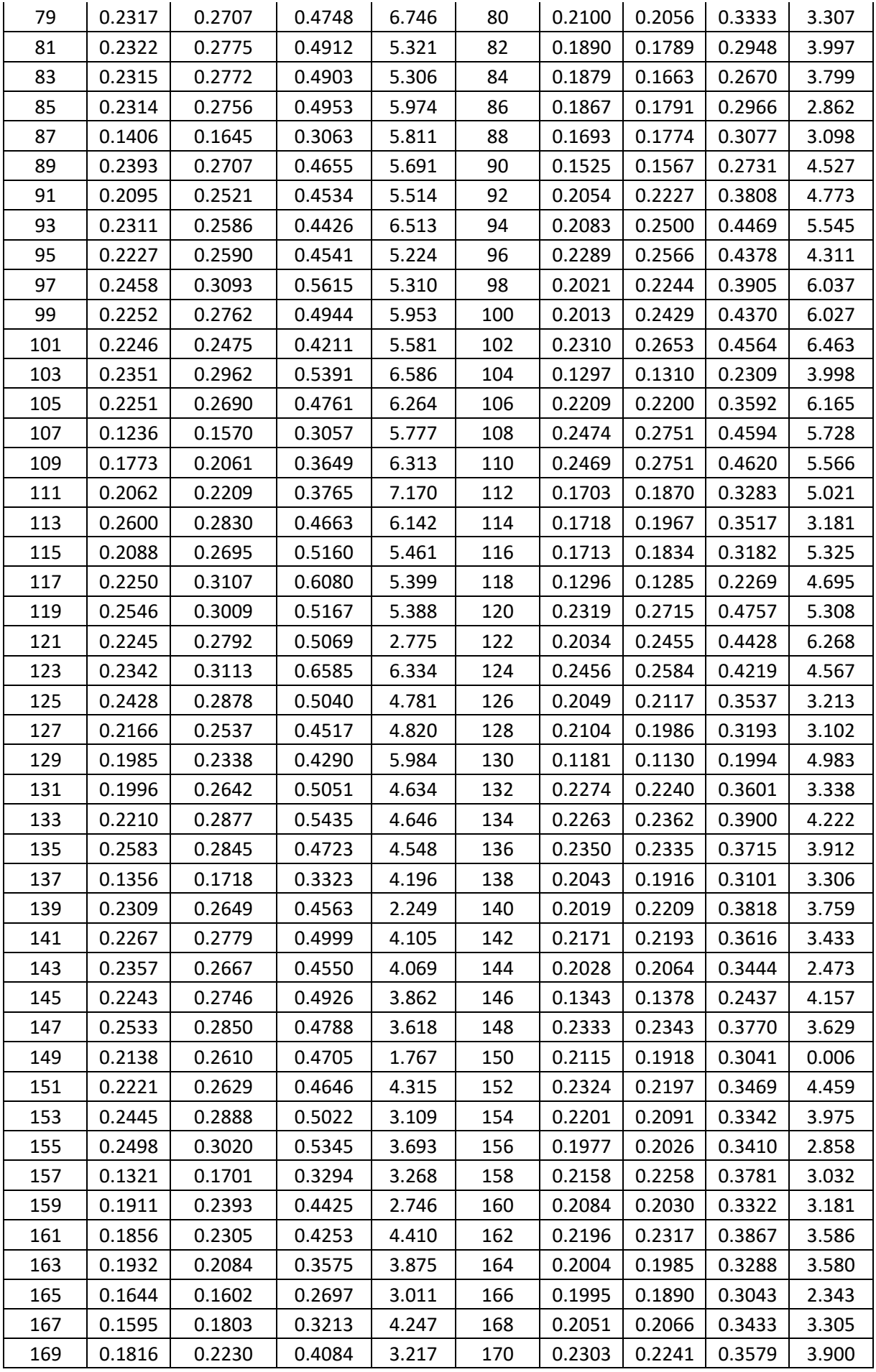

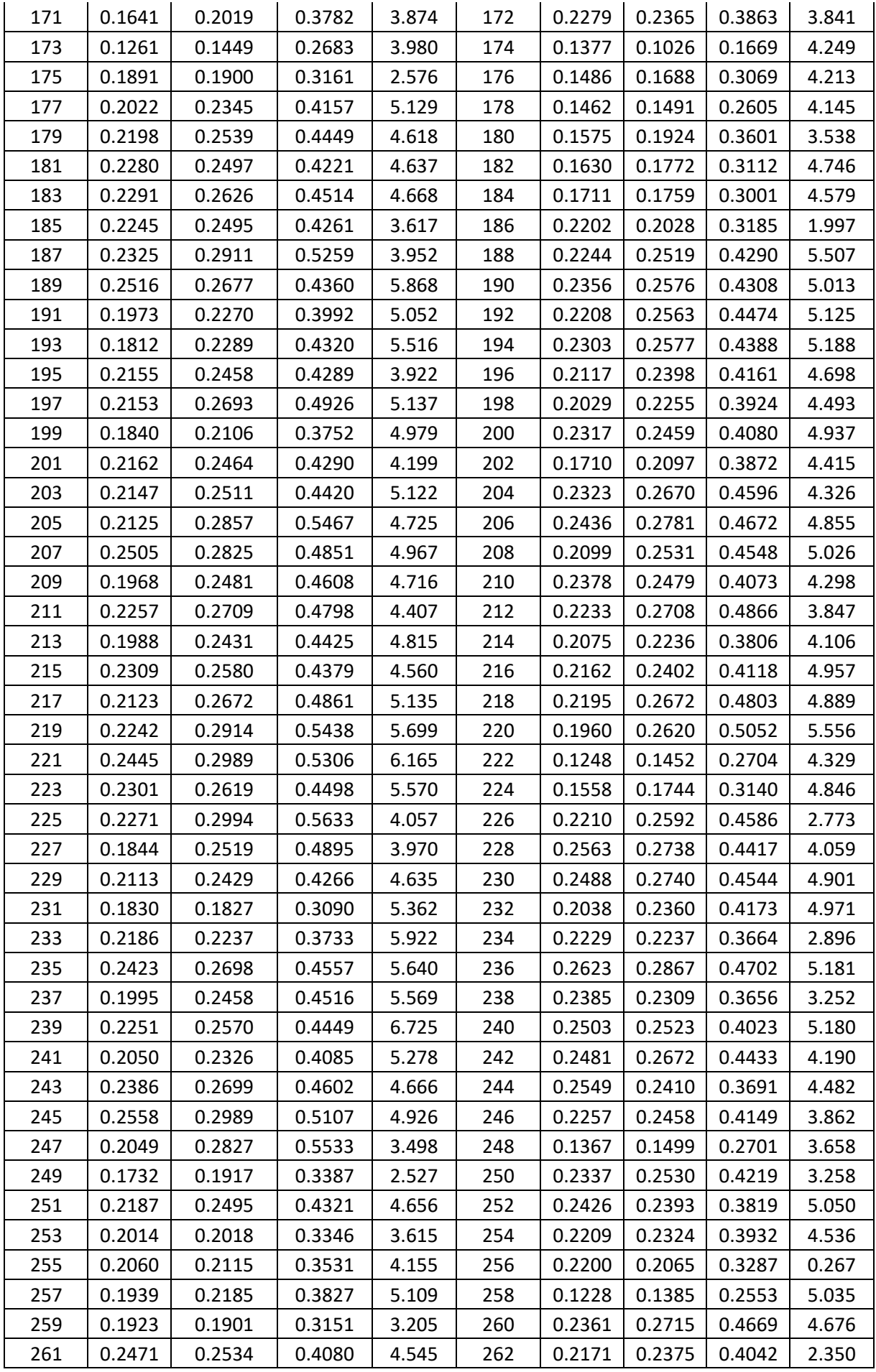

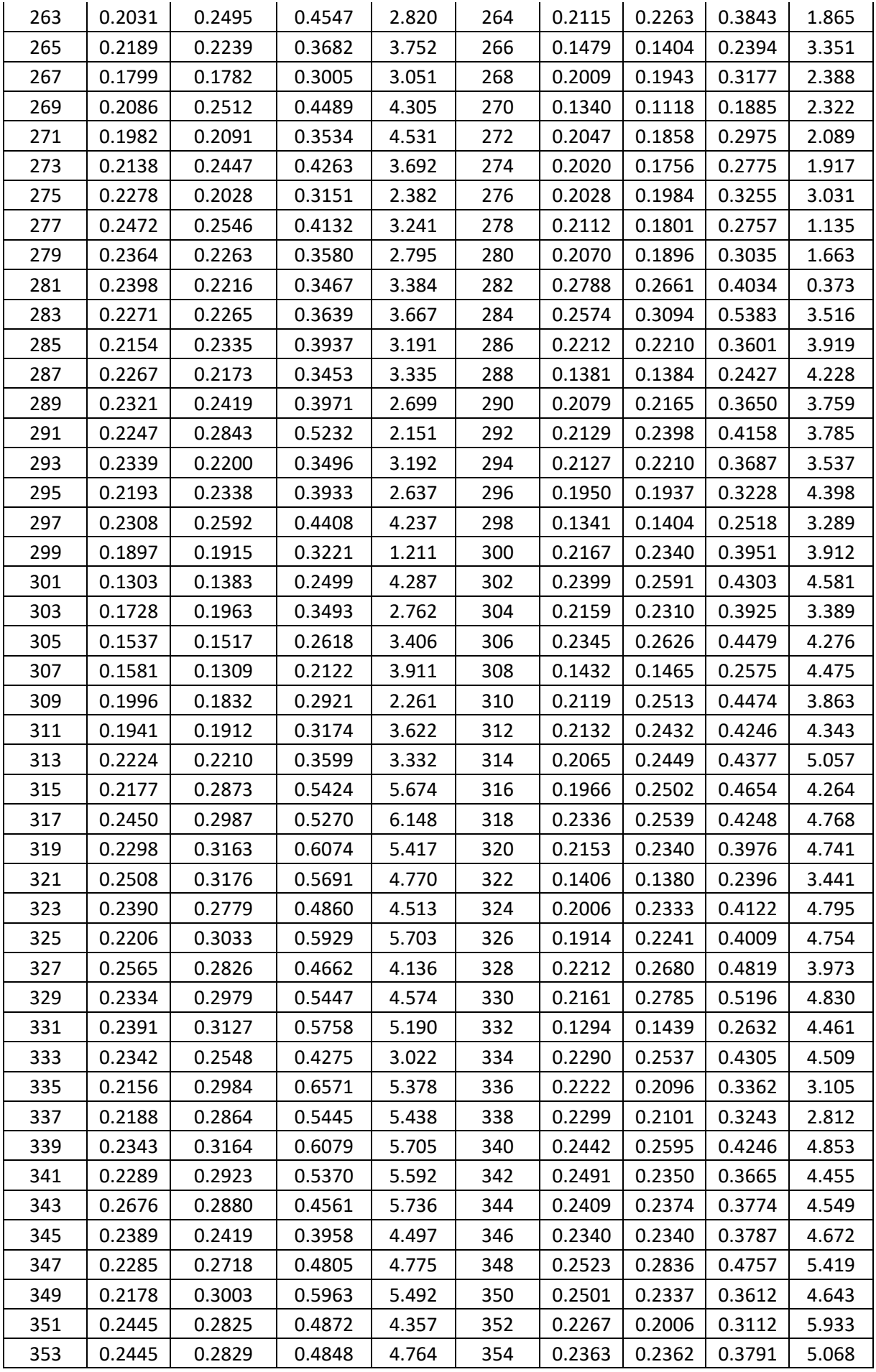

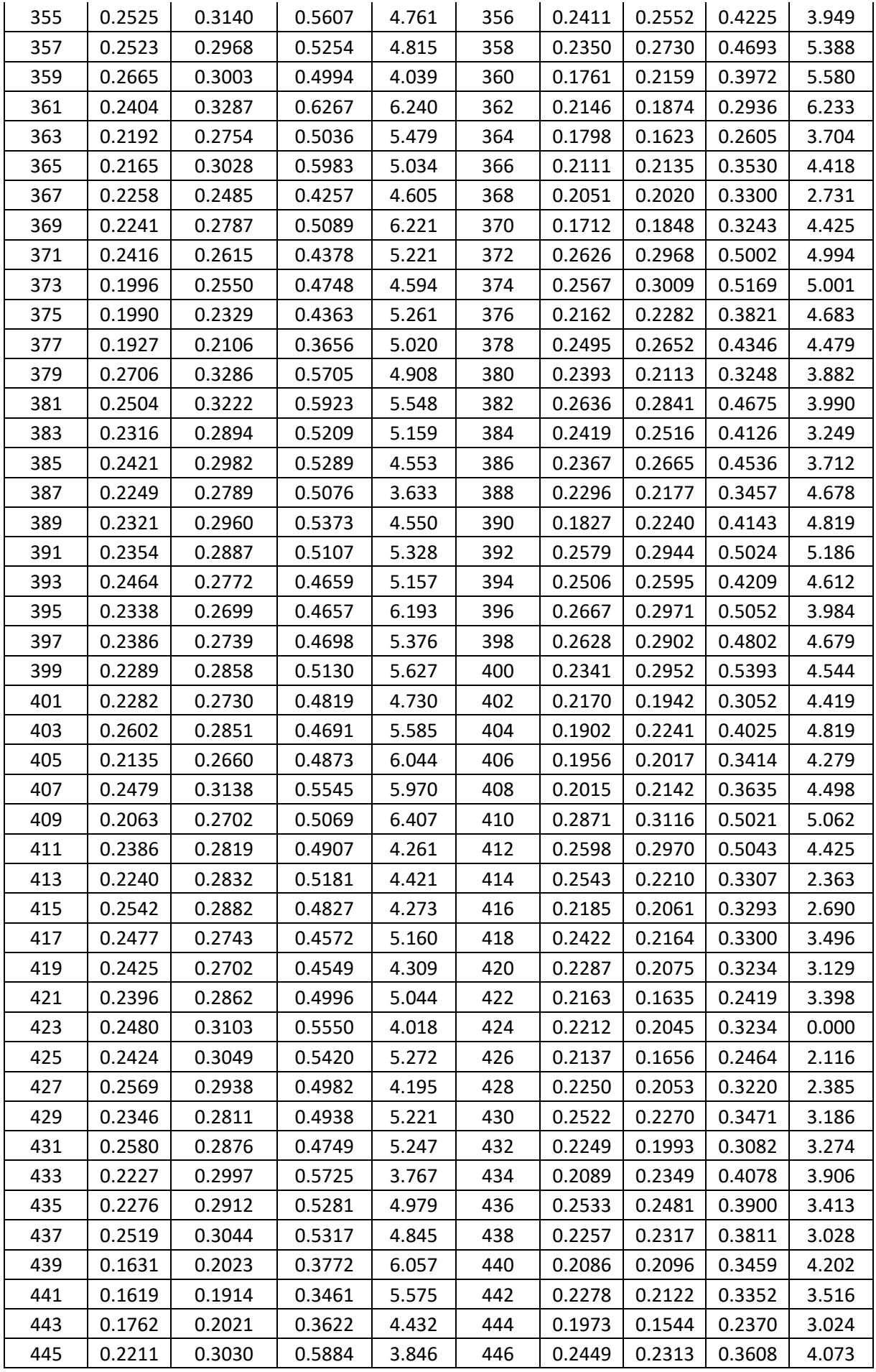

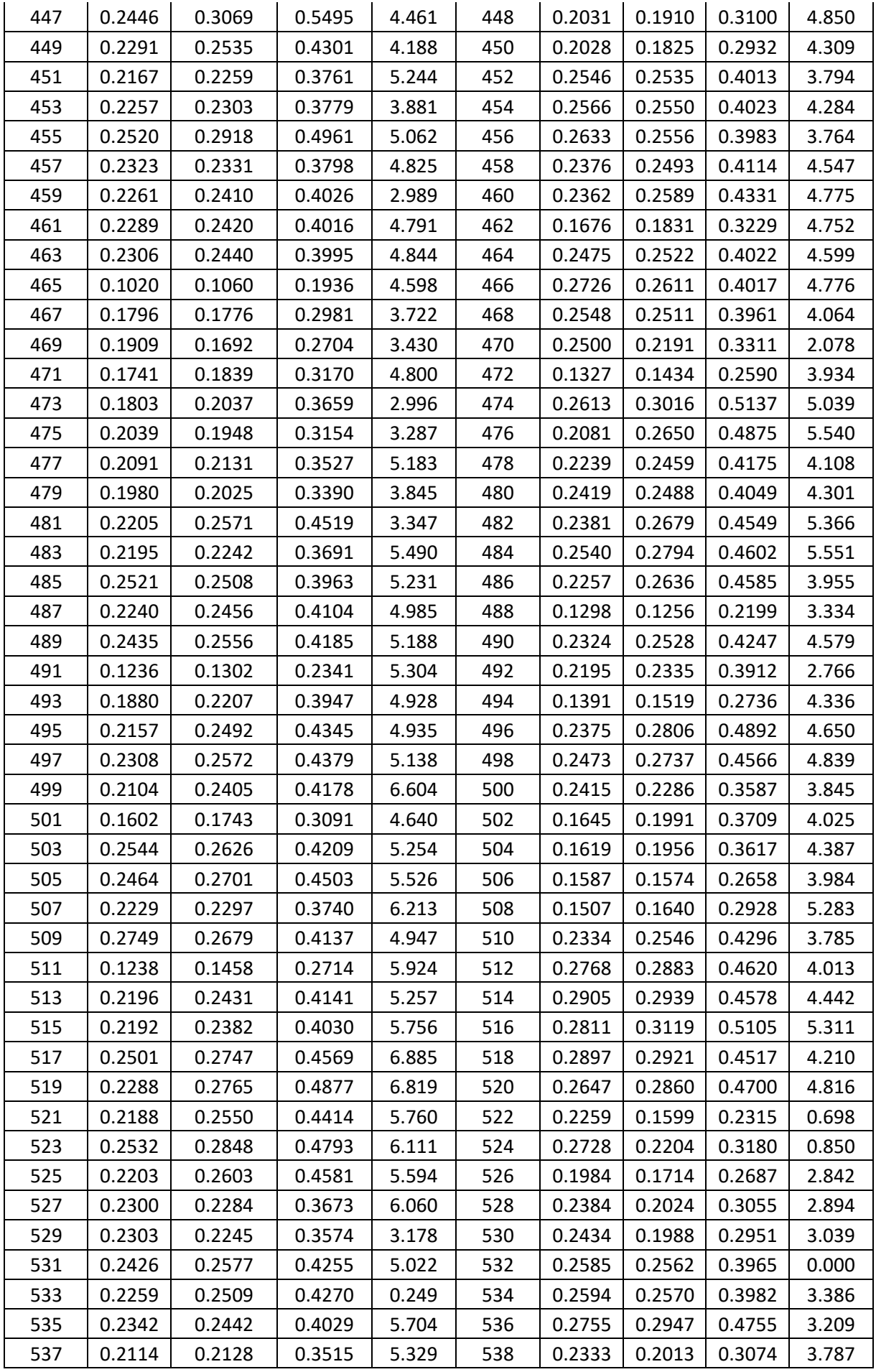

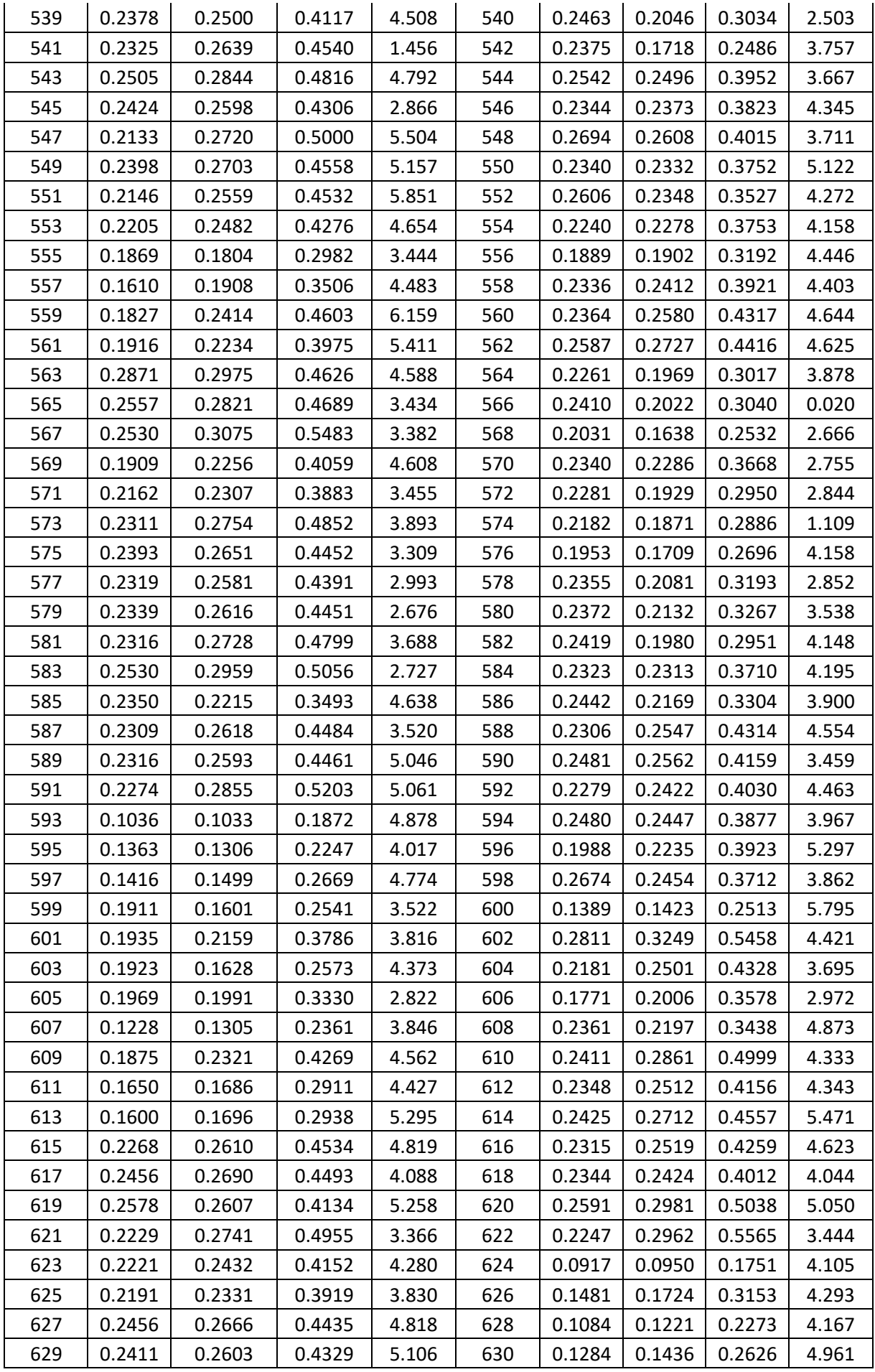

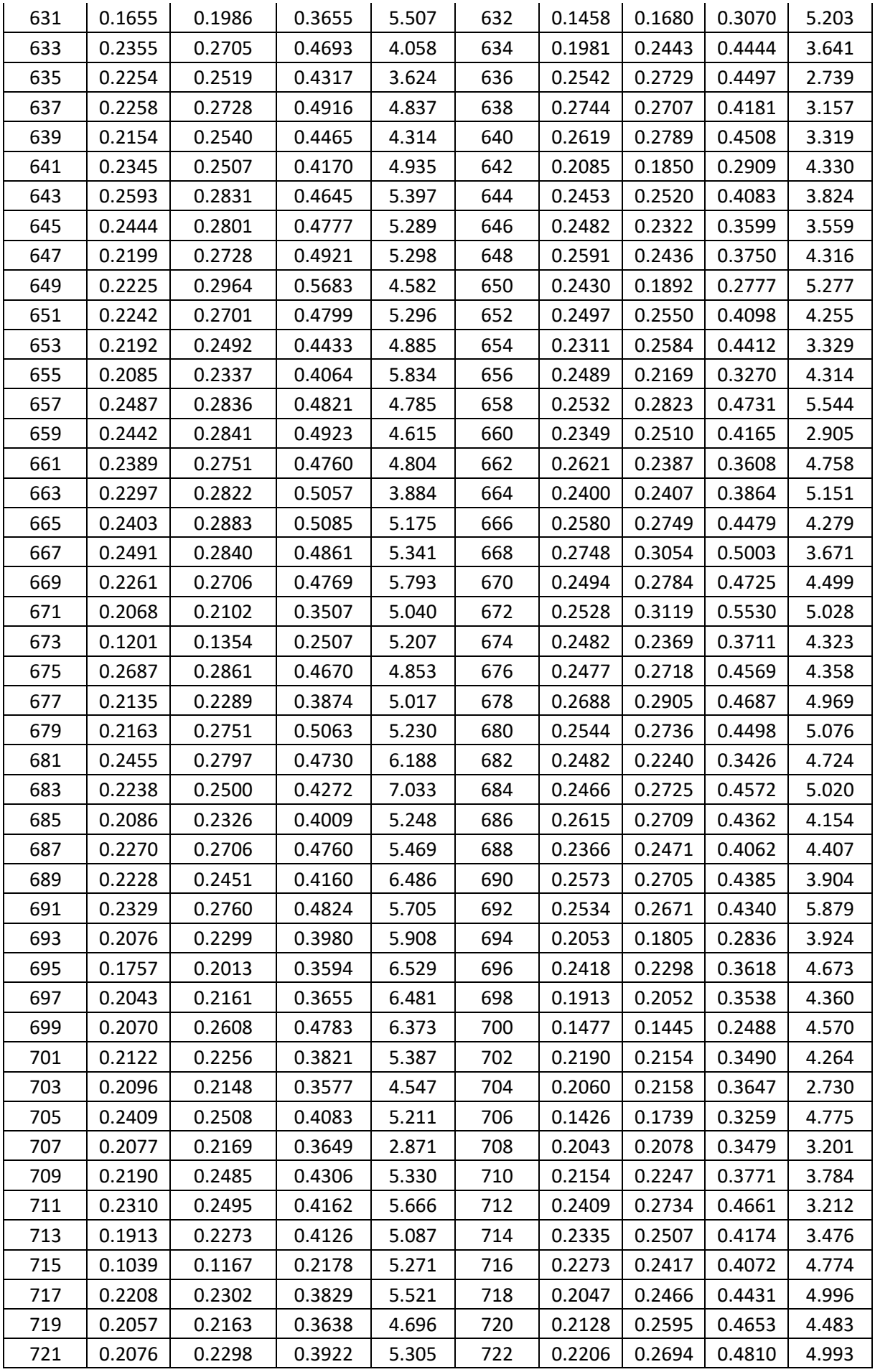

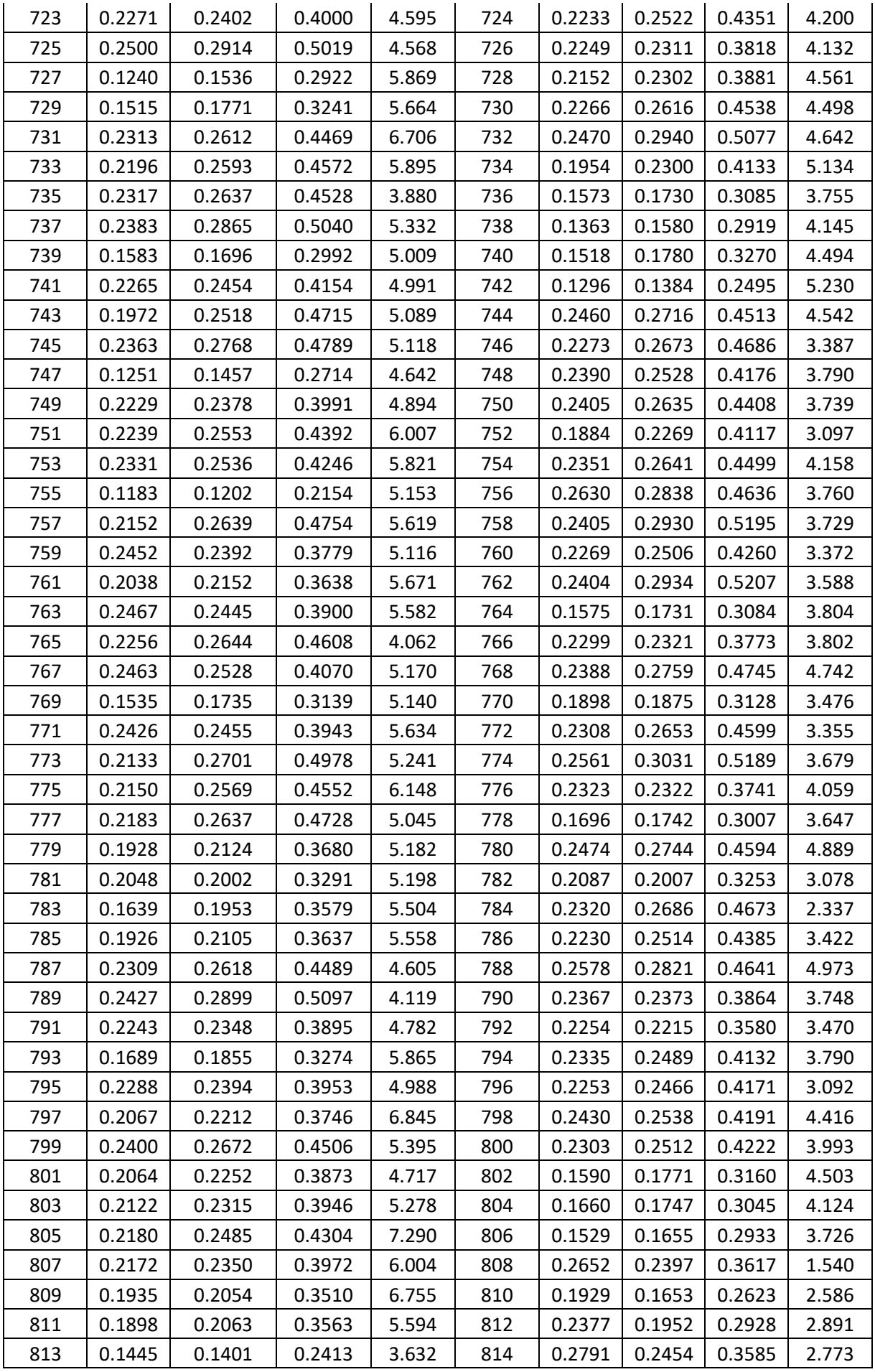

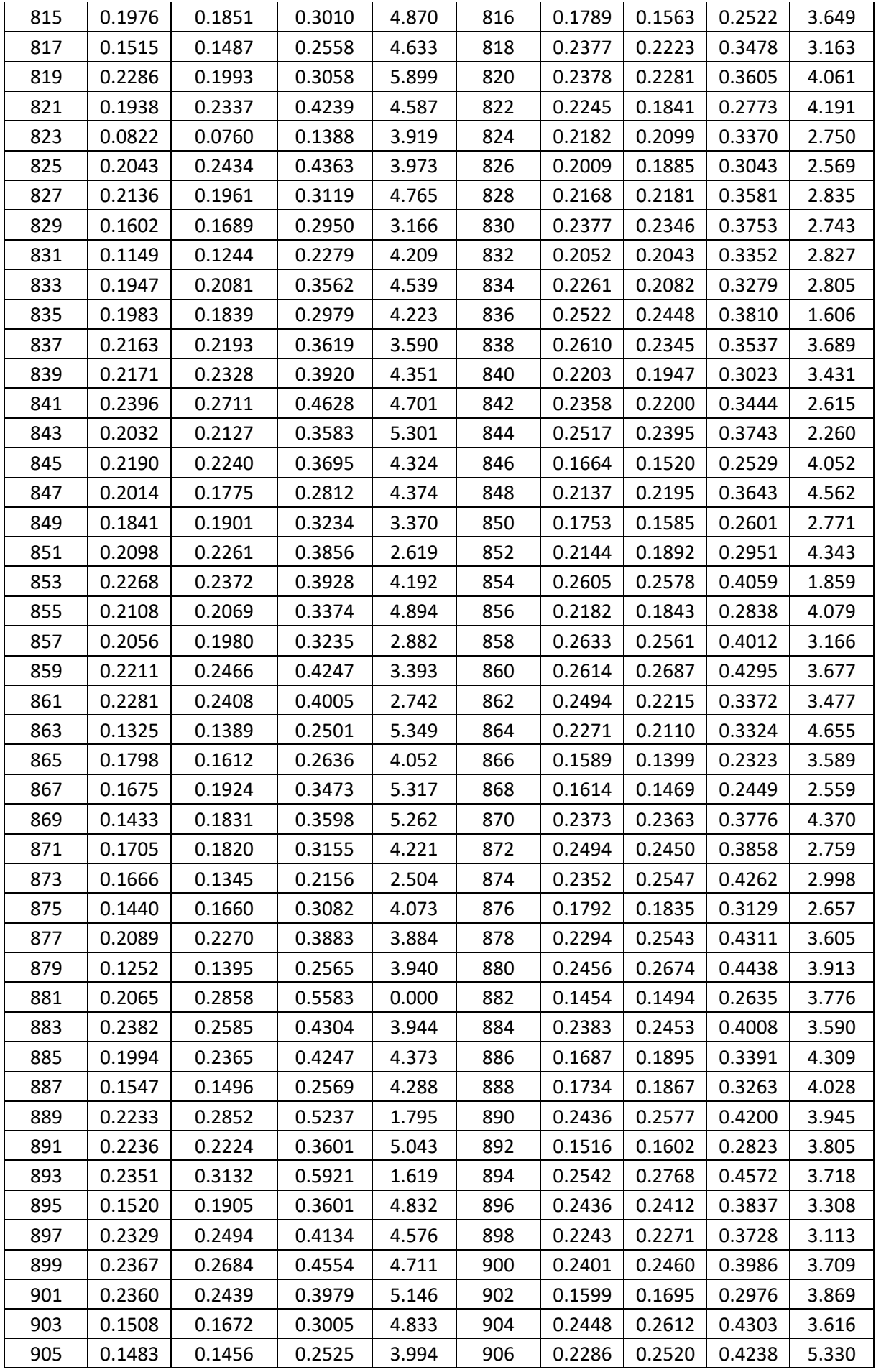

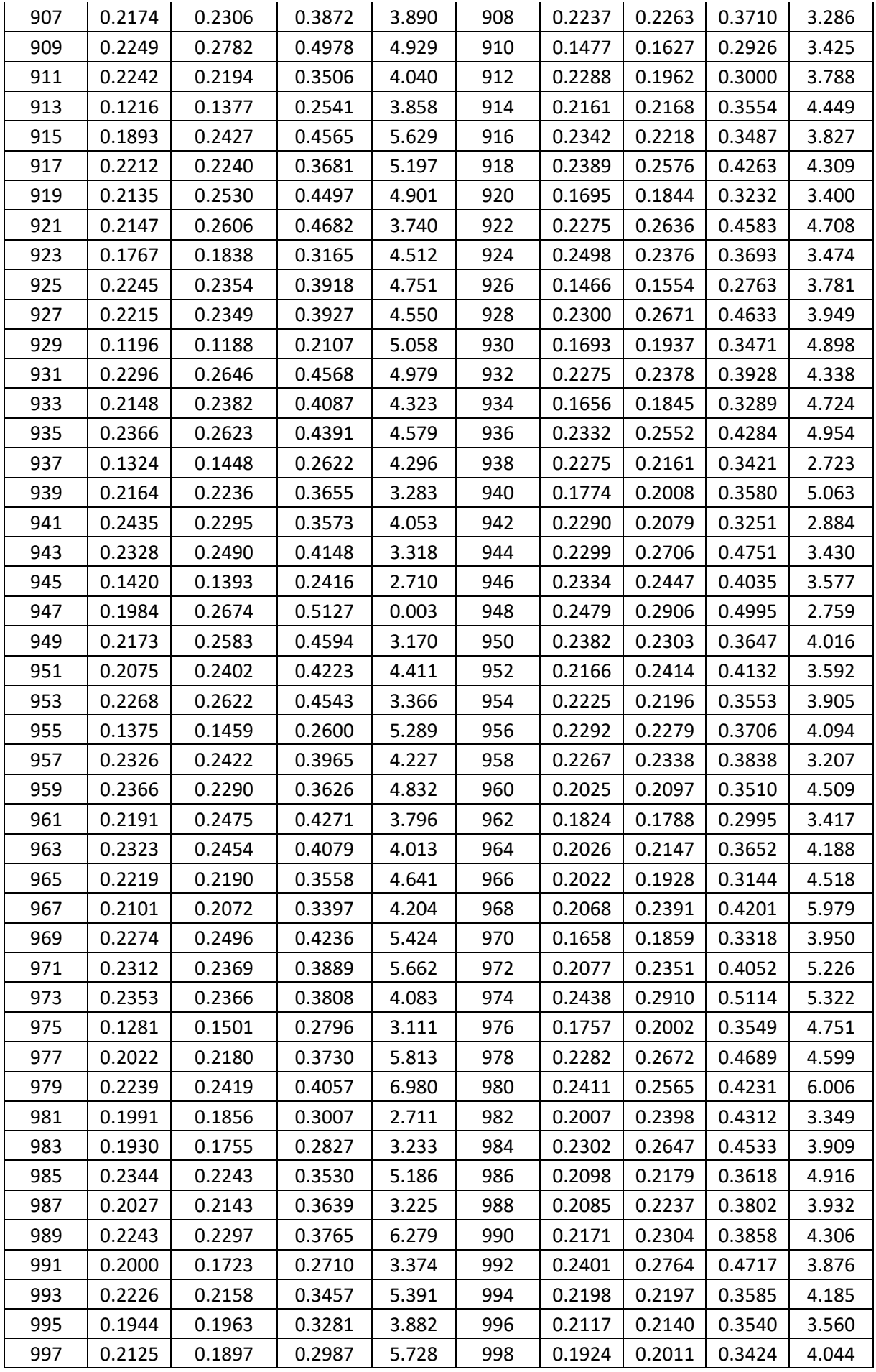

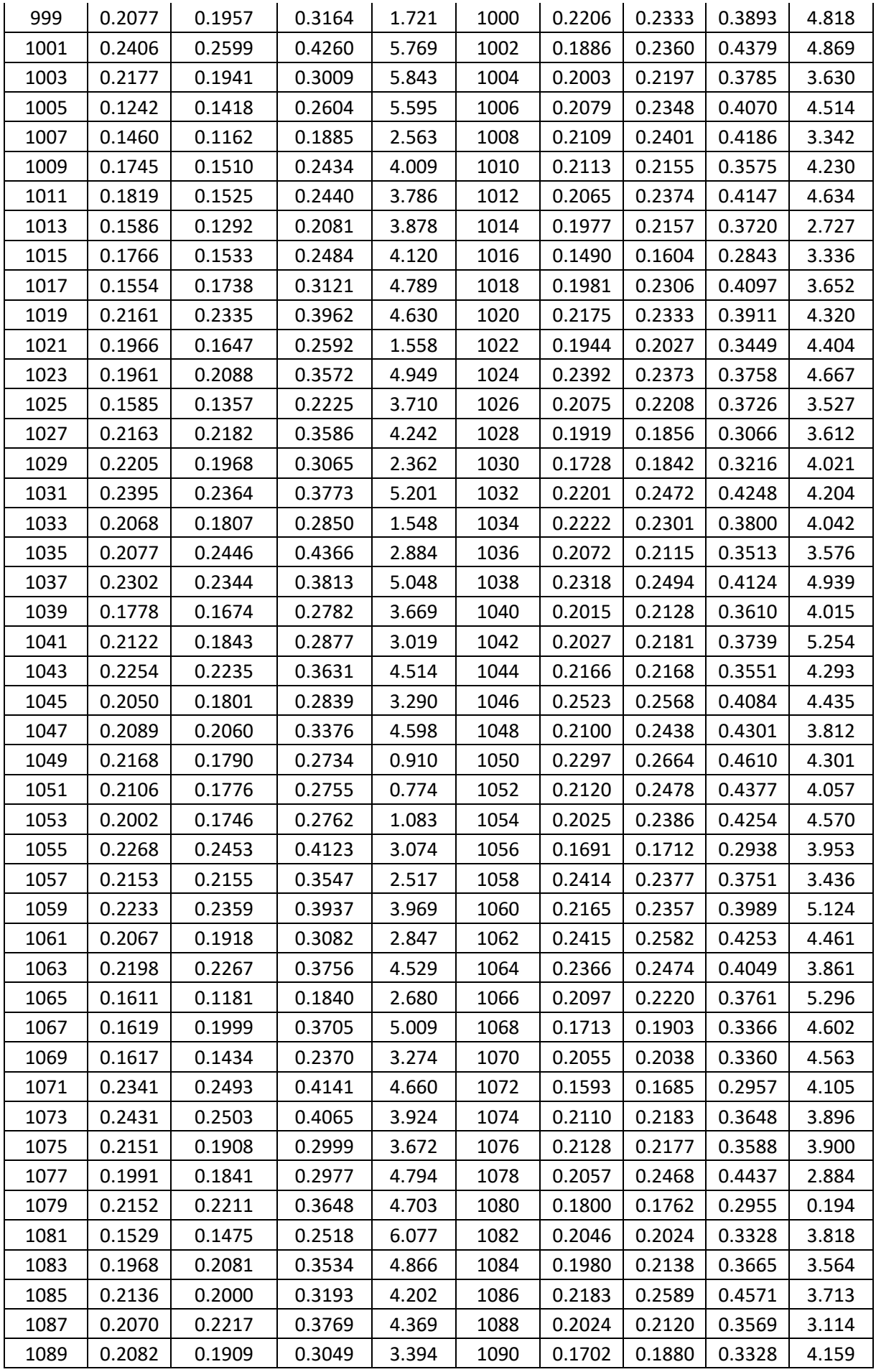

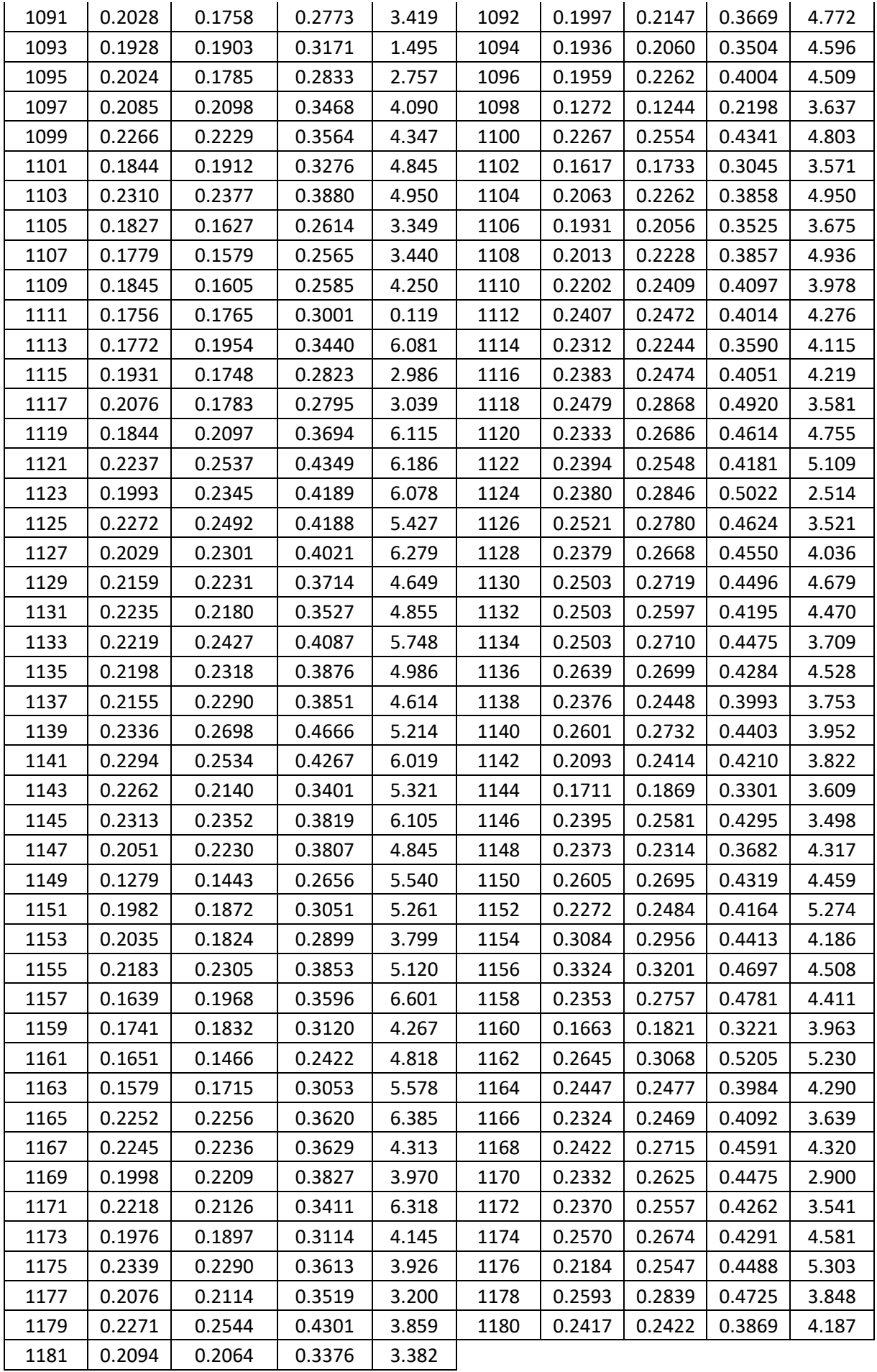